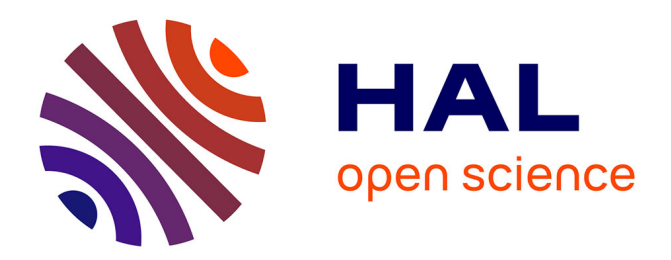

### **Opportunités de Phénotypage racinaire en interaction avec les Micro organisms**

Christophe Salon

### **To cite this version:**

Christophe Salon. Opportunités de Phénotypage racinaire en interaction avec les Micro organisms. Journées du Département SPE, Institut National de la Recherche Agronomique (INRA). Dijon, FRA., Nov 2014, Paris, France.  $hal-02795992$ 

### **HAL Id: hal-02795992 <https://hal.inrae.fr/hal-02795992>**

Submitted on 5 Jun 2020

**HAL** is a multi-disciplinary open access archive for the deposit and dissemination of scientific research documents, whether they are published or not. The documents may come from teaching and research institutions in France or abroad, or from public or private research centers.

L'archive ouverte pluridisciplinaire **HAL**, est destinée au dépôt et à la diffusion de documents scientifiques de niveau recherche, publiés ou non, émanant des établissements d'enseignement et de recherche français ou étrangers, des laboratoires publics ou privés.

### **Opportunités de Phénotypage racinaire en interaction avec les Micro organisms**

# **Phenotyping Platform for Plant and Plant Micro organisms Interactions (4PMI, INRA Dijon)**

**Christophe Salon UMR 1347-AgroSup/INRA/uB, 17 rue Sully - BP 86510 - 21065 Dijon - France** 

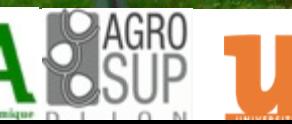

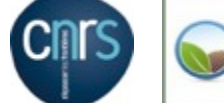

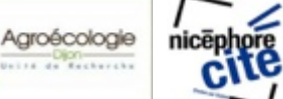

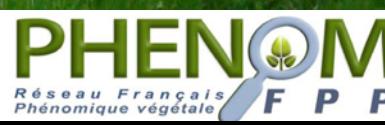

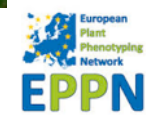

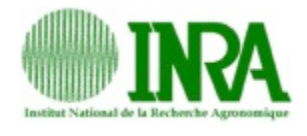

# **UMR Agroécologie**

# è**Systèmes de Culture innovants**

**Exploiter et caractériser la variabilité génétique, les interactions entre organismes**

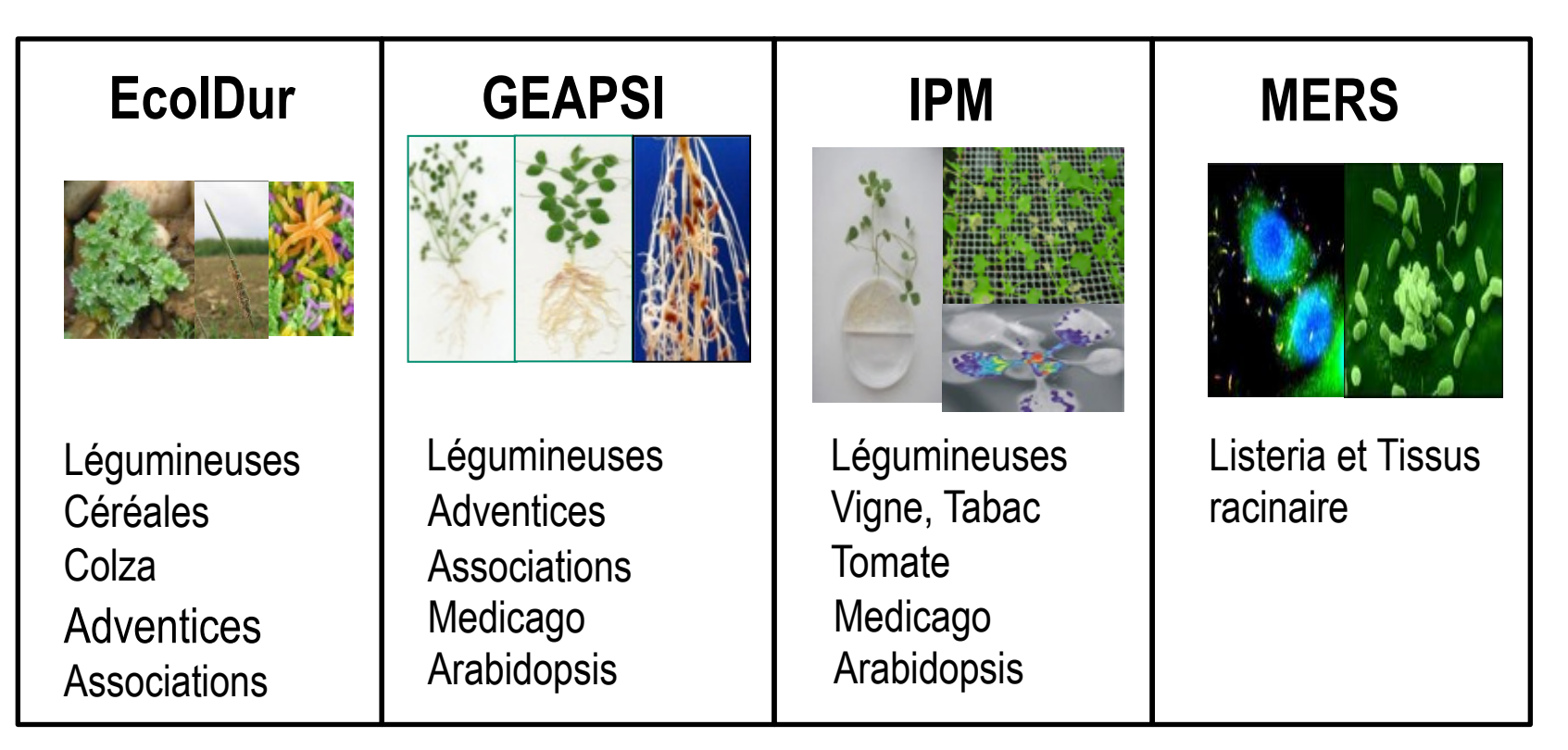

*Spécificités : une gamme définie d*'*objets d*'*étude, interactions plantes/micro-organismes* 

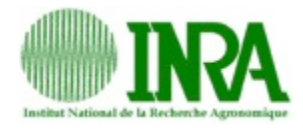

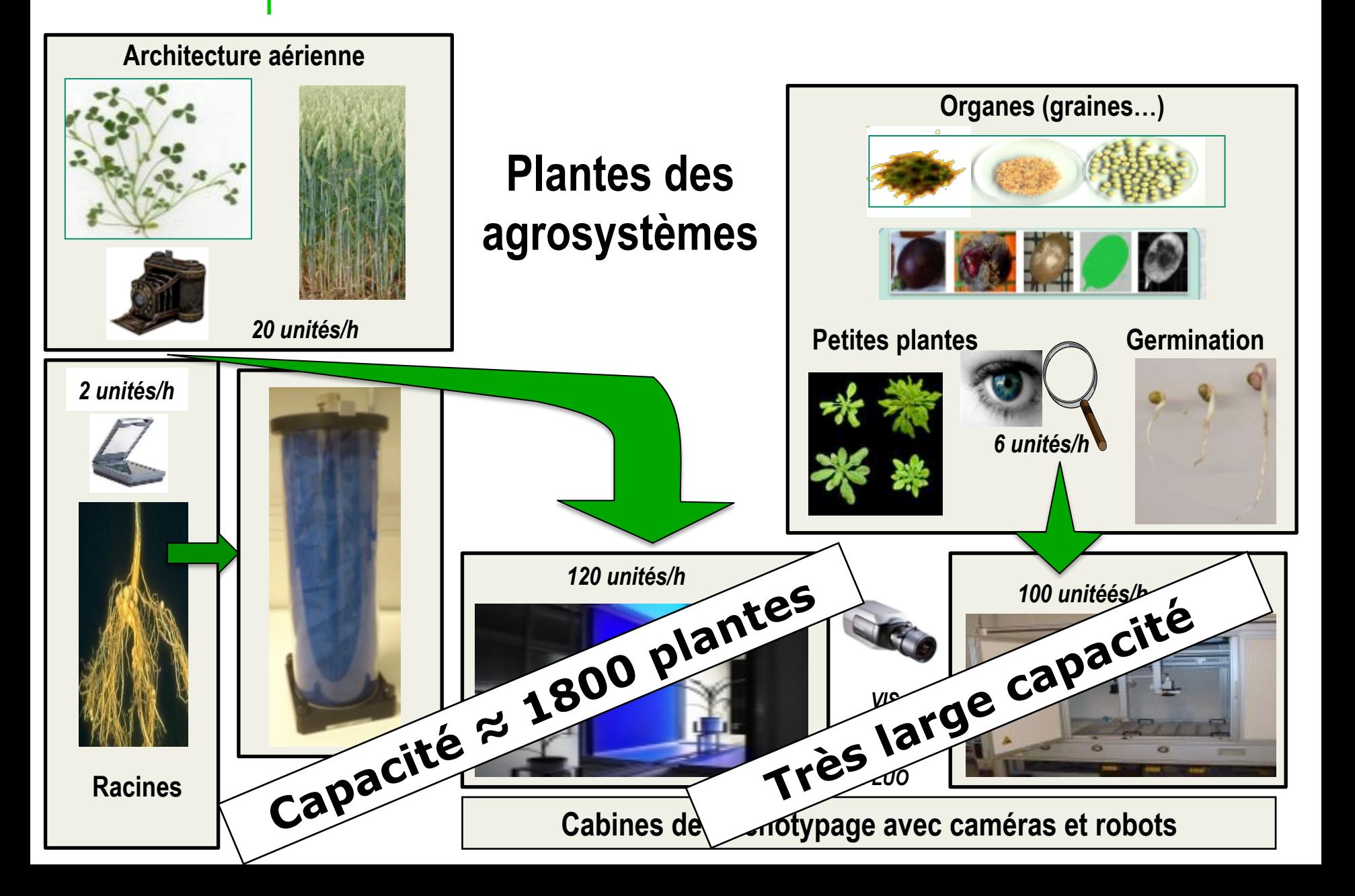

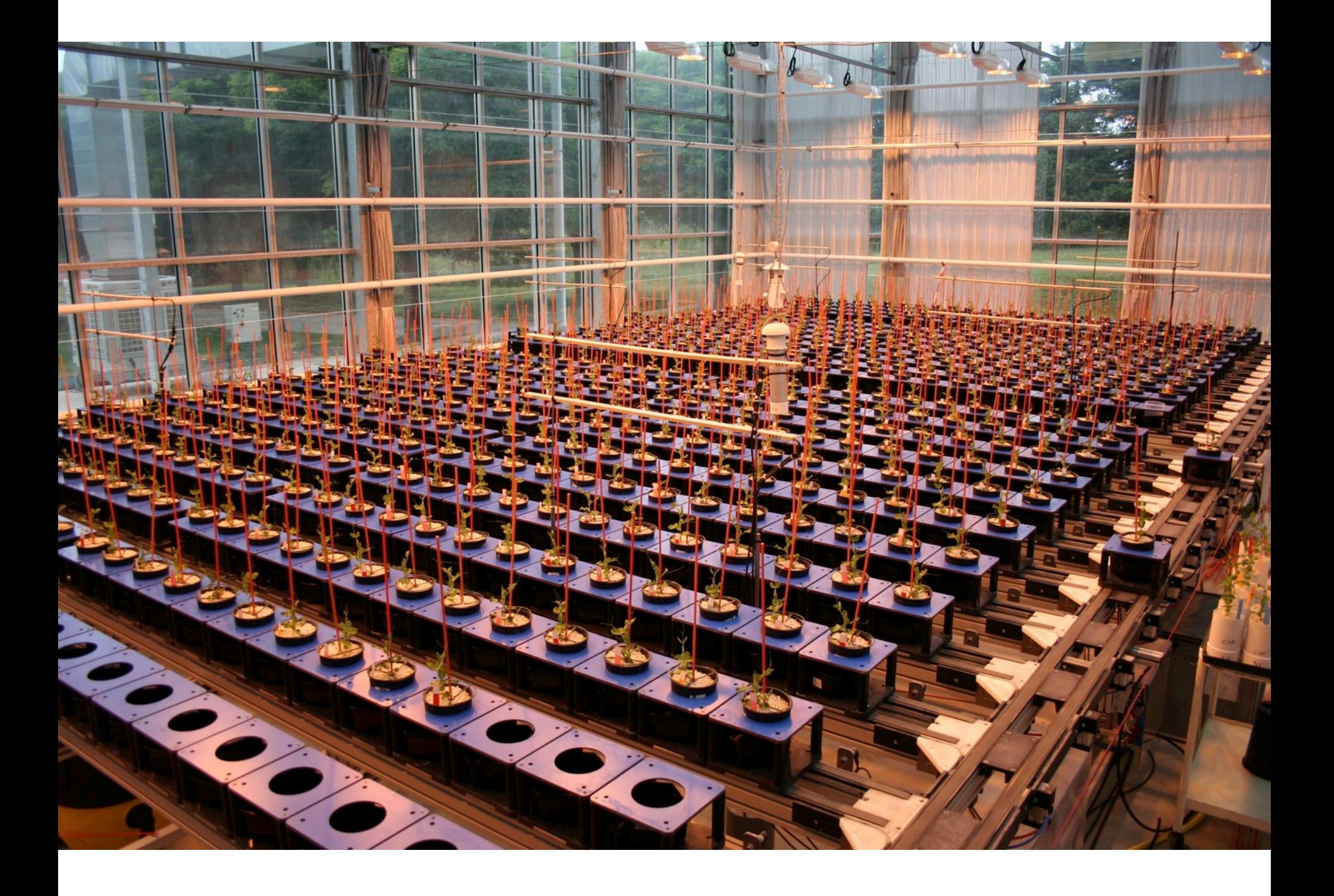

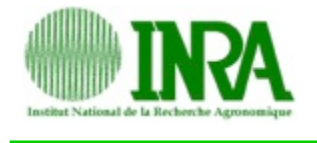

- **Un challenge double: nourrir la planète en préservant l'environnement.. dans un contexte de changement climatique**
- $\rightarrow$  **Plantes avec des systèmes racinaires plus efficients:** 
	- **Améliorer le prélèvement des ressources, notre compréhension des interactions plantes – micro organismes**

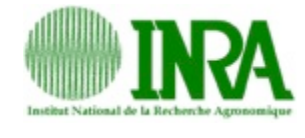

- ü **Caractériser les interactions plantes et micro-organismes rhizospheriques.**
- ü **Travaux sur plantes modèles => plantes agrosystèmes** 
	- **performance, compétition avec adventices**
	- **traits racinaires en génétique quantitative, d'association**
- ü **Bases moléculaires de l'adaptation de traits structuraux/ fonctionnels aux contraintes (a)biotiques**

**=> Dispositifs/méthodes pour phénotyper les systèmes racinaires.** 

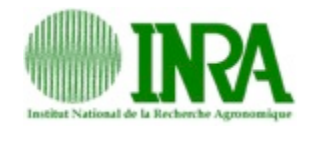

# **Méthodologies/outils pour accéder au système racinaire**

- Visualiser (récupérer) le système racinaire,
- à haute résolution,
- de manière dynamique, automatiquement,
- pour de nombreuses unités biologiques,
- estimer traits structuraux (fonctionnels?),
- éviter des conditions de croissance délétères  $(O_2, \rho H, \rho H)$ nutrients..).
	- **<del>✓</del> Etudier les interactions plante-plante and plantemicro-organismes**
	- ü **Pour des plantes d'agrosystème (pas que modèles)**

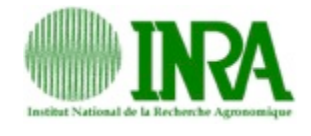

# **Rhizotrons "Haut Débit"**

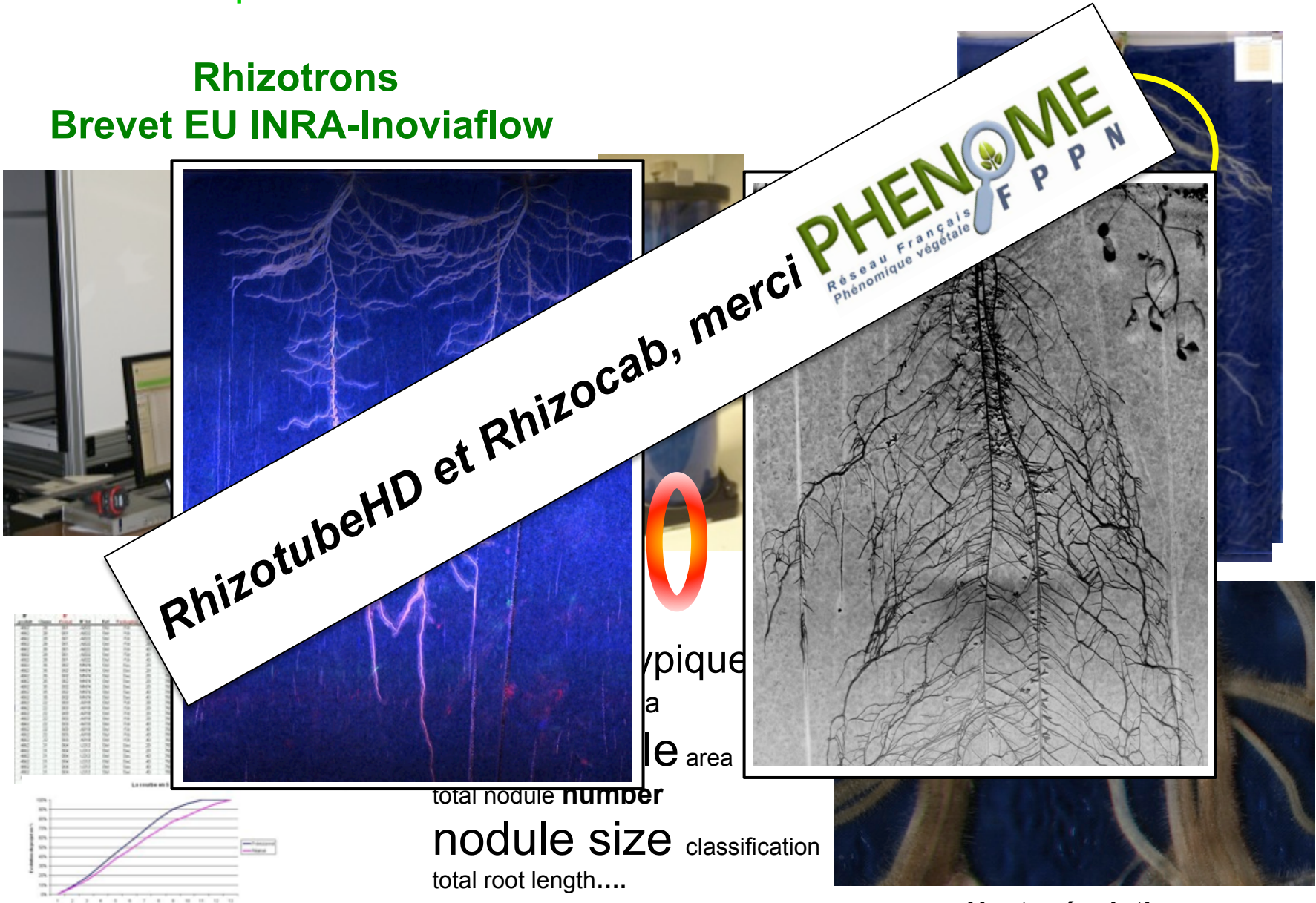

**Haute résolution** 

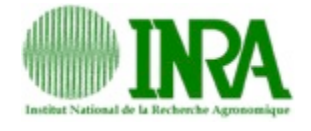

# **Rhizotube HD… and RhizoCab**

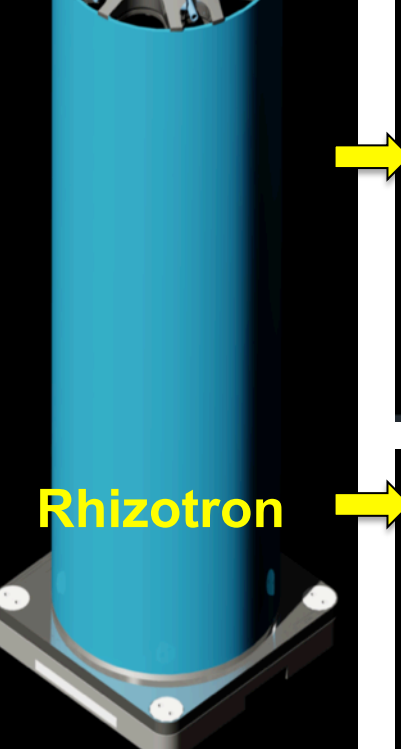

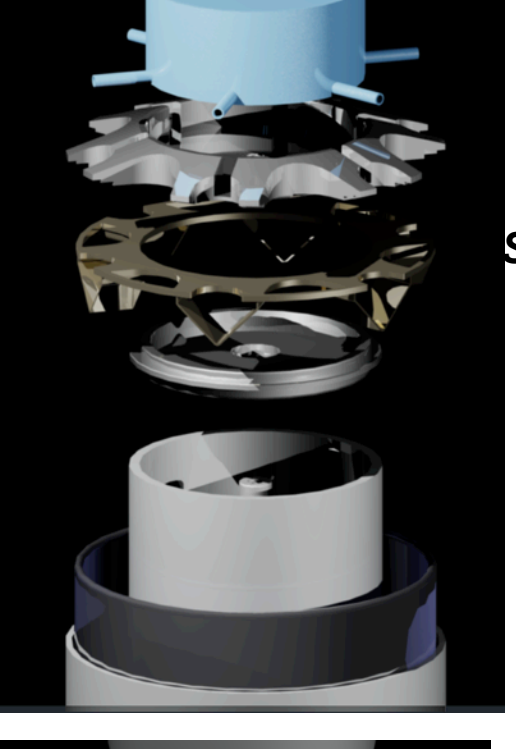

*Standalone* 

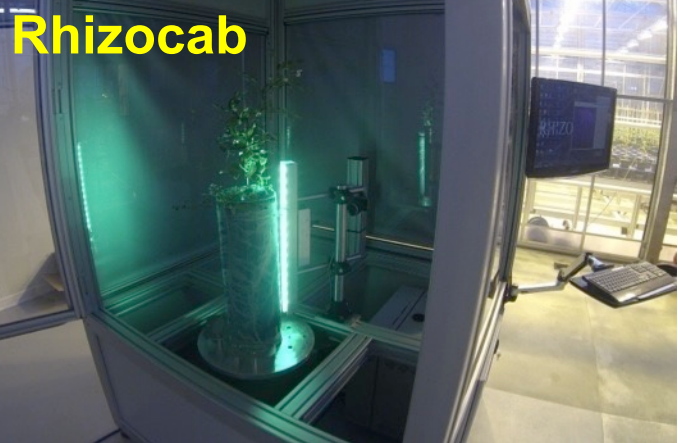

*Transfert de technologie*

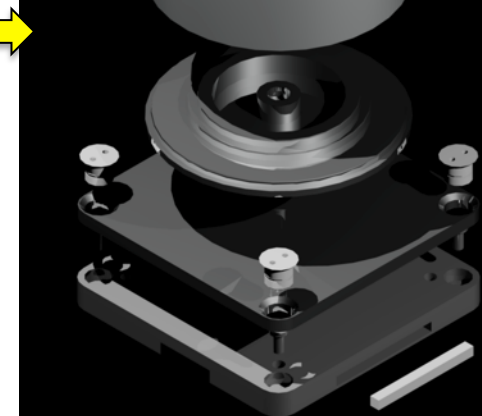

*Adaptation de la base* 

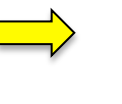

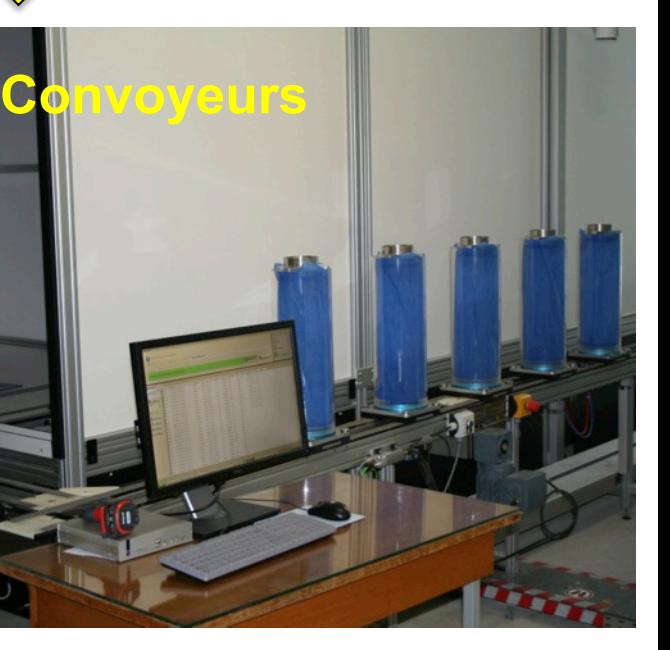

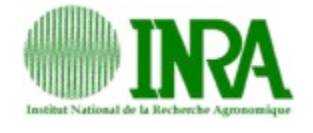

# **Rhizotube HD... and RhizoCab**

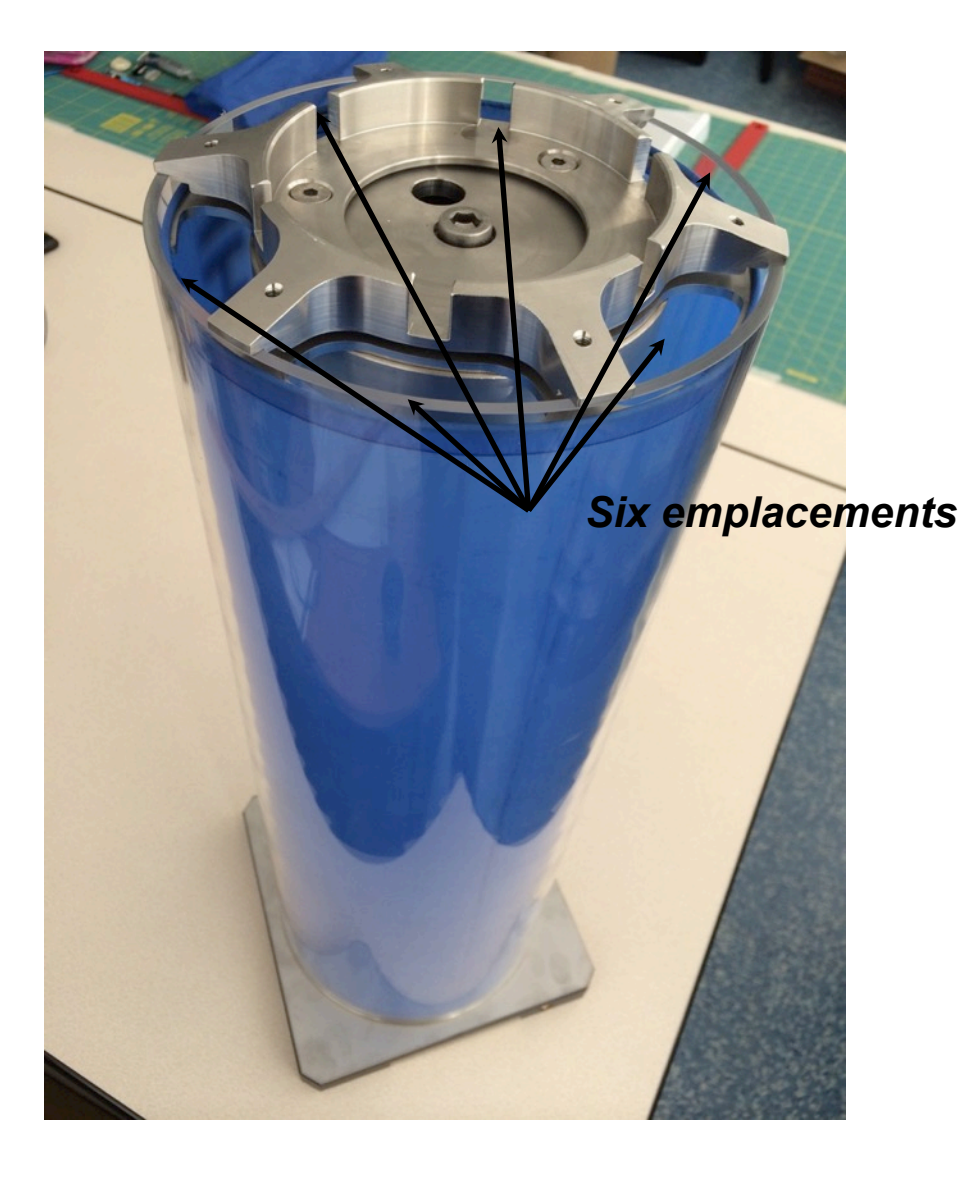

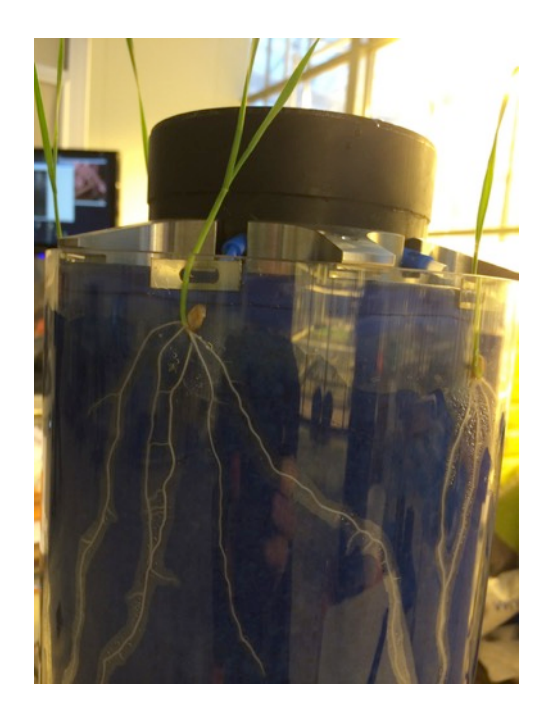

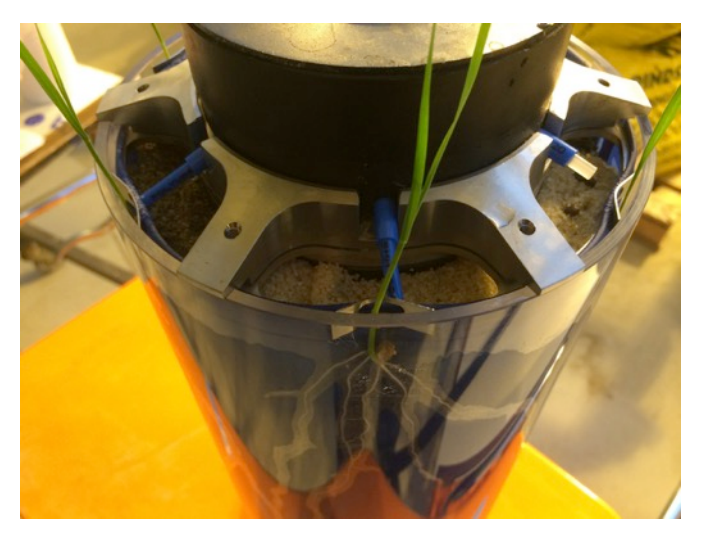

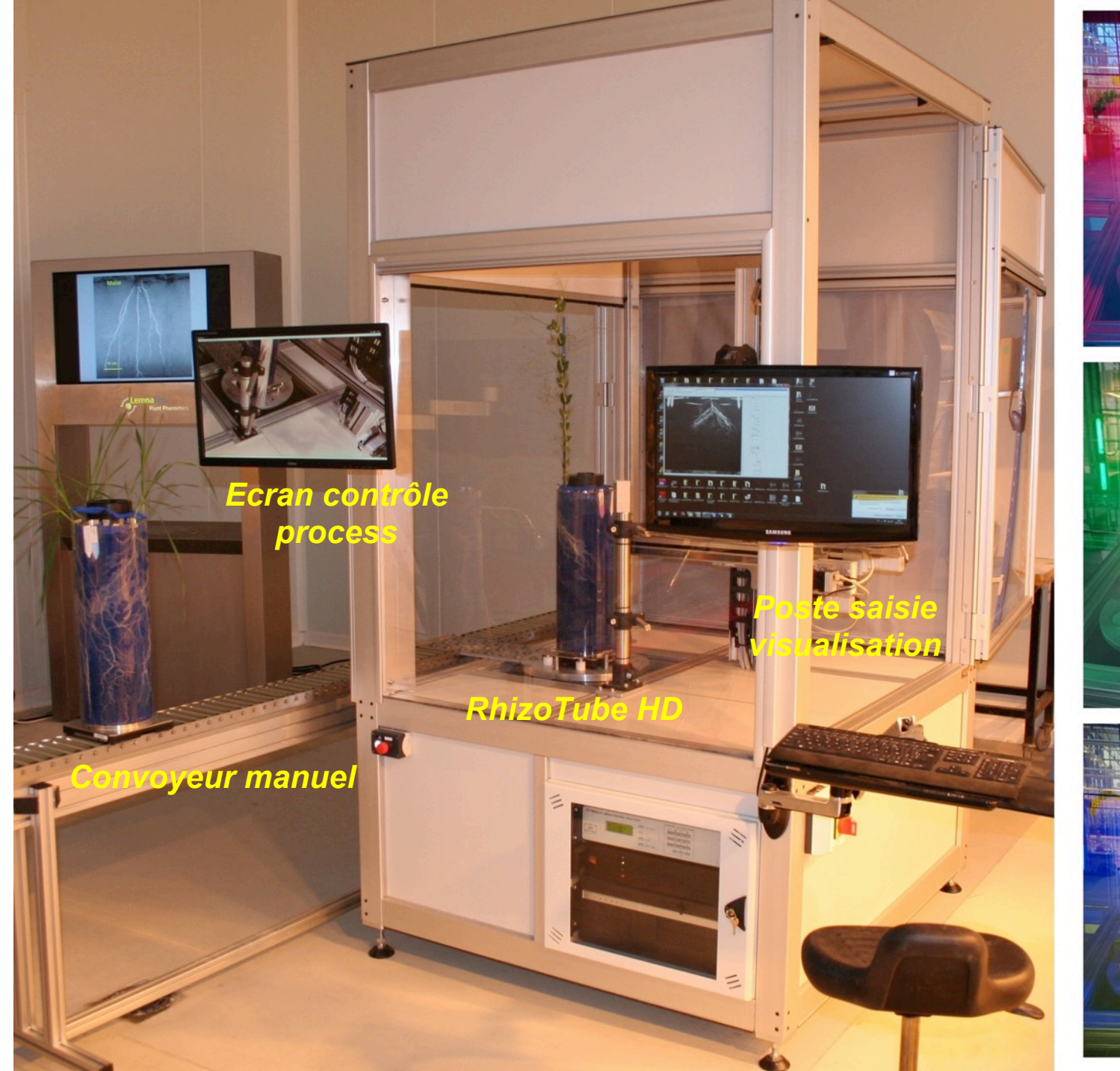

# Rouge *Rouge Vert* ≂ Vert

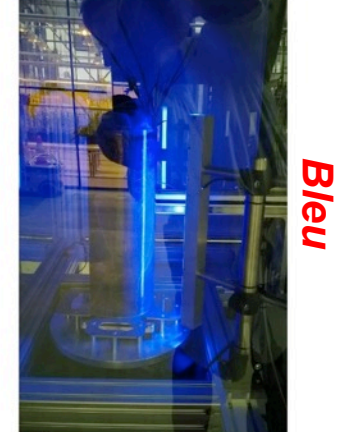

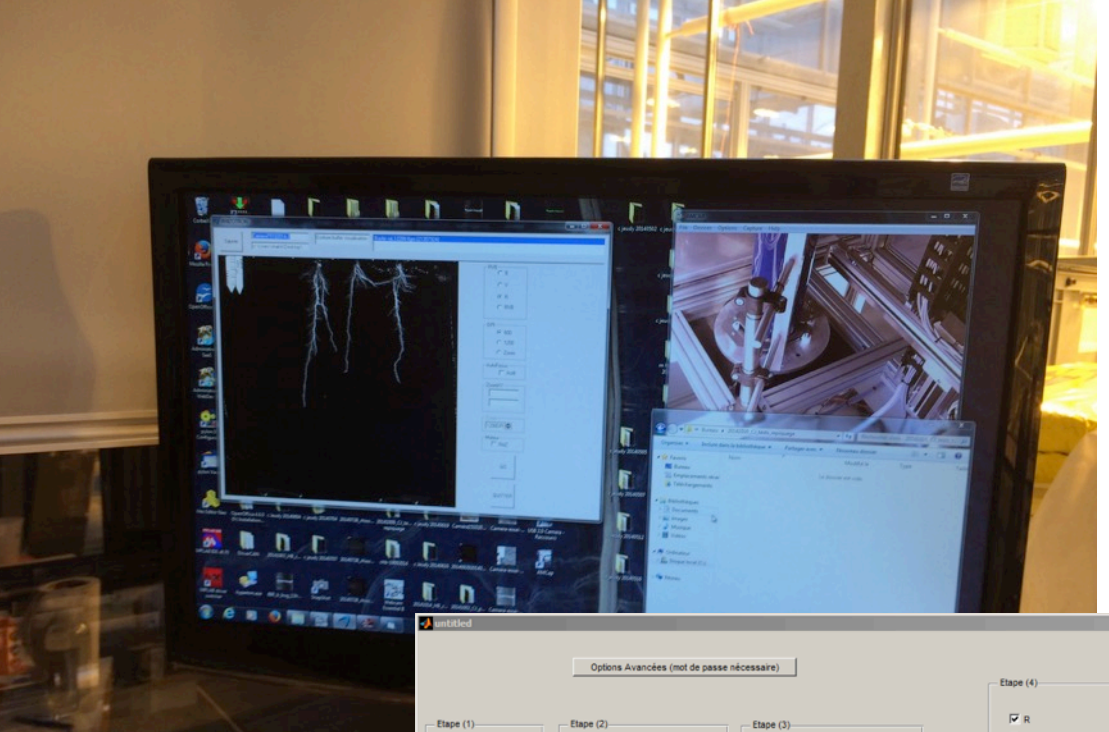

RAZ cabine

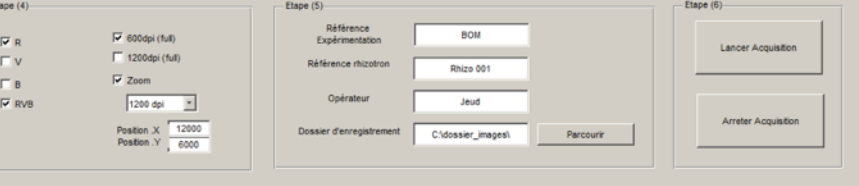

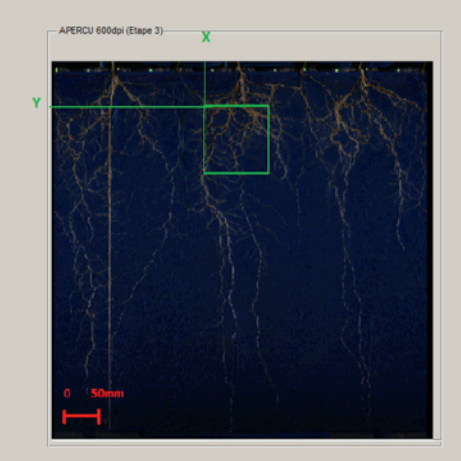

 $[0.1] \label{table:1}$  Intervalle de valeur :  $[0.1]$ <br> $[0.1]$ 

Valeur de netteté : 0.87

Lancer Mise au point

 $\begin{array}{c} 0.8 \\ 0.7 \\ 0.8 \end{array}$ 

 $G$  RVB

Afficher apercu

VERIFICATION DE L'ACQUISITON 600dpi (Etape 8)

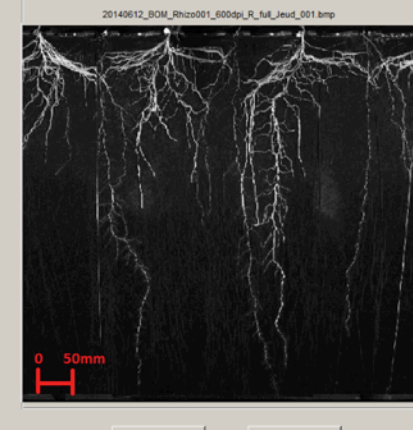

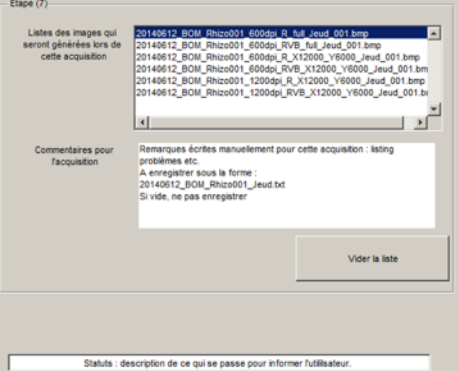

 $\Box$ 

Sauver |

Supprimer

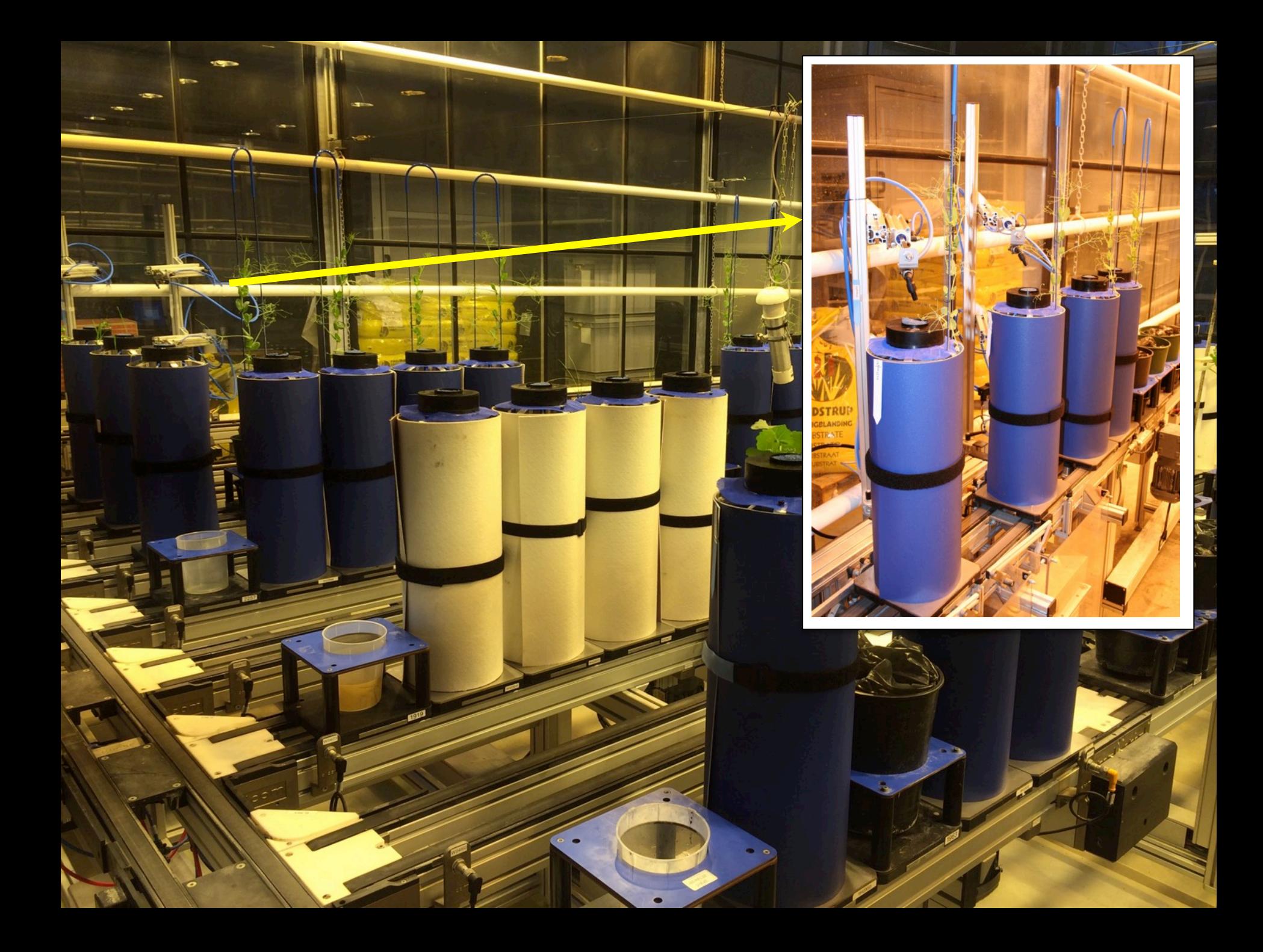

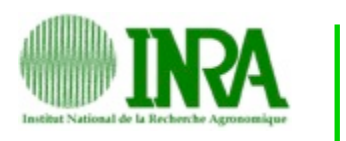

L

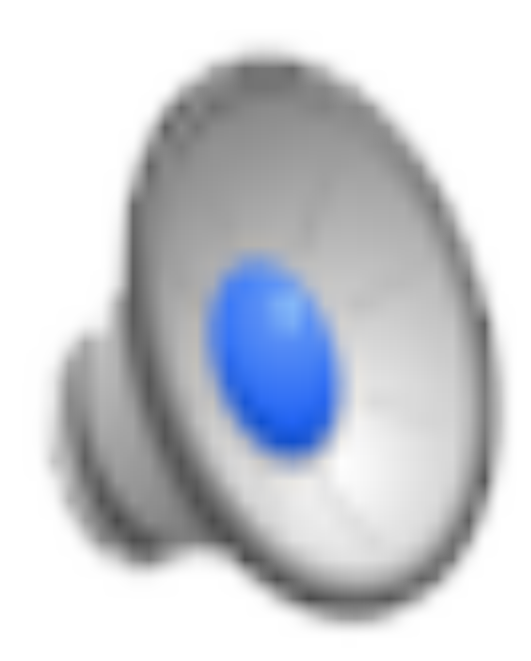

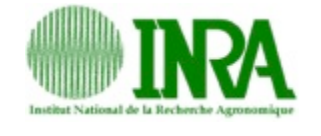

### *Pea core collection (coll. V Bourion, G Duc, J Burstin)*

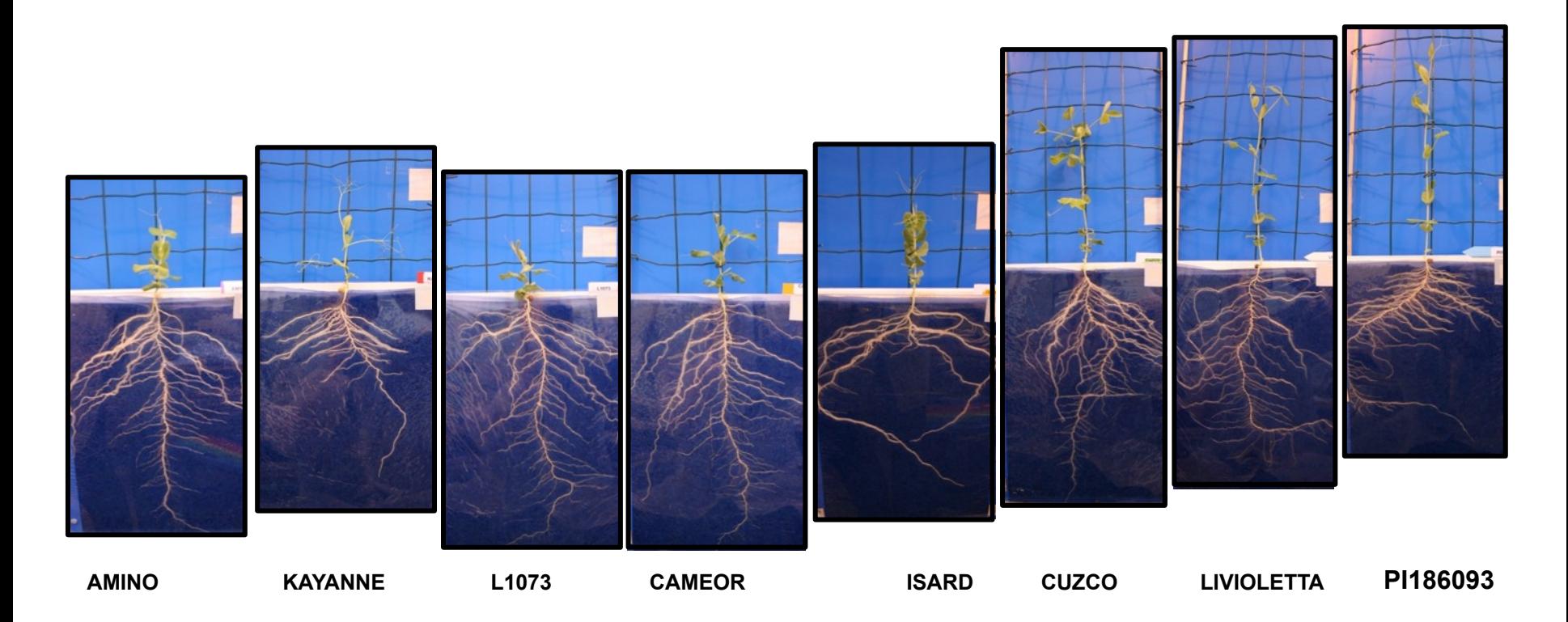

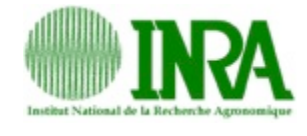

### **Description level 1 :**

Root projected surface Nodule projected surface Nodule number Total root length Root prospection **Description level 2 :**  Main root length Longest lateral root length Number of lateral roots Number of secondary roots on lateral roots Number of nodules on each root Nodule positions (individual and by class) on all of the roots and distances Apical diameter of roots **« Convention » :**  Number: total and by segment-segment length Projected surface : individual and by class Position: : individual and by class

Nodule effciency : individual and by class

Estimated biovolume : a root = cylinder

Biomass estimation by calibration

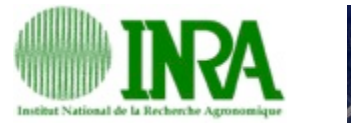

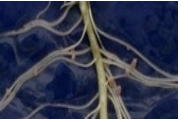

**Racines: Longueur** 

×

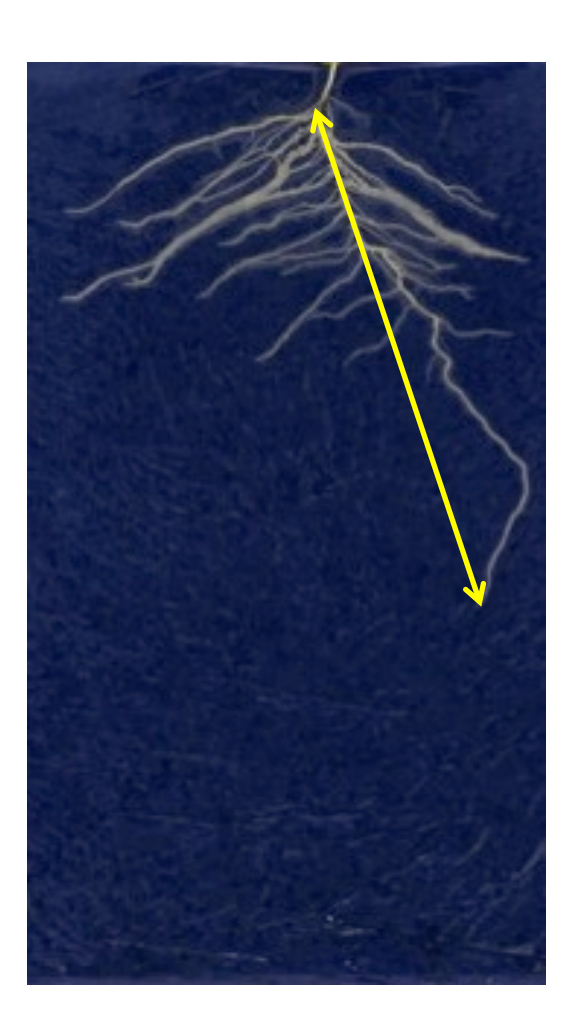

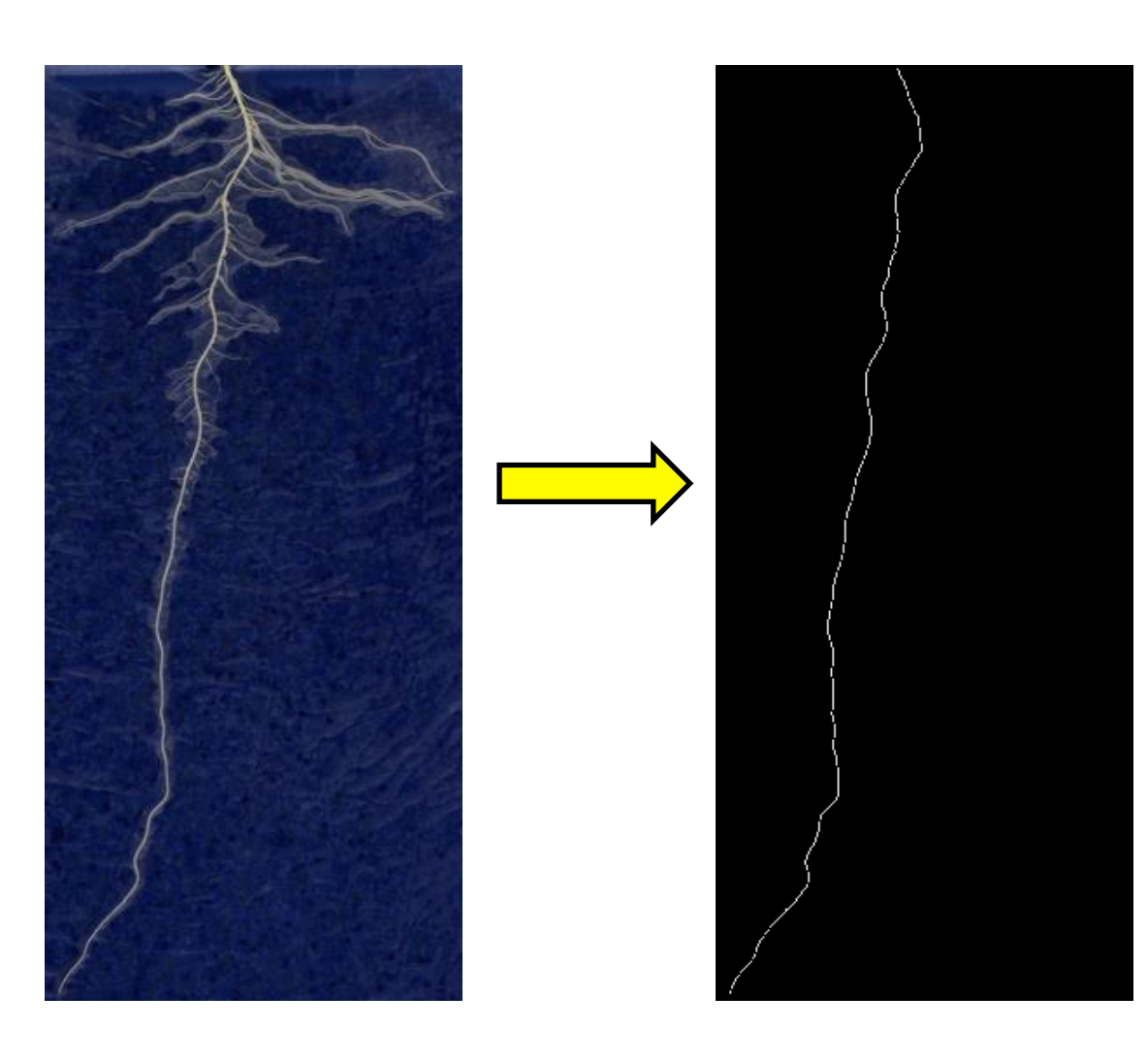

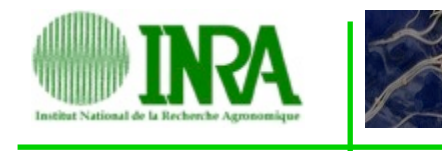

### **Racines:** Longueur, **diamètre**

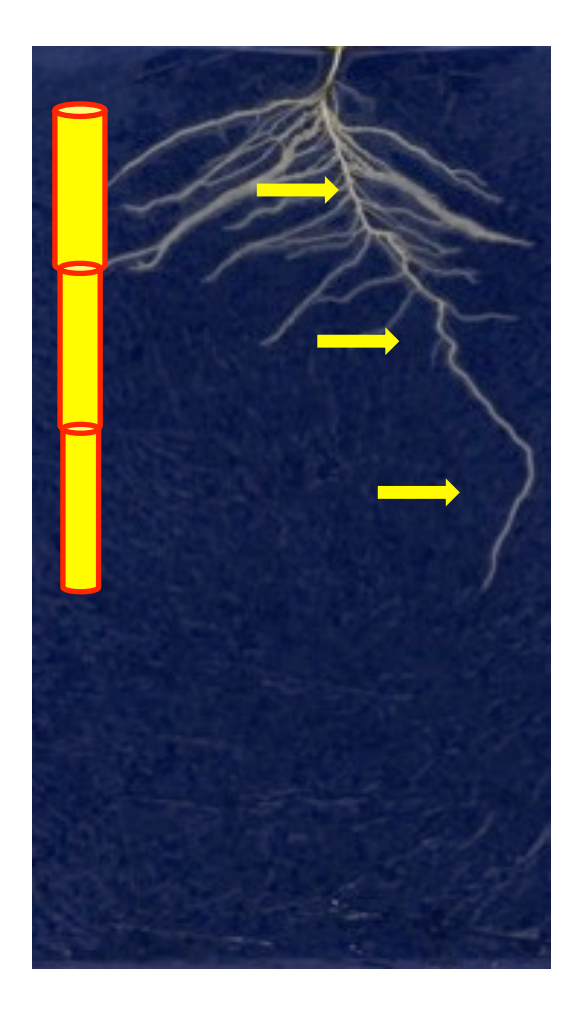

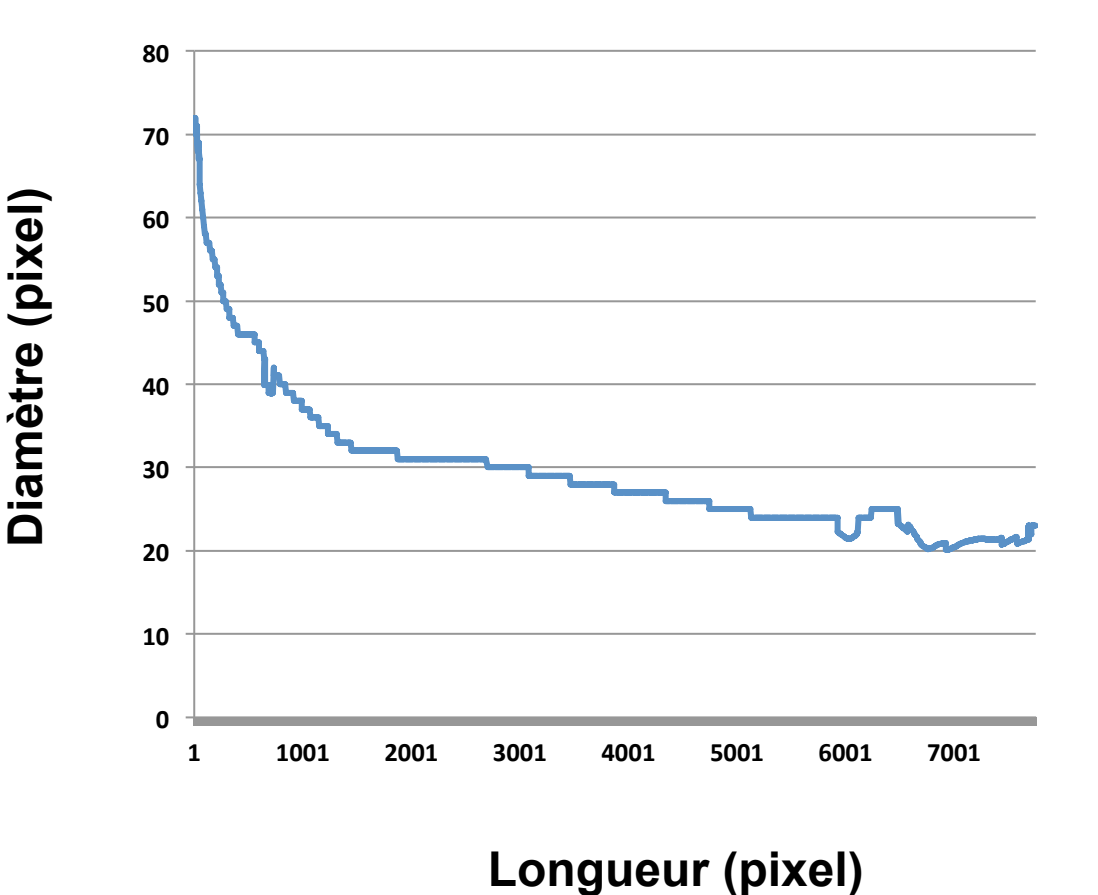

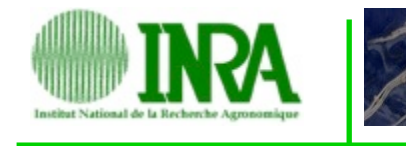

**Racines:** Longueur, diamètre, **surface projetée** 

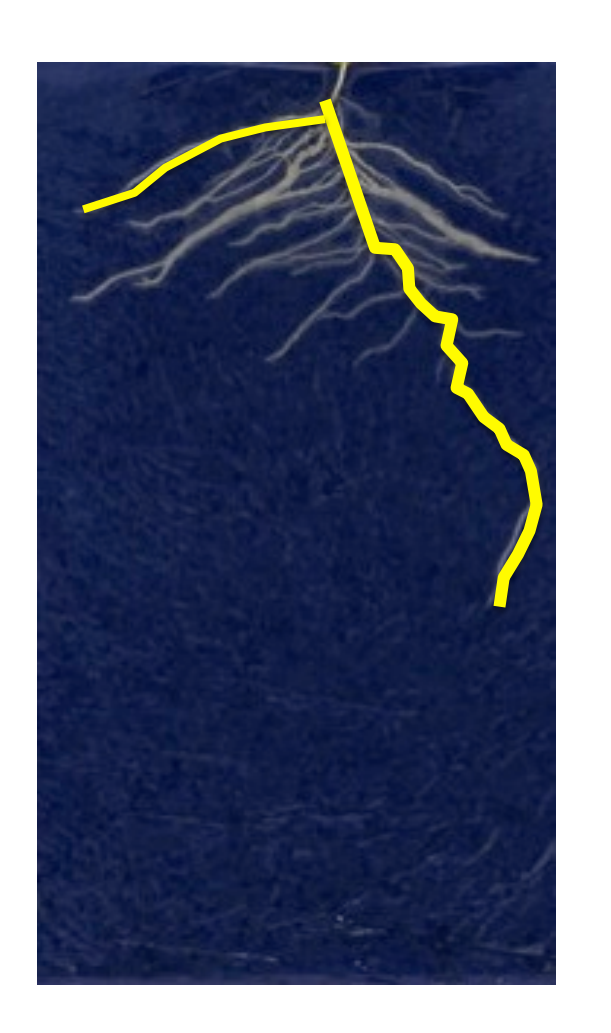

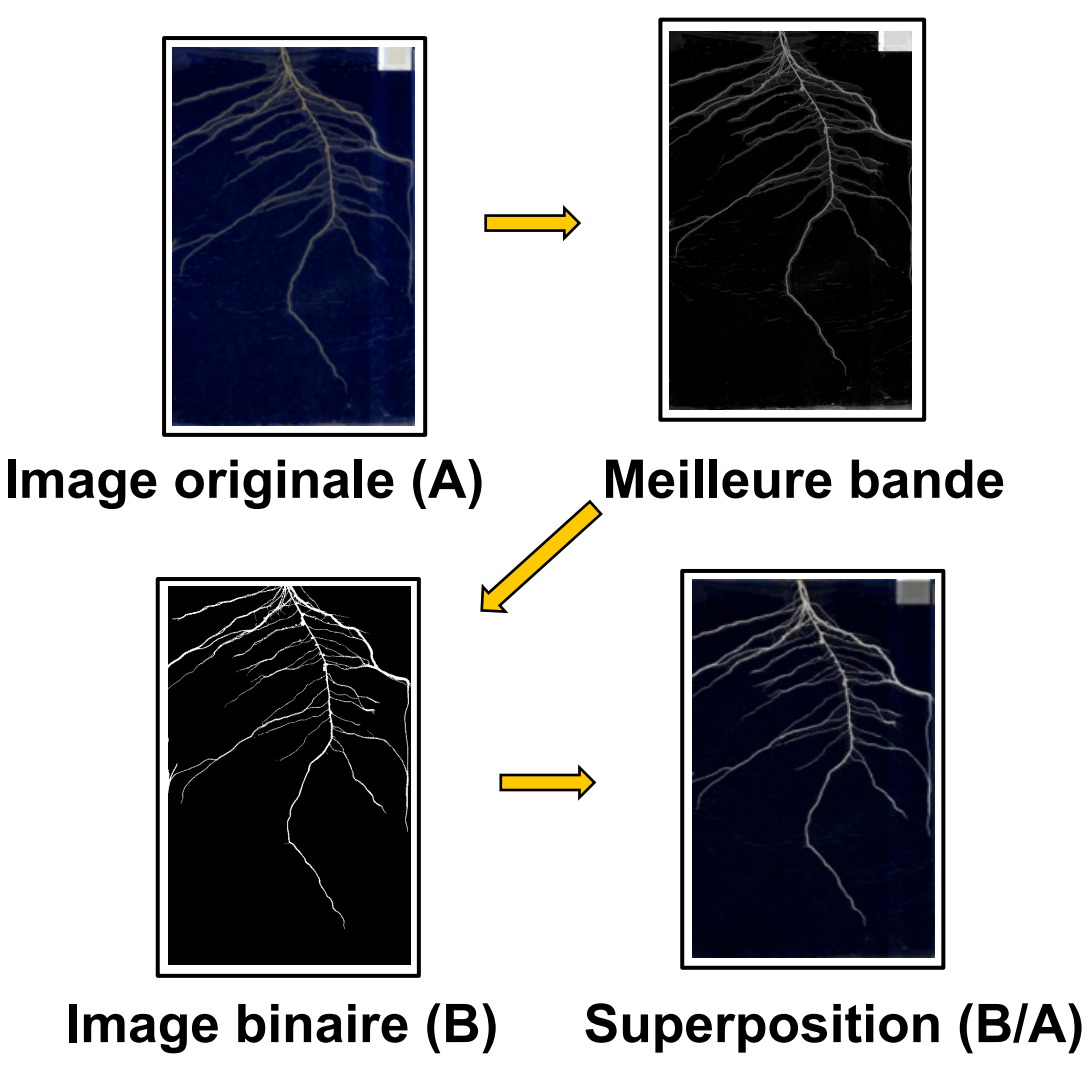

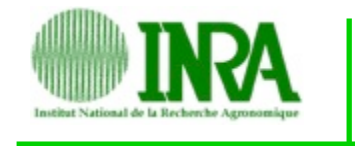

**Racines:** Longueur, diamètre, **surface projetée** 

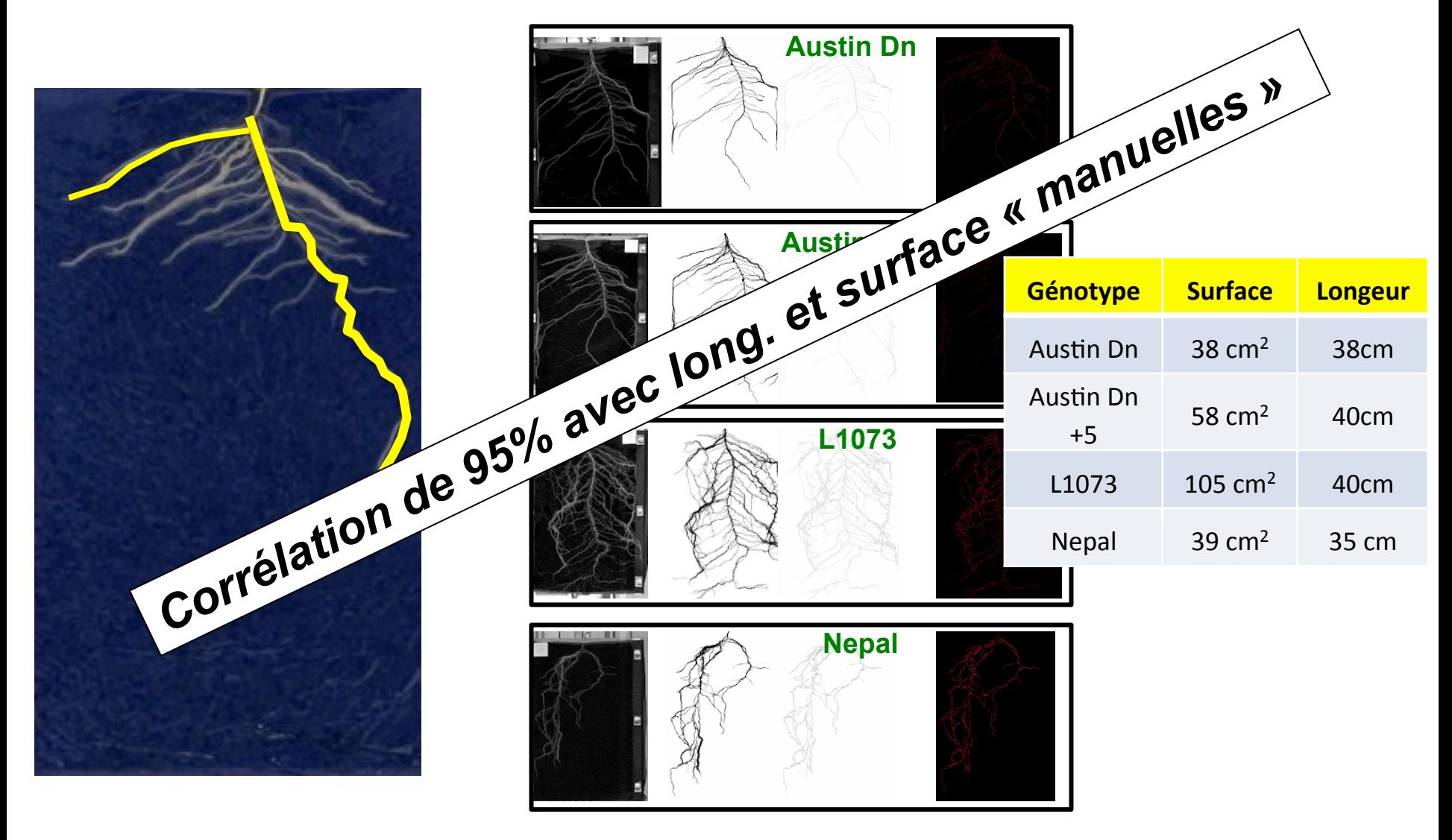

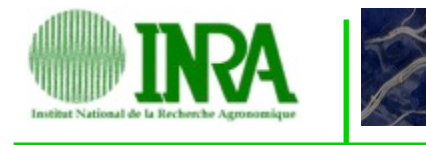

**Racines:** Longueur, diamètre, **surface projetée** 

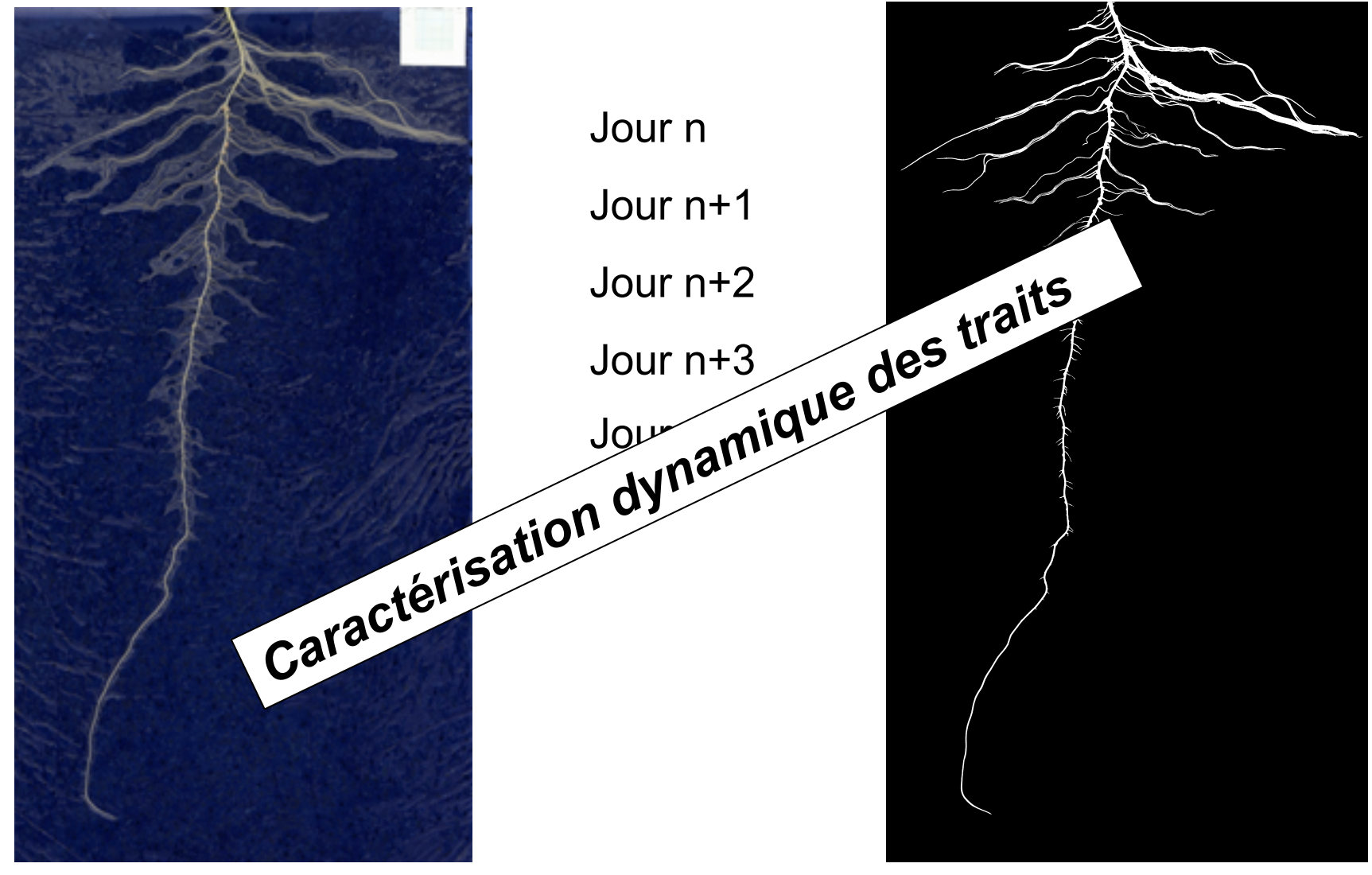

### **Racines:** Longueur, diamètre, **surface projetée**

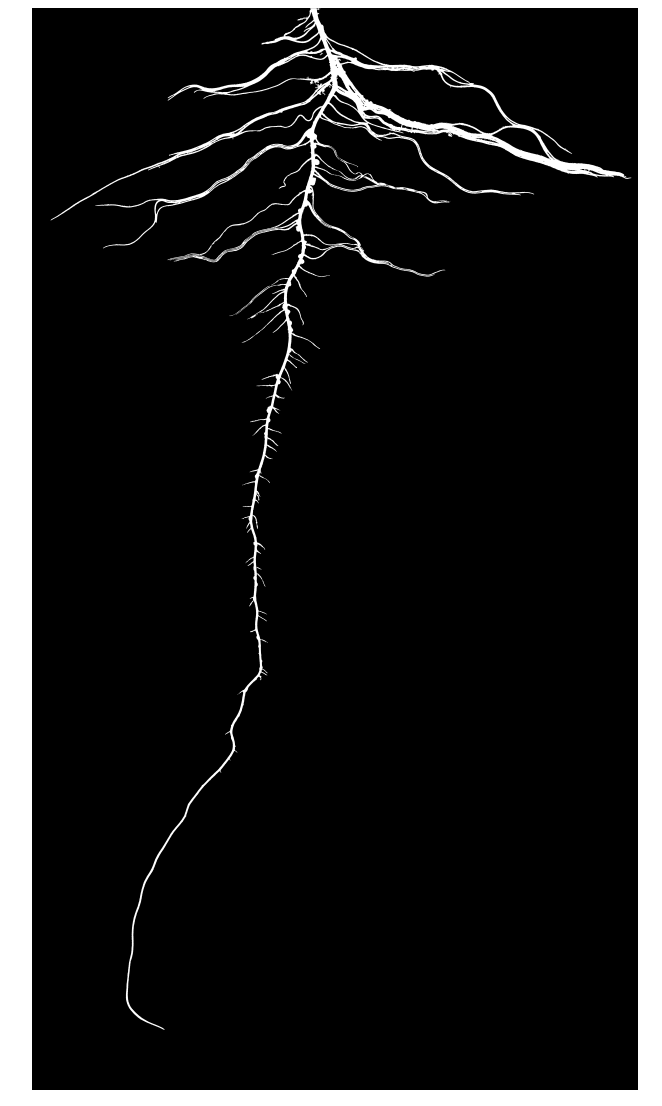

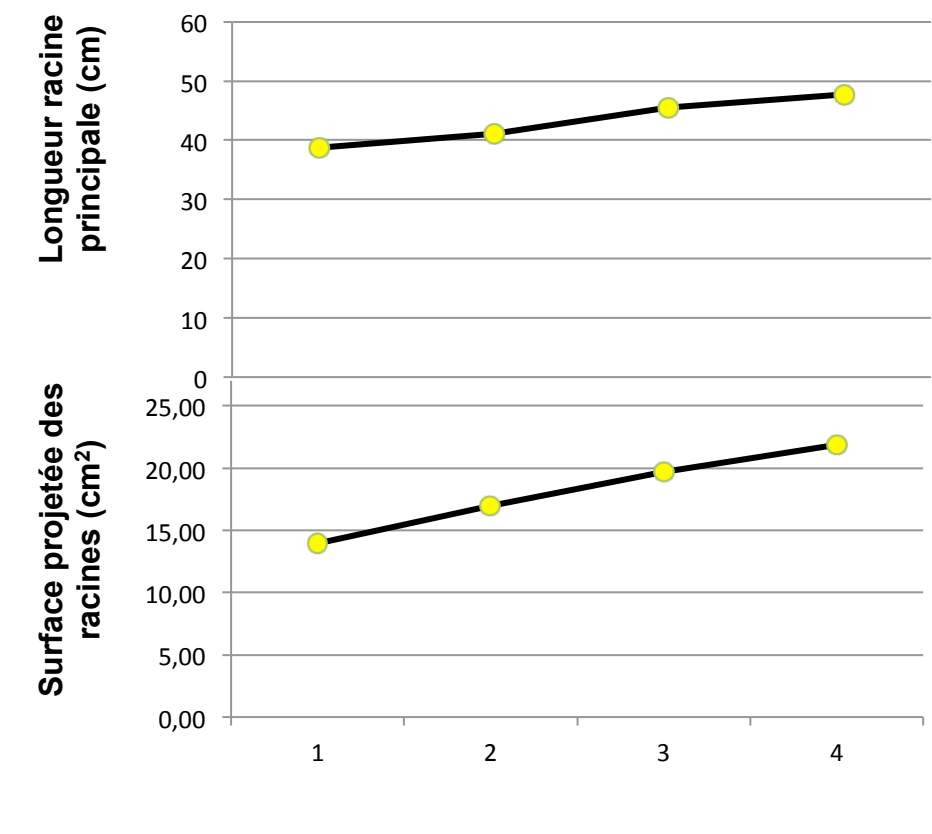

**Jour** 

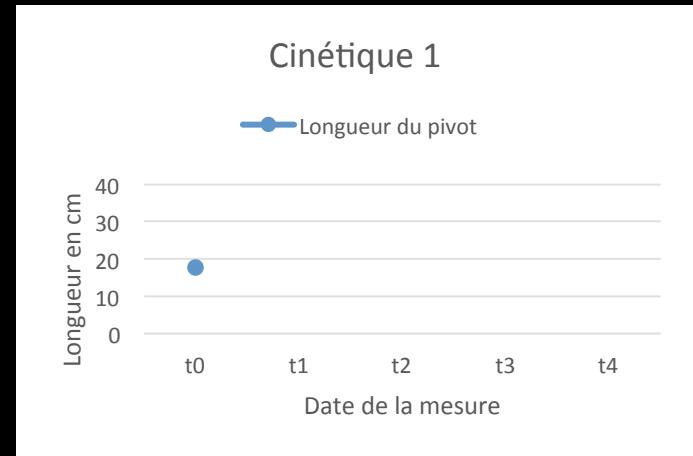

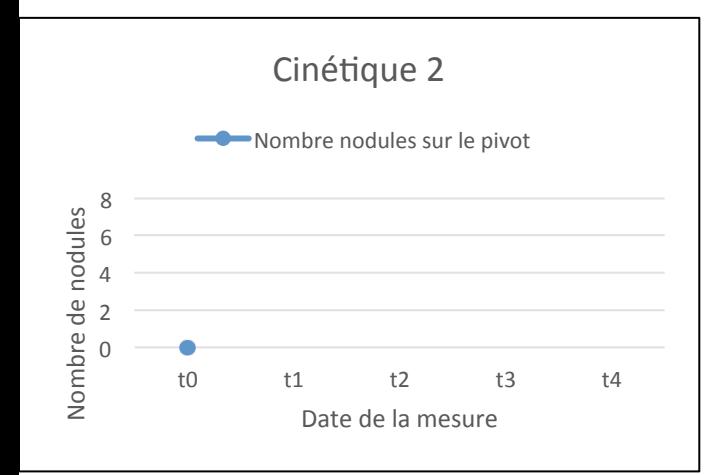

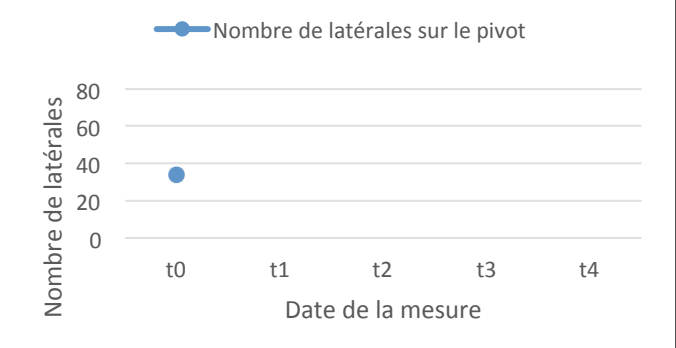

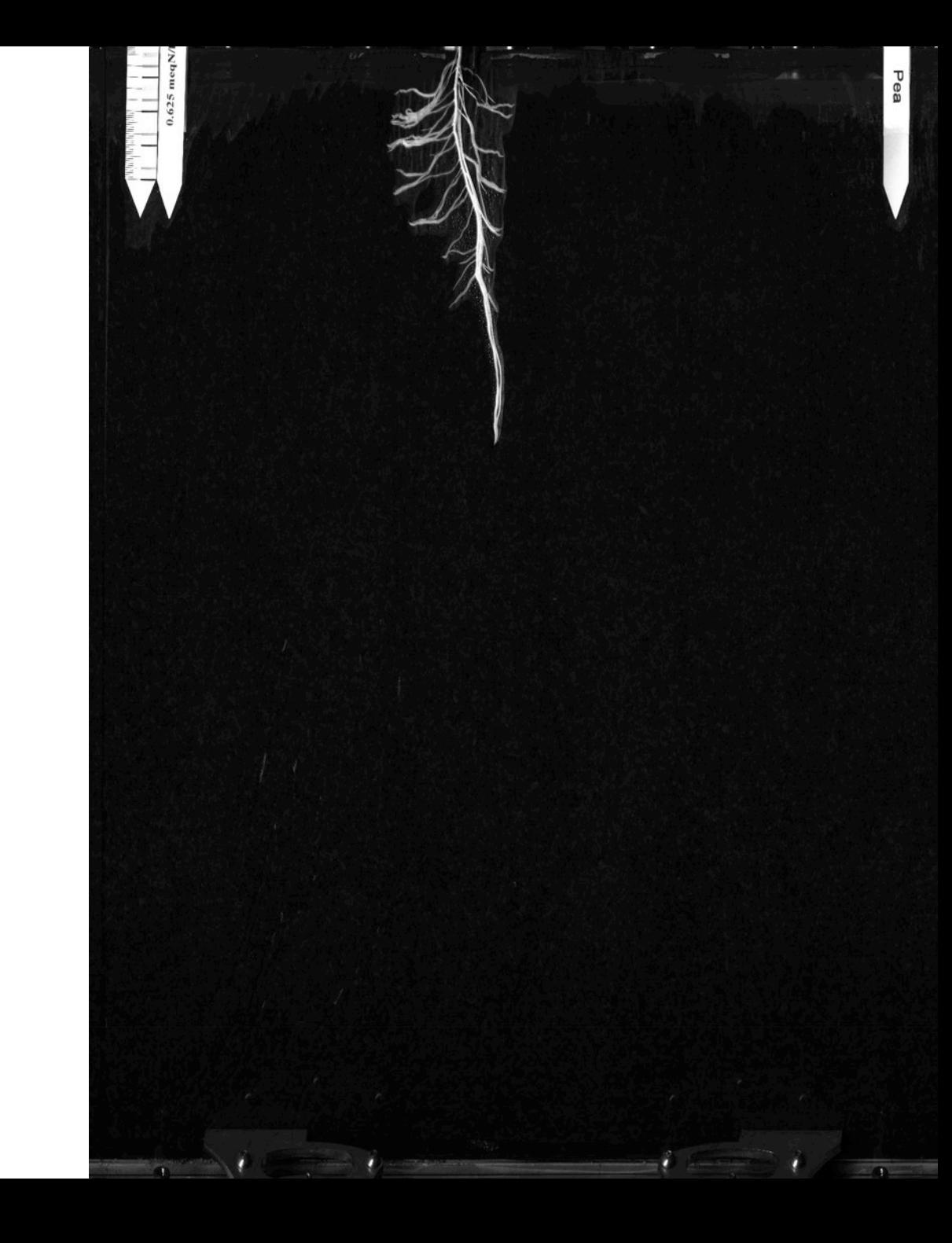

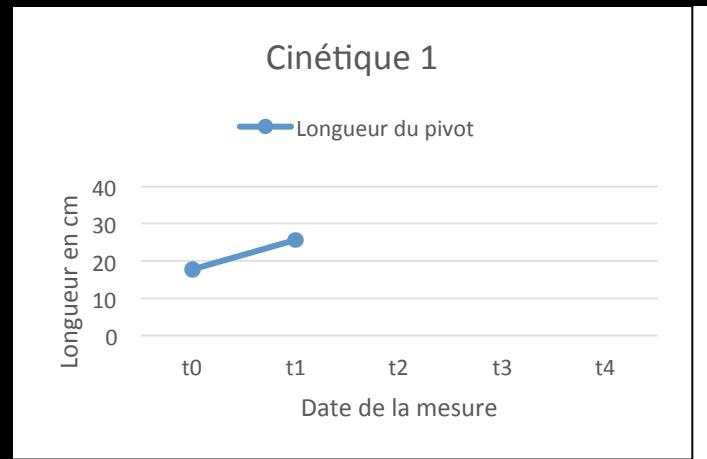

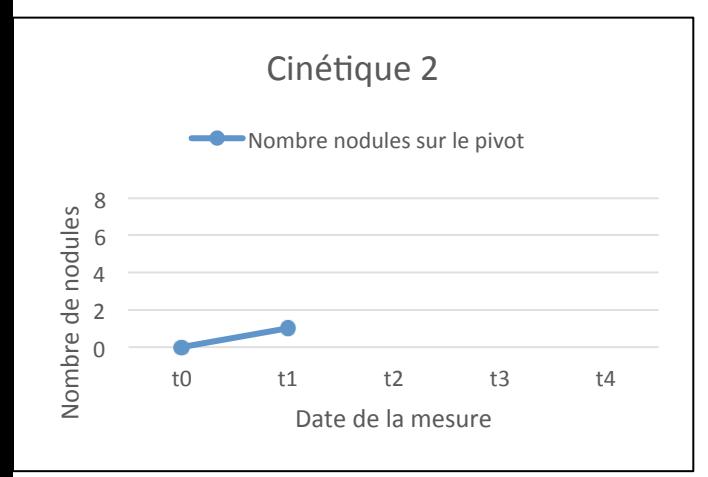

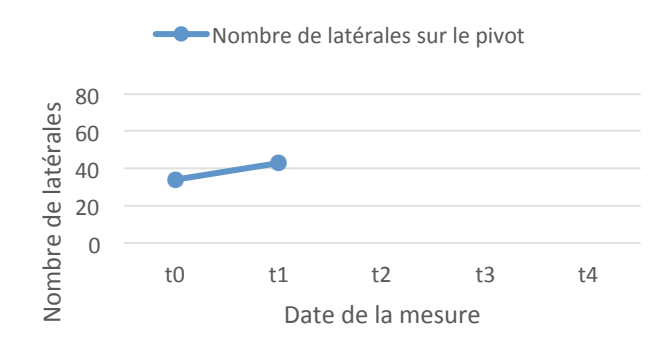

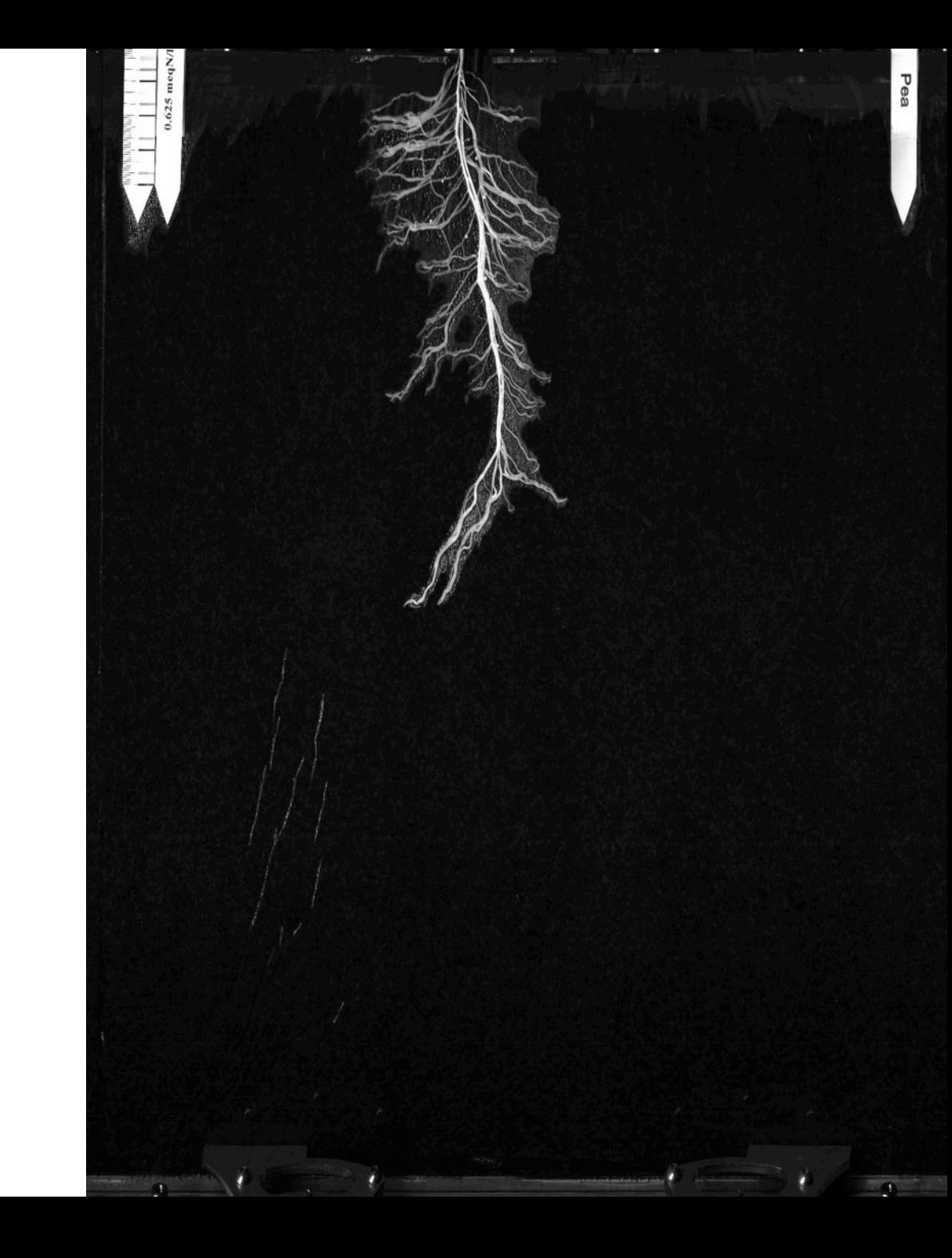

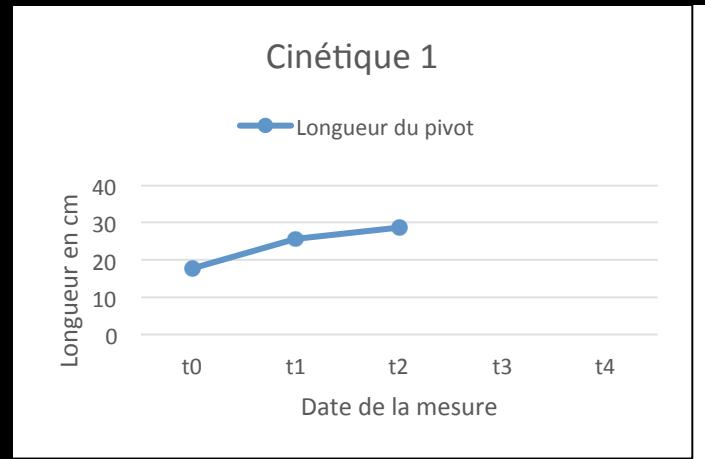

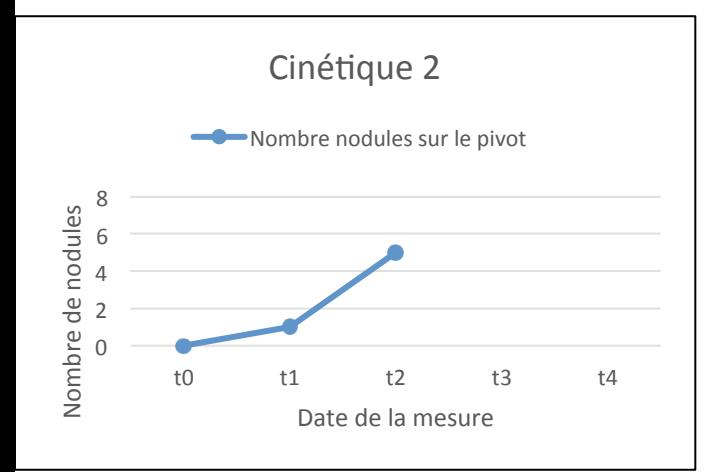

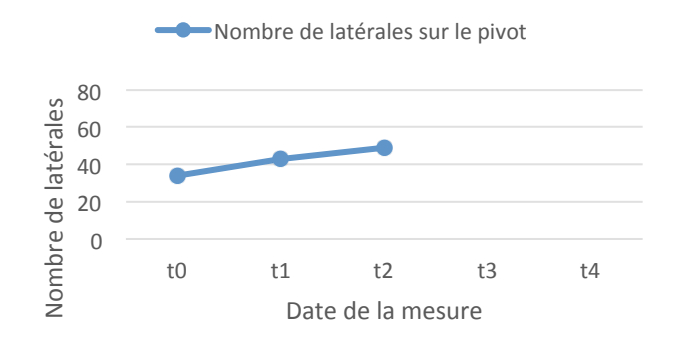

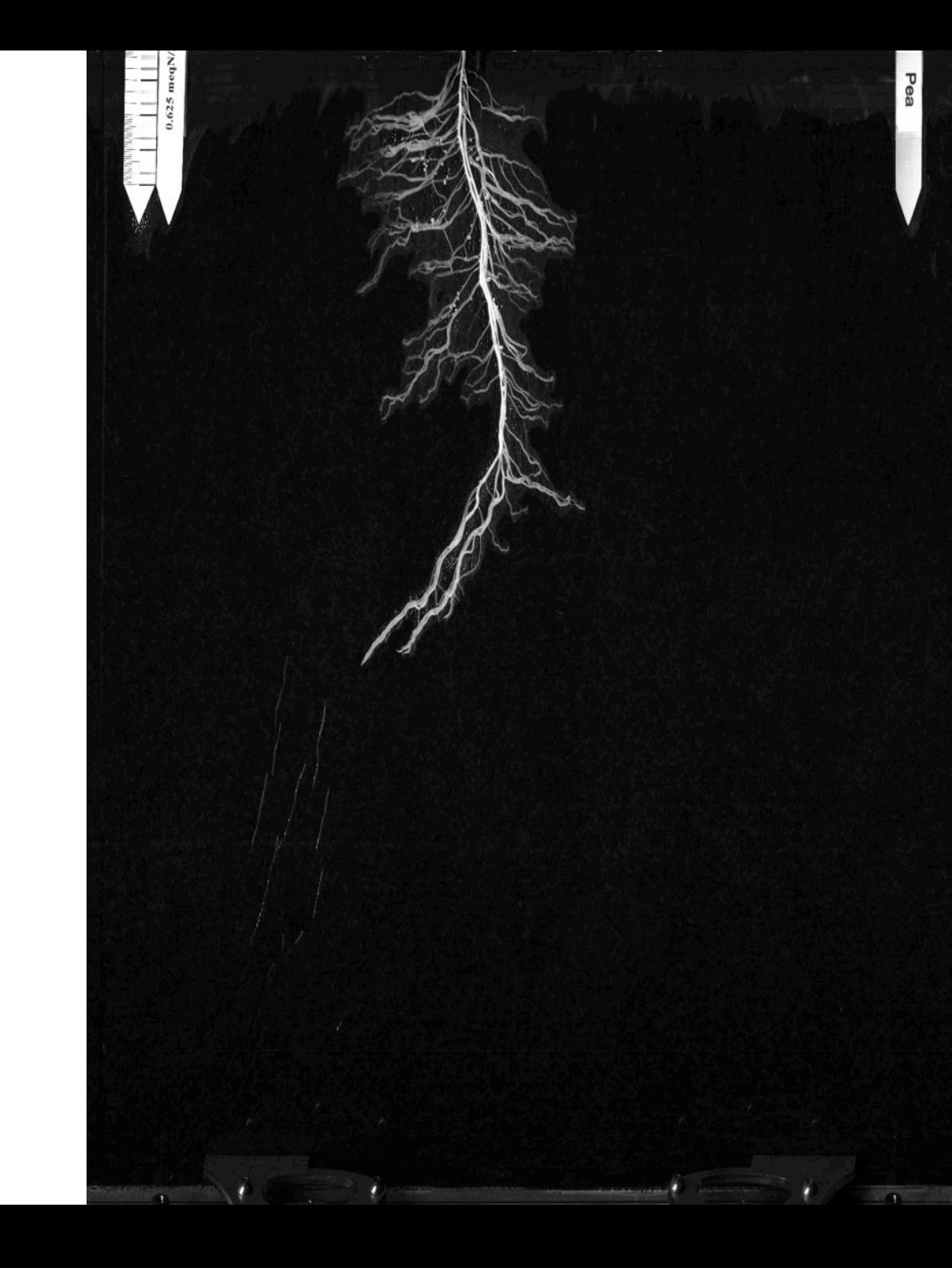

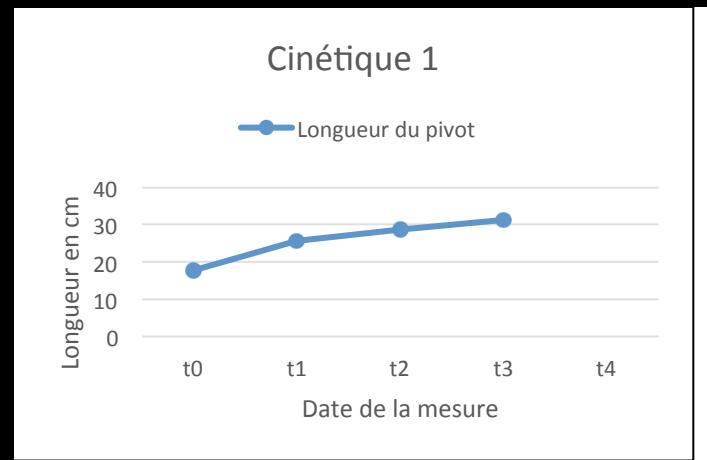

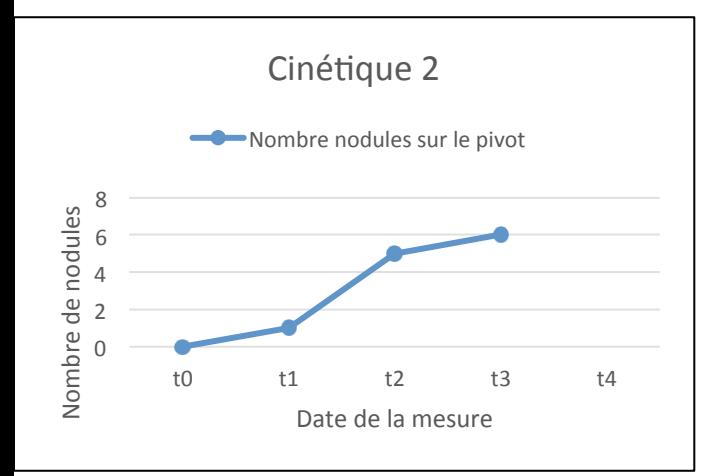

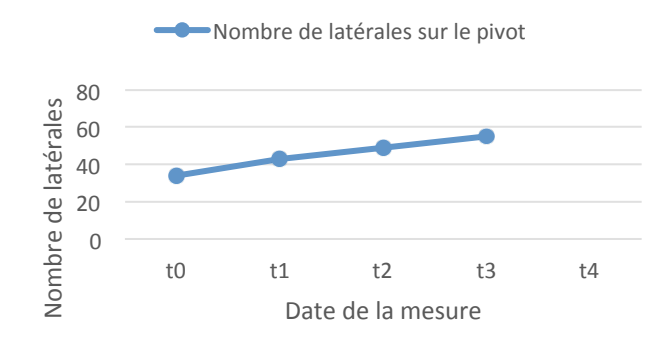

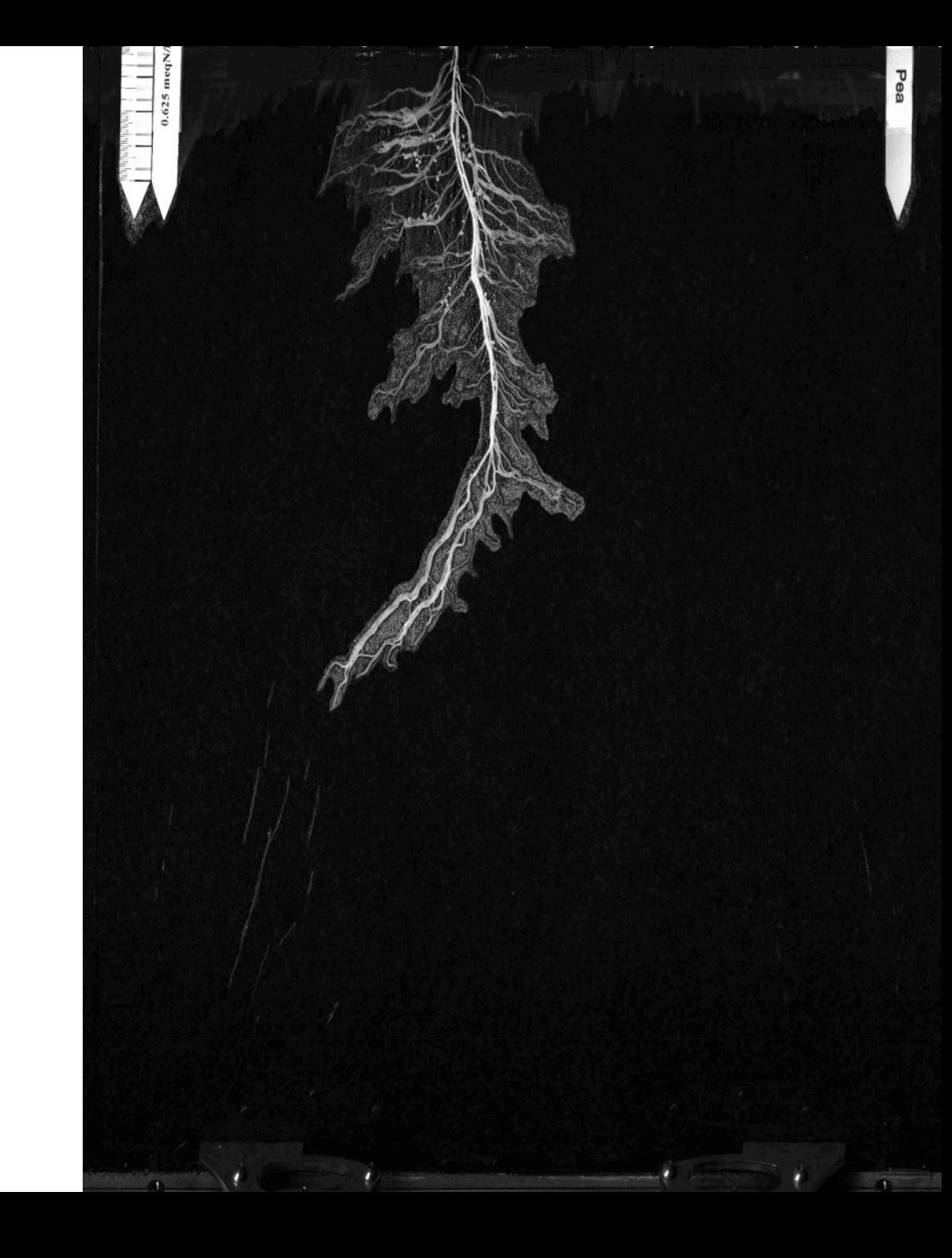

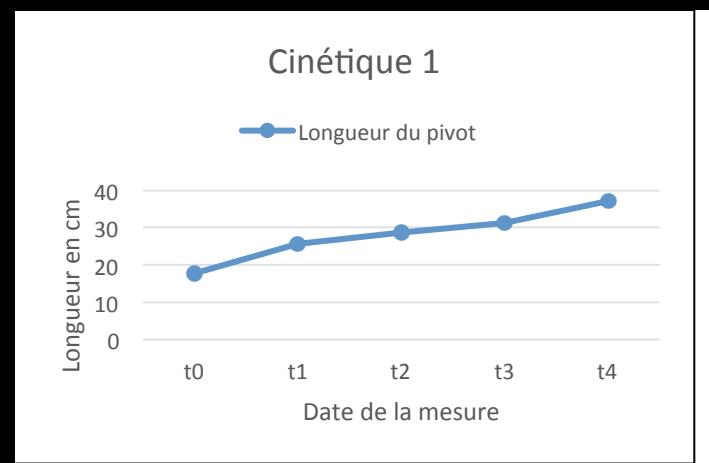

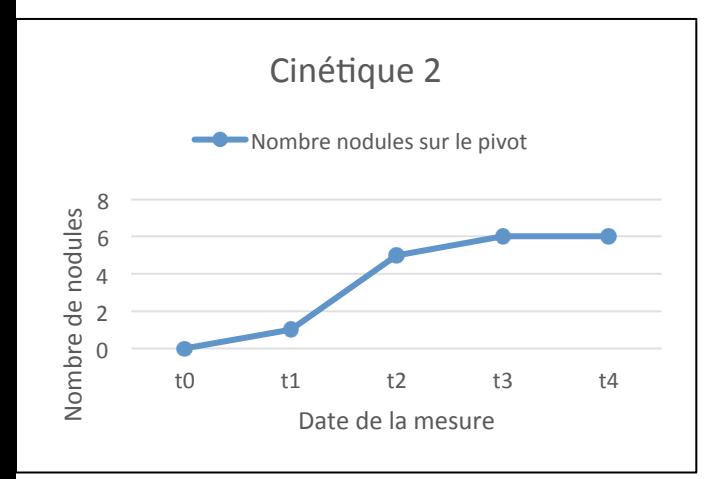

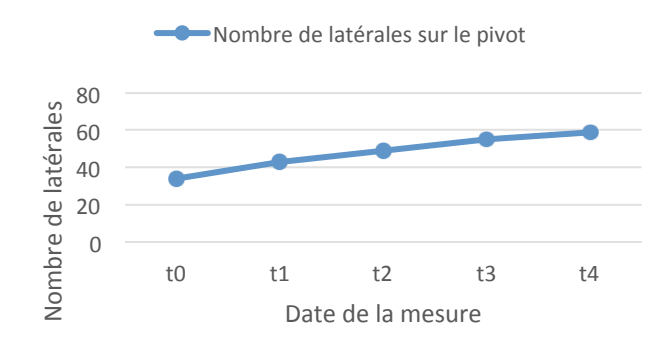

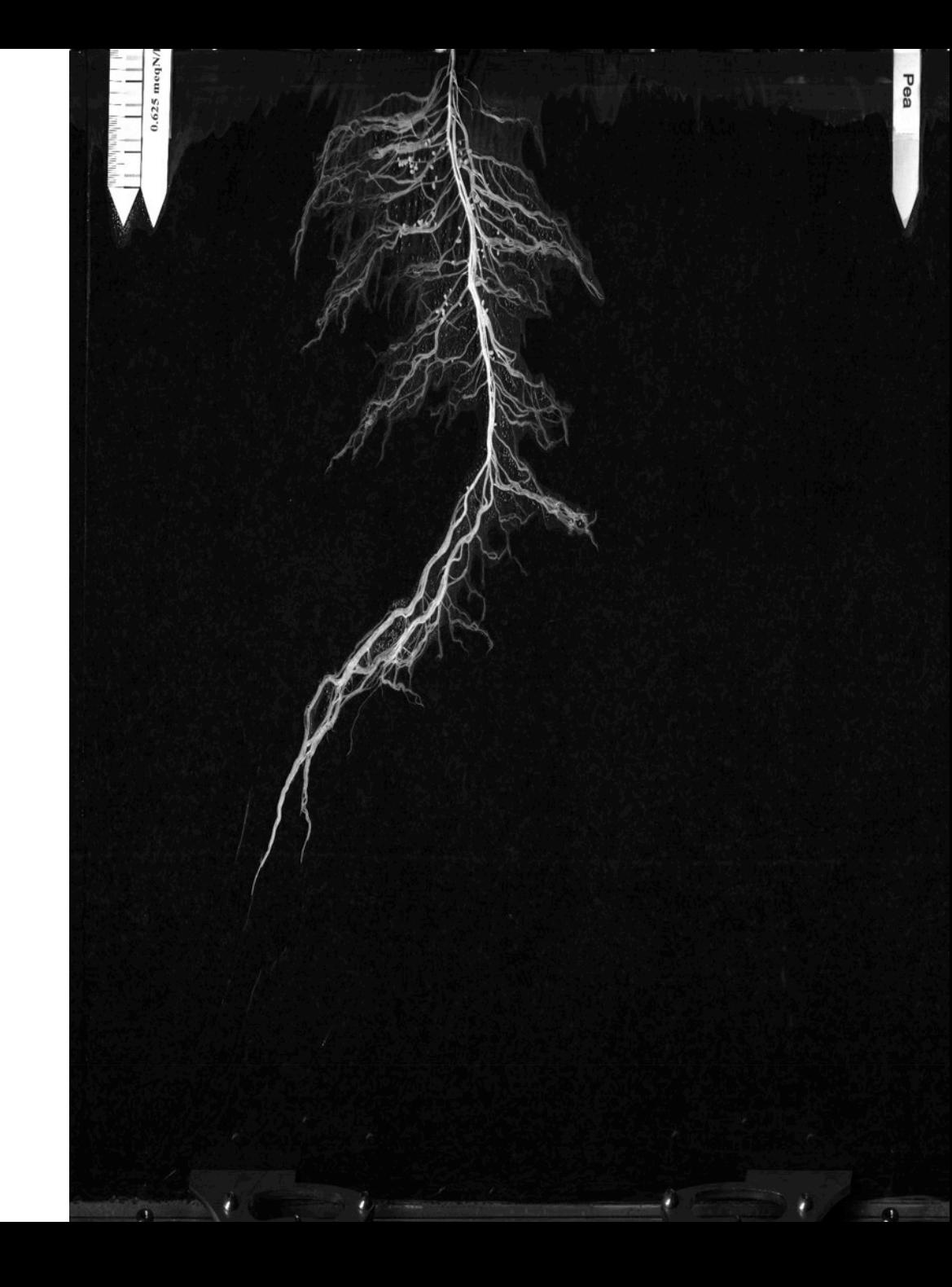

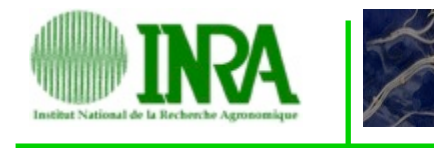

### **Racines:** Longueur, diamètre, surface projetée, **biovolume**

*Pea core collection (coll. V Bourion, G Duc, J Burstin)* 

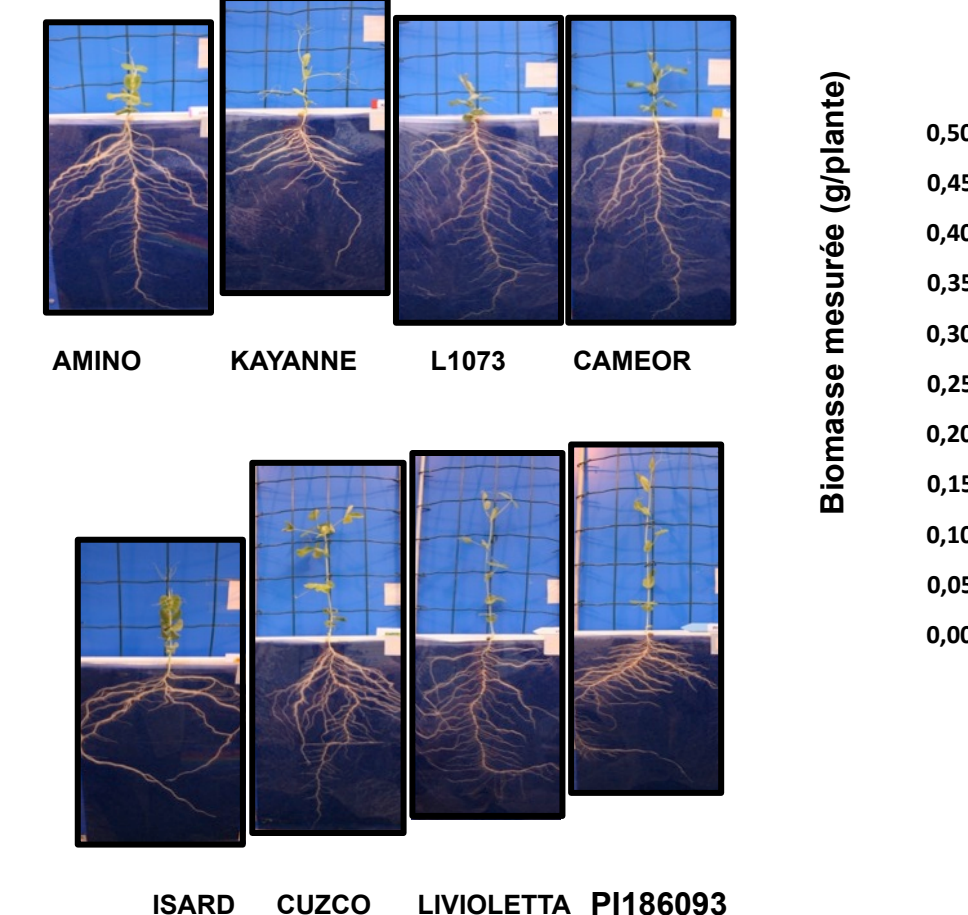

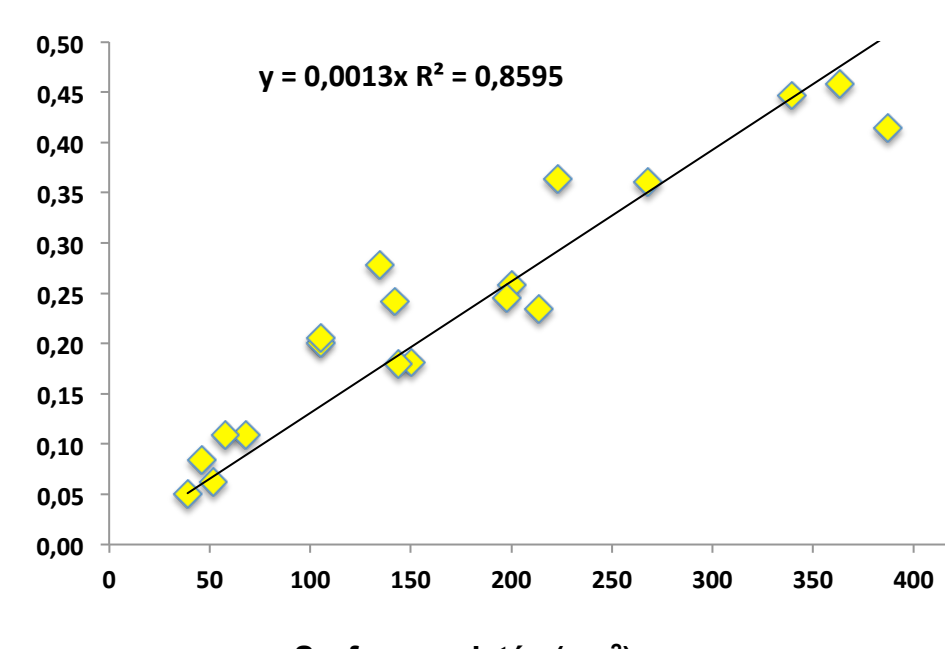

**Surface projetée (cm2)** 

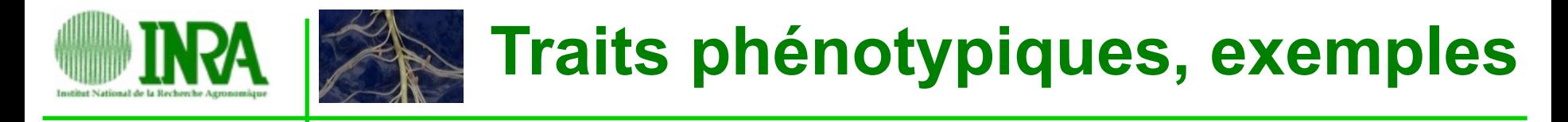

**Racines:** Longueur, diamètre, surface projetée, **biovolume = f(conditions)** 

*Pea core collection (coll. V Bourion, G Duc, J Burstin)* 

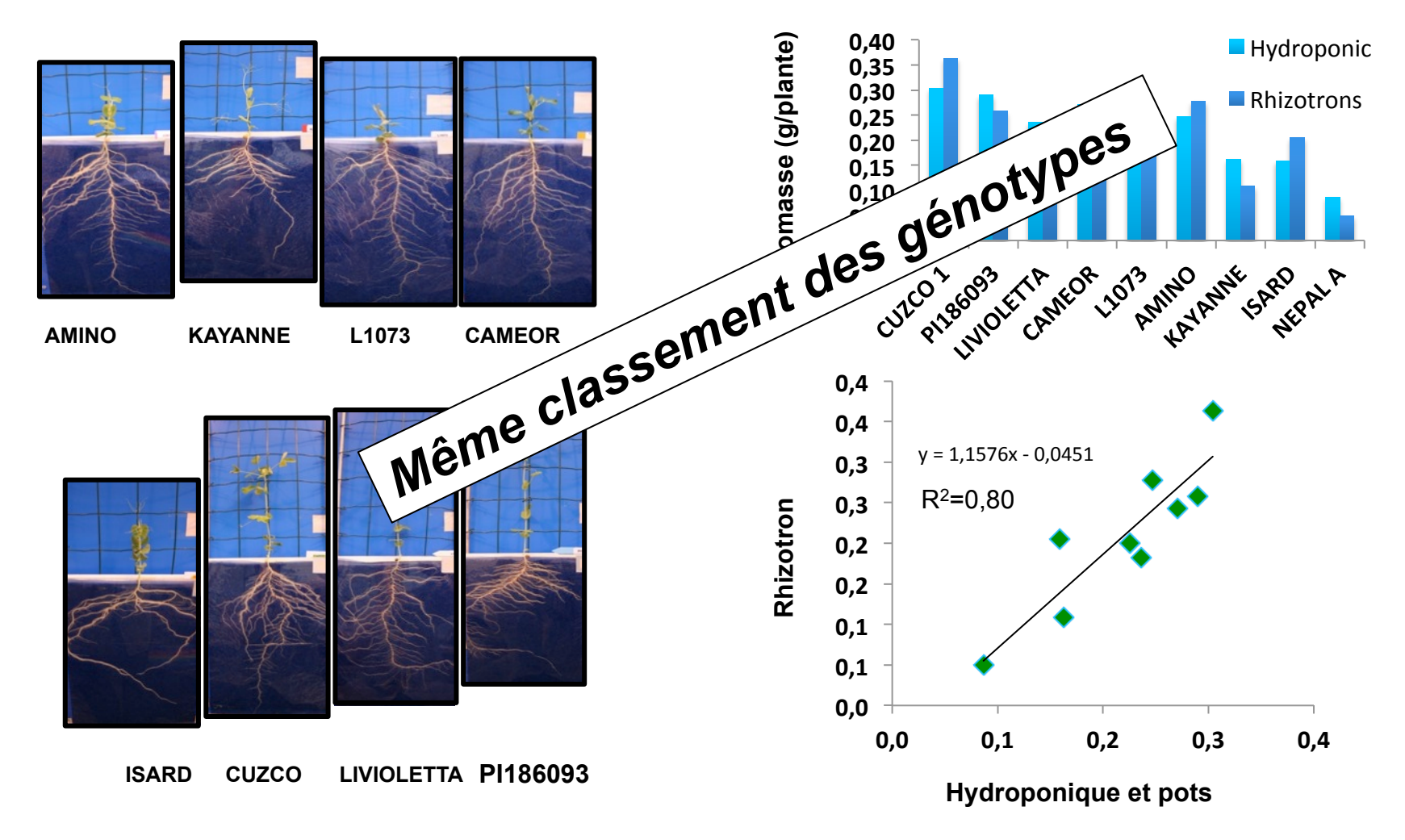

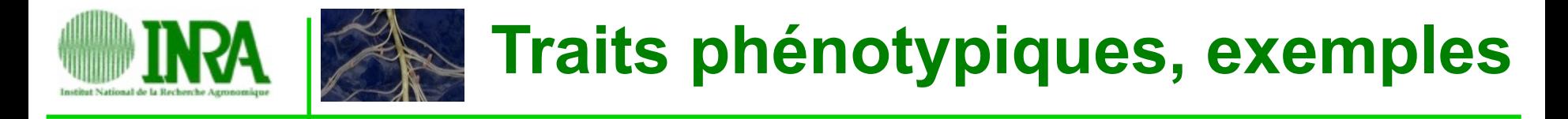

**Racines:** Longueur, diamètre, surface projetée, biovolume, **événements** 

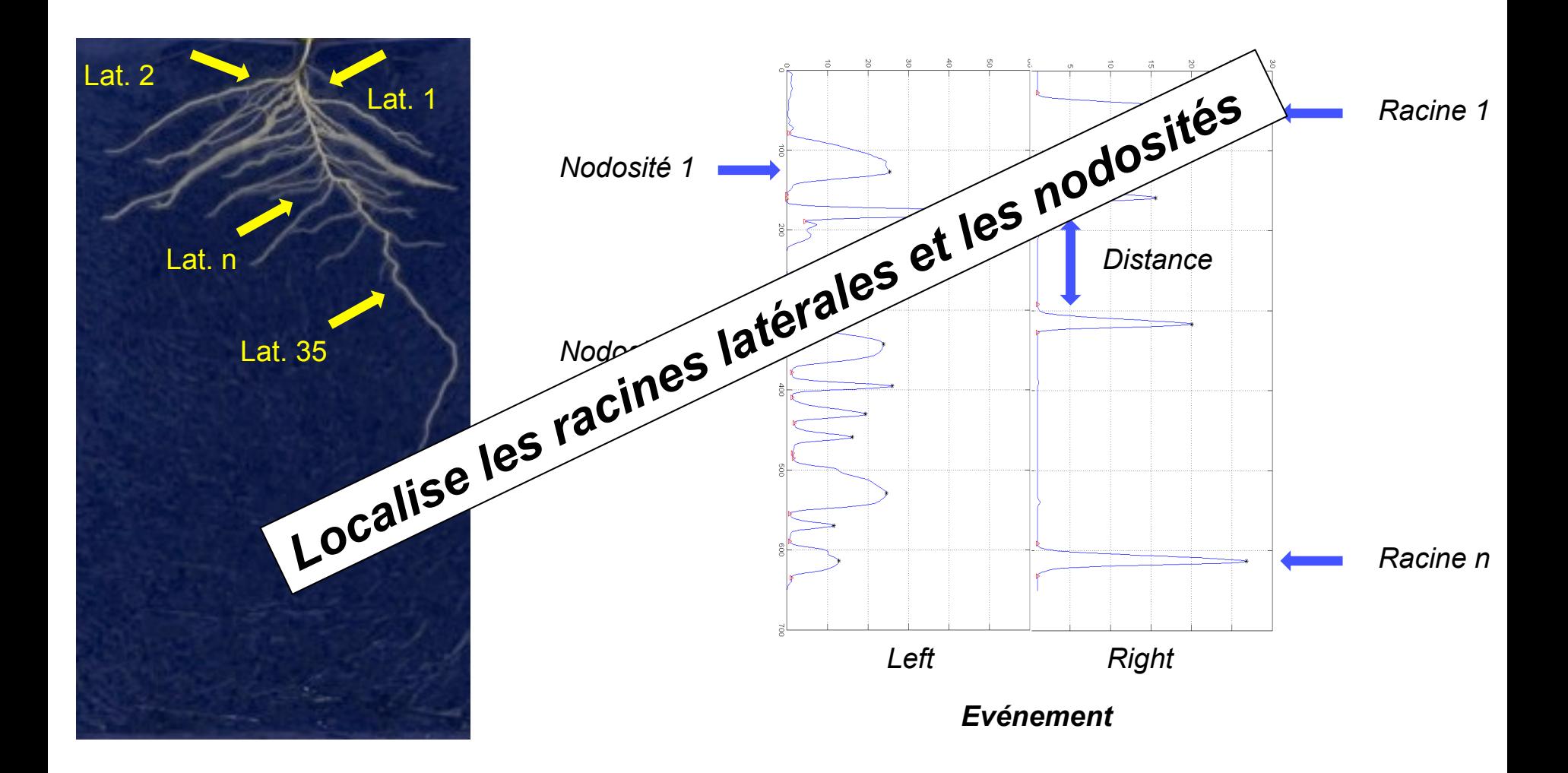

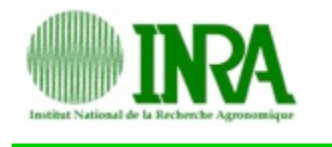

### **Nodosités: Nombre**

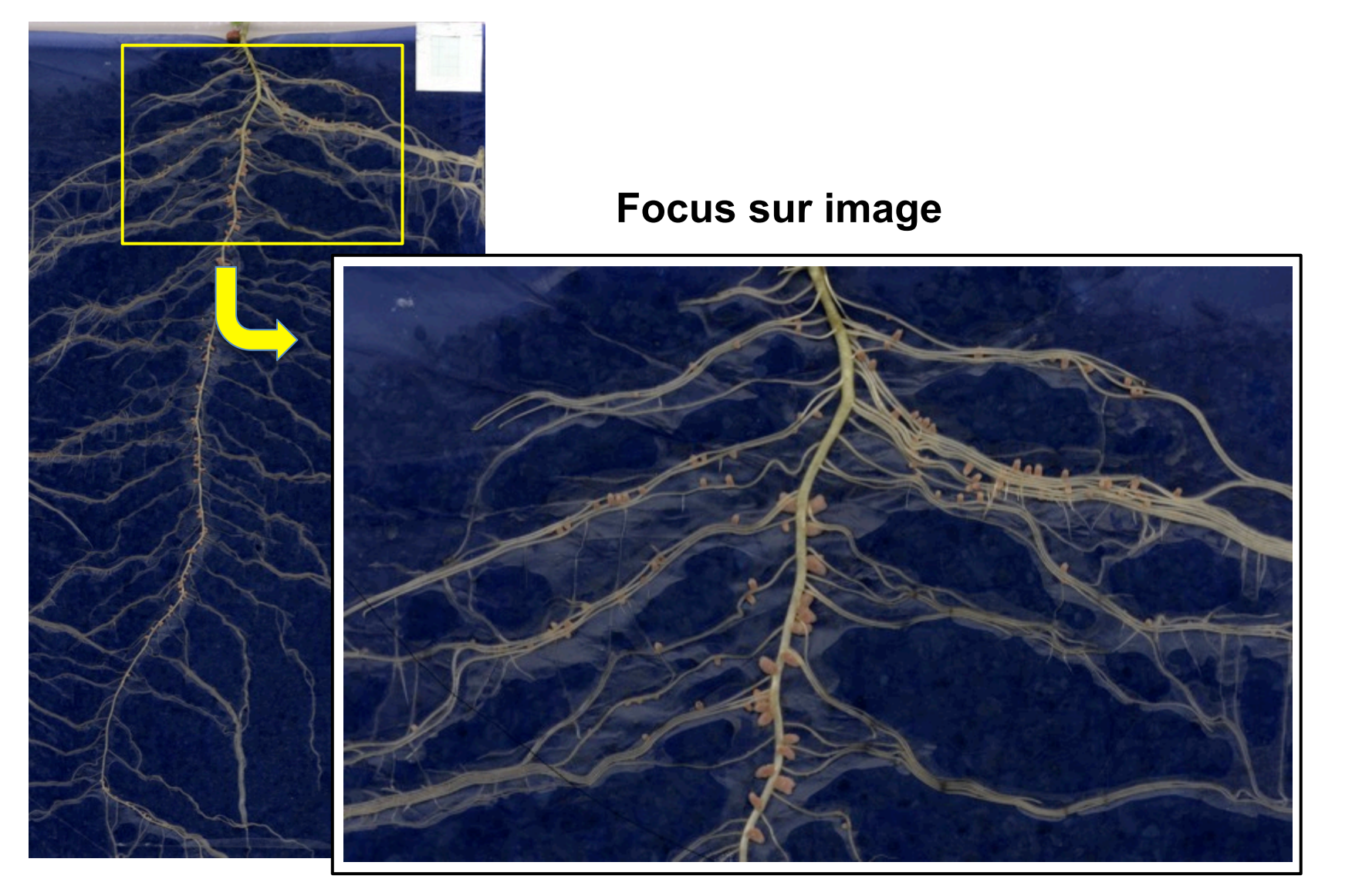

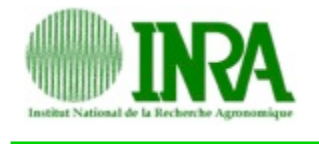

### **Nodosités: Nombre**

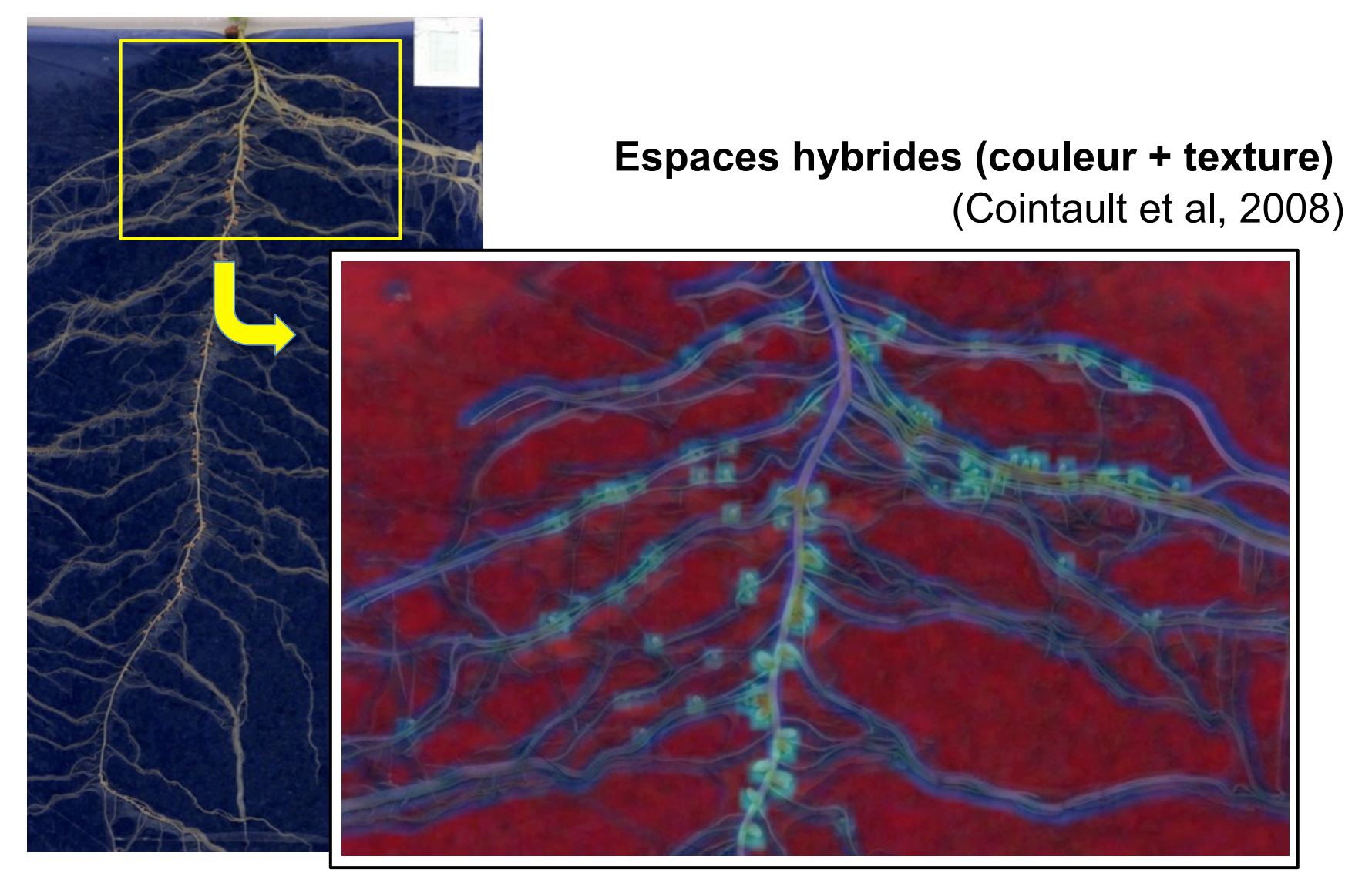

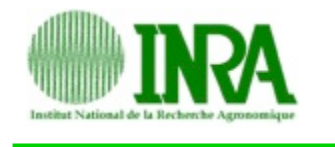

### **Nodosités:** Nombre

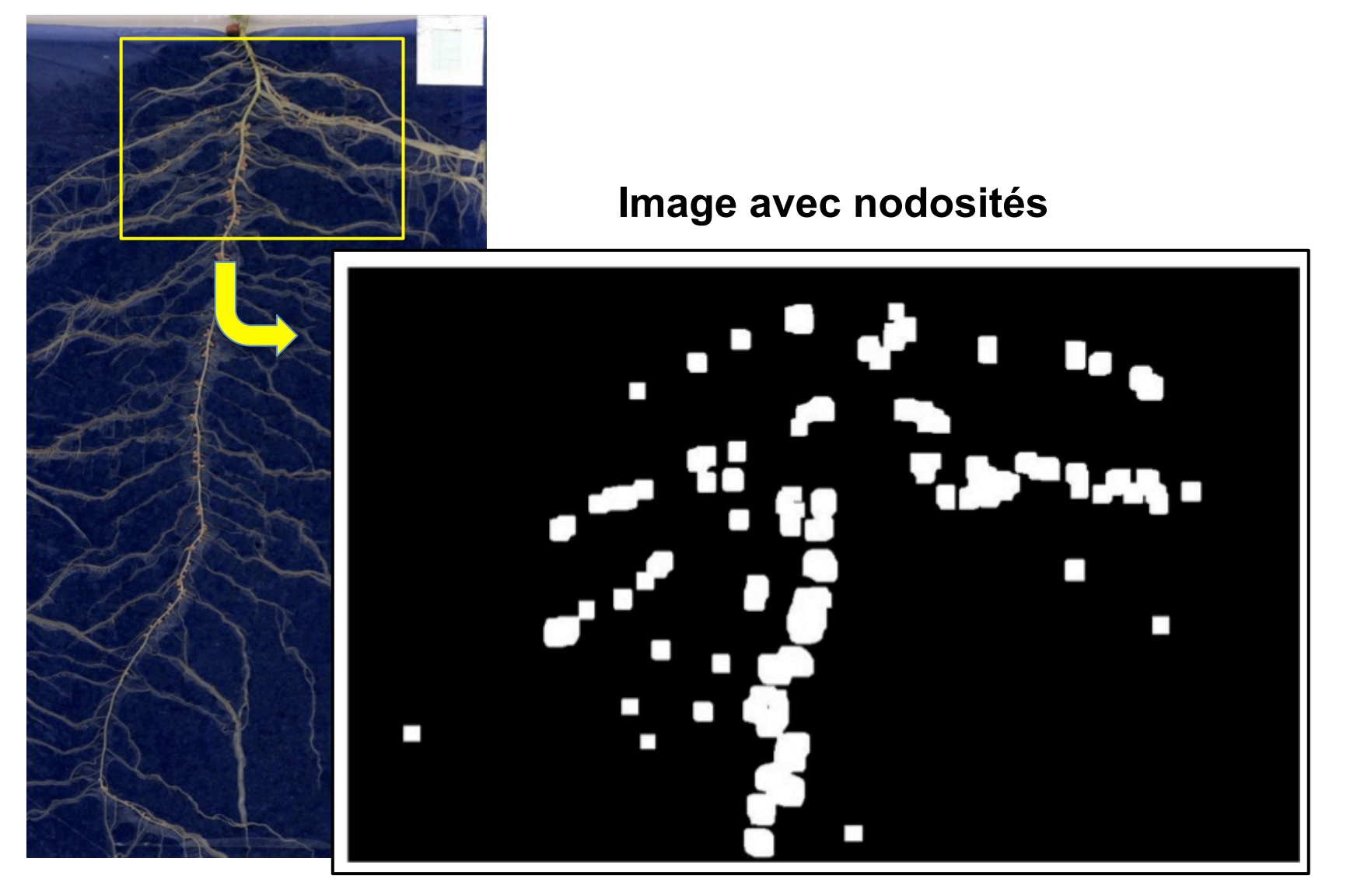

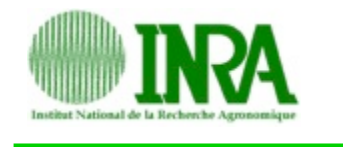

### **Nodosités:** Nombre

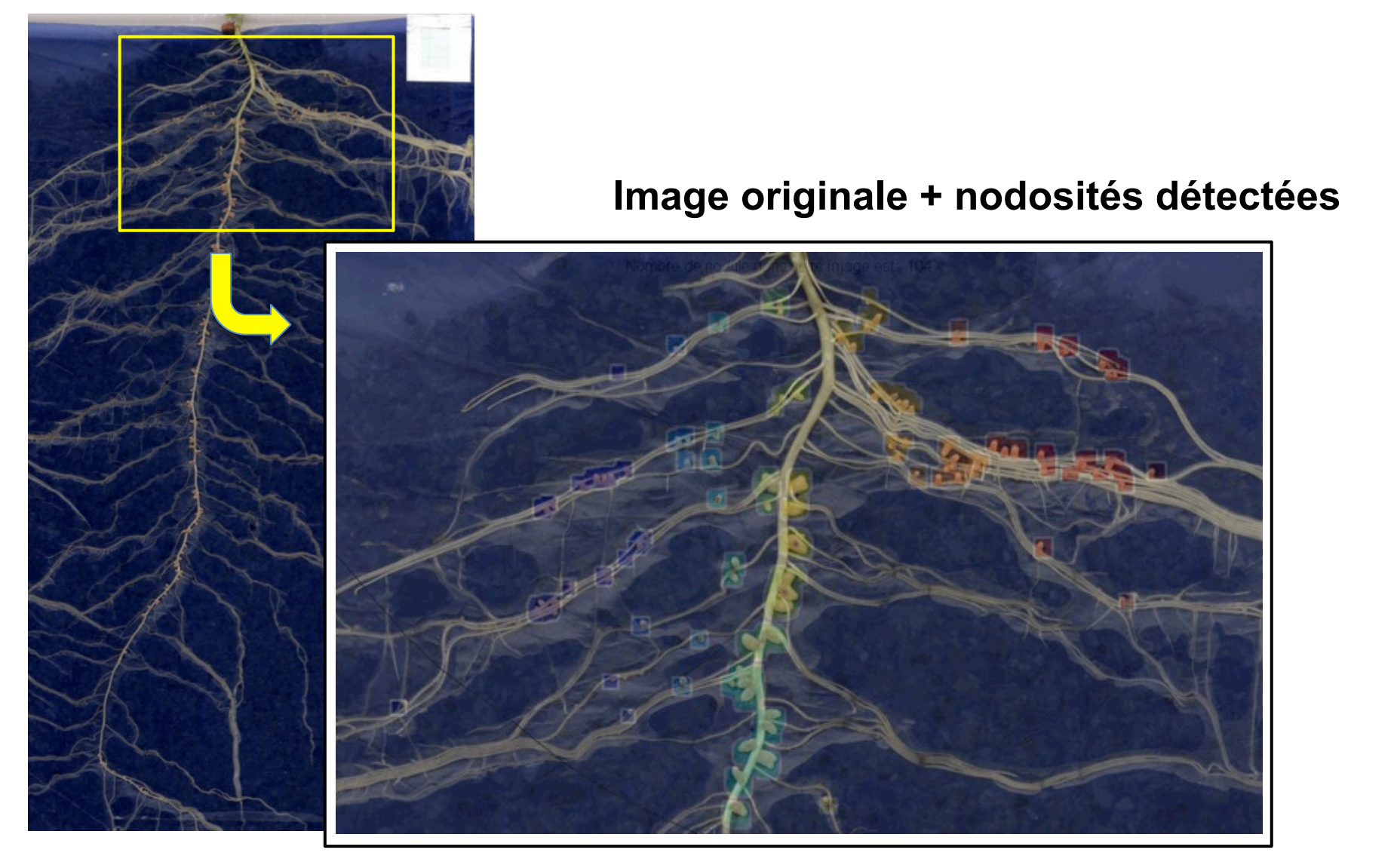

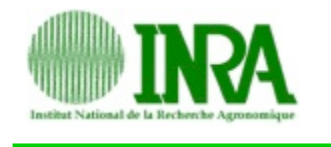

### **Nodosités:** Nombre

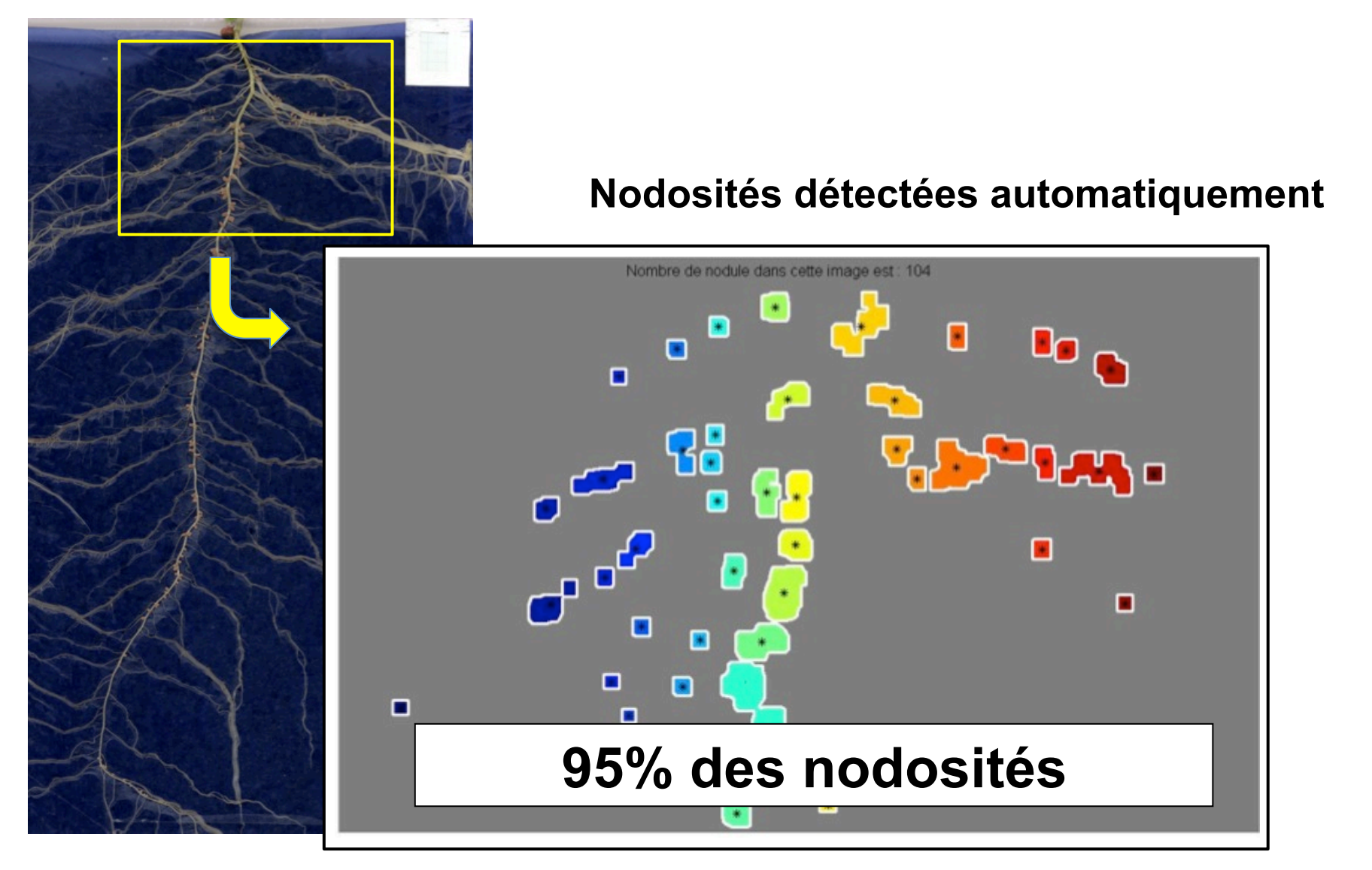

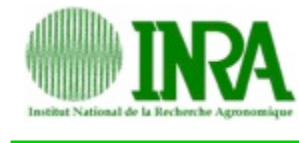

### **Nodosités:** Nombre, surface projetée, position, couleur

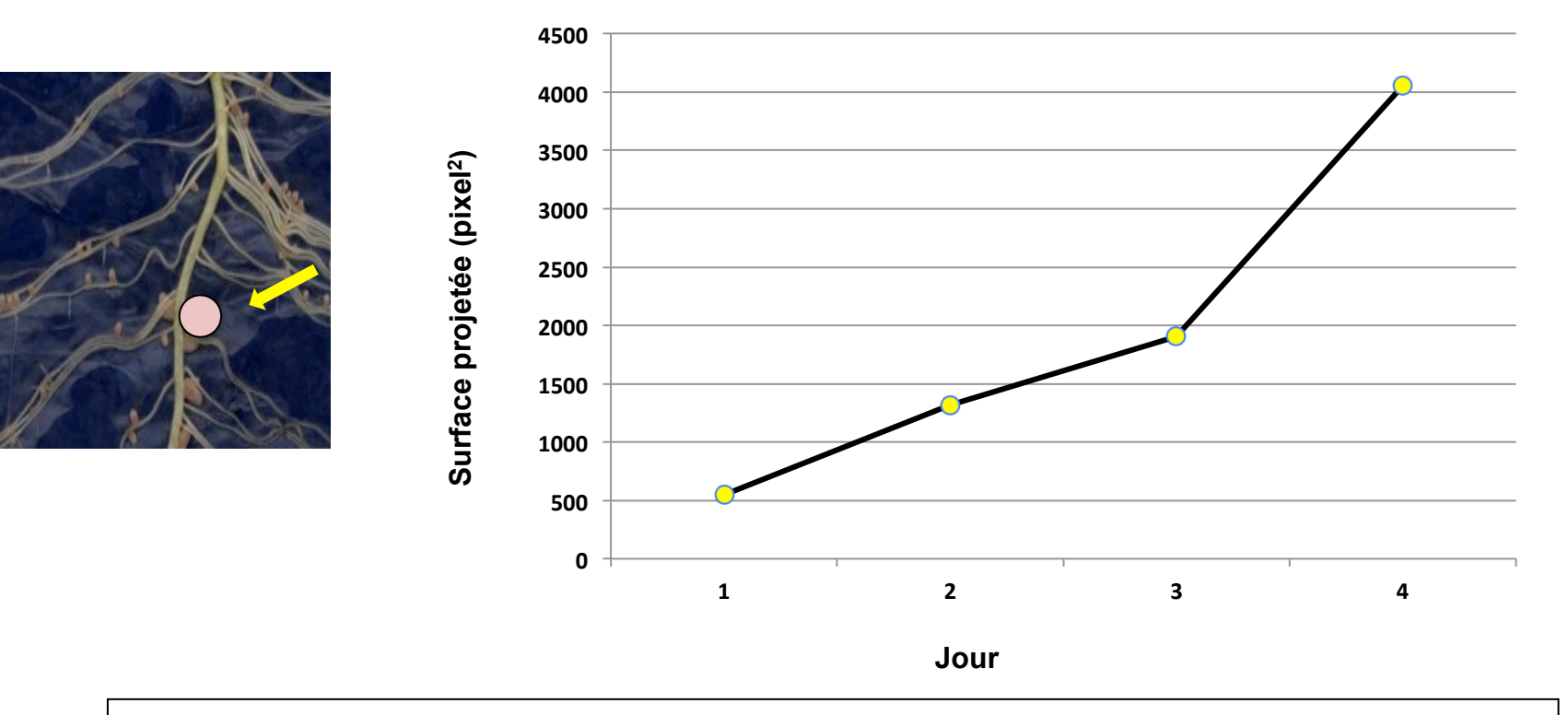

# **Dynamique de la croissance nodulaire**

**Ruffel et al. (2008), Plant Physiol. 146: 2020-2035. Salon et al. (2009), CRAS, 332 :1022-1033. Jeudy et al. (2010), New Phytol, New Phytol., 185:817-828.** 

**Nodosités:** biomasse comparée entre différentes conditions de croissance

*Pea core collection* 

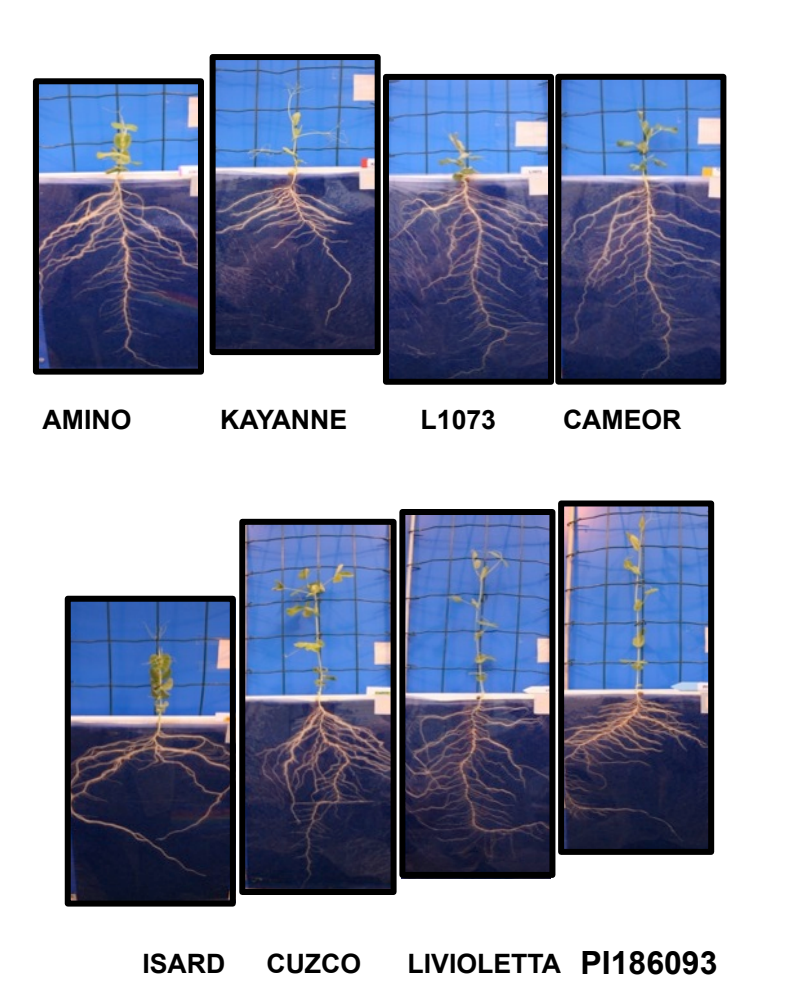

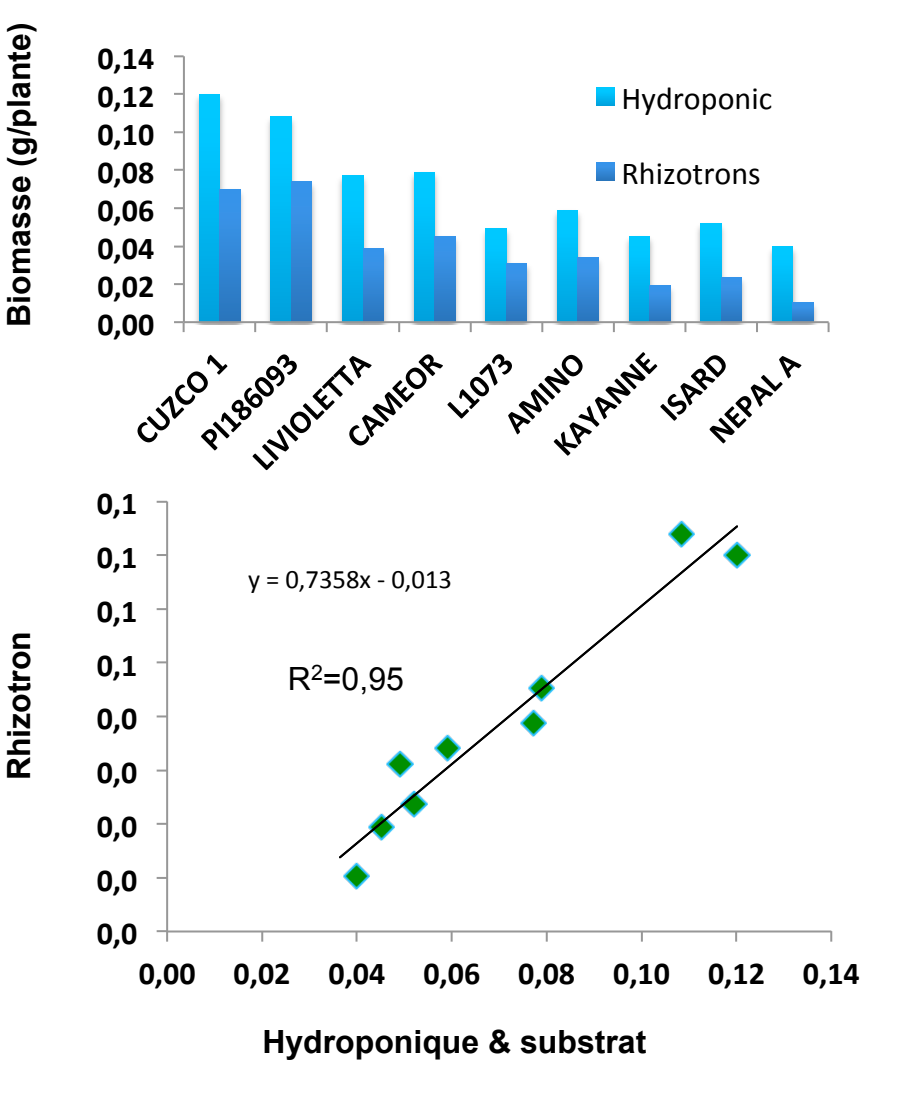

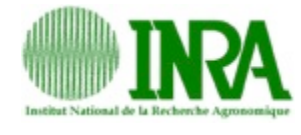

# **Caméras, robots et… modèles**

# **Modèles mécanistiques : PEA NOD (coll. L Pagès)**

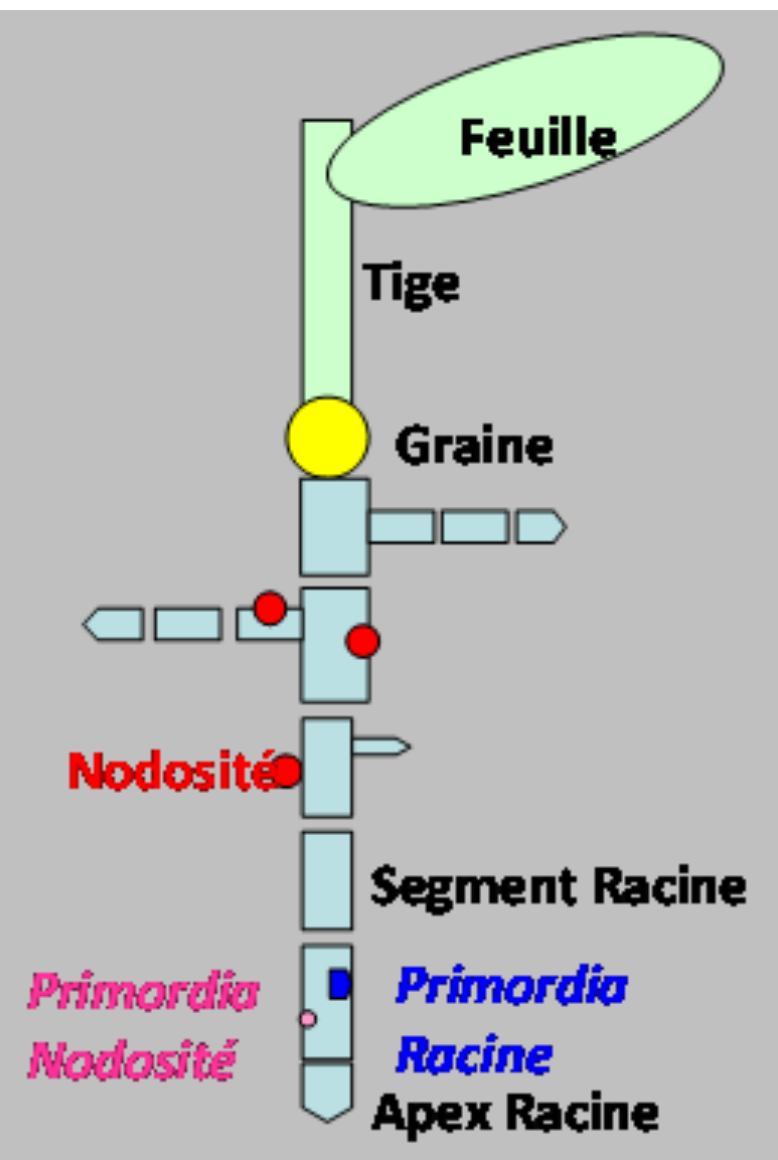

- **Interaction C et N**
- **Architecture racinaire**

**Naudin et al. Plant & Soil 2011 Agrophysiologie du pois 2010 Voisin et al. Plant & Soil 2010 Salon et al. CR Biologies 2009 Voisin et al. Annals Bot 2007** 

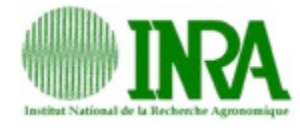

# **Caméras, robots et… modèles**

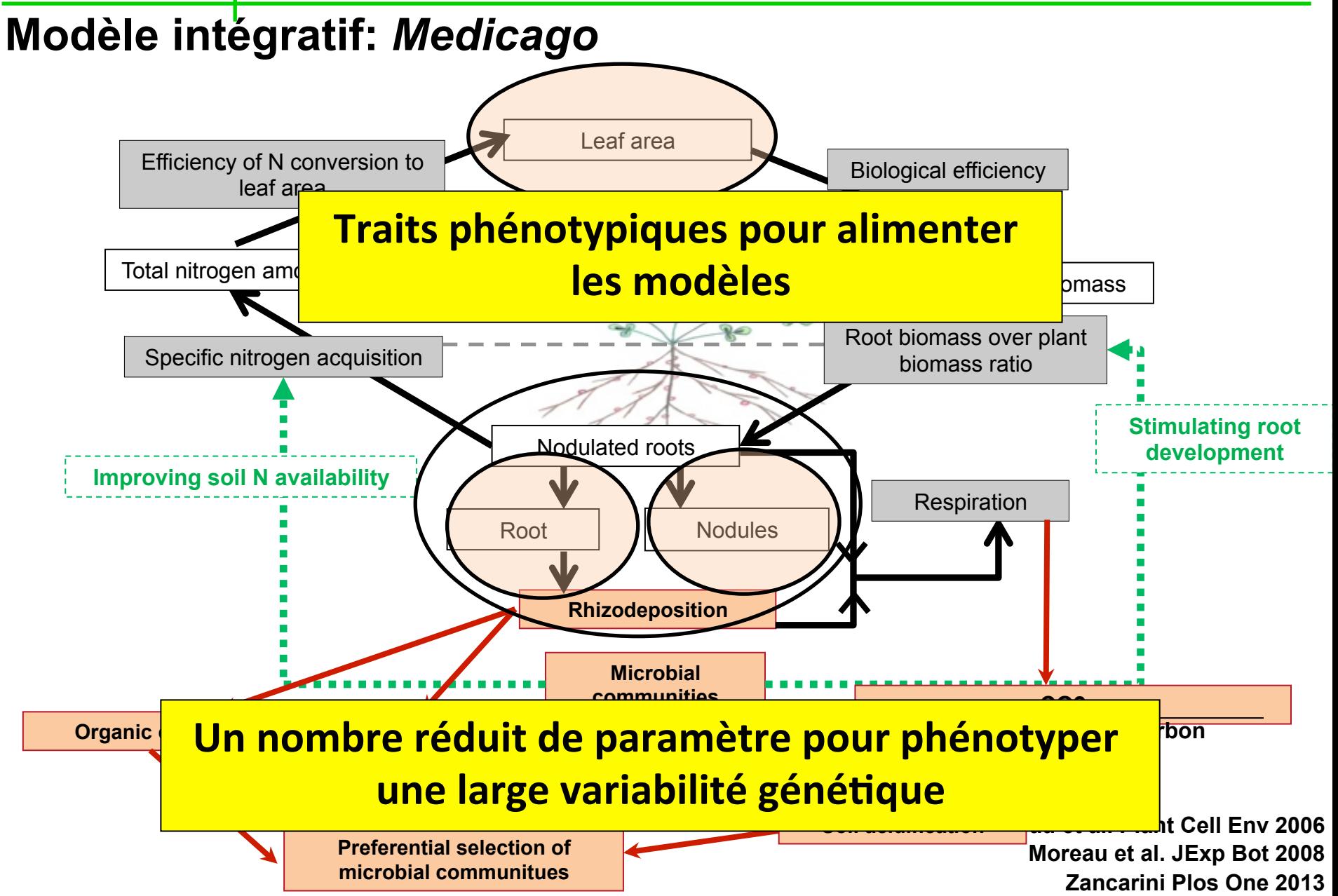

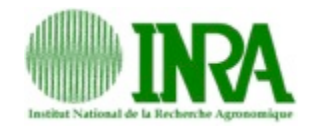

# **Food for thoughts…**

# **Combiner les approches**

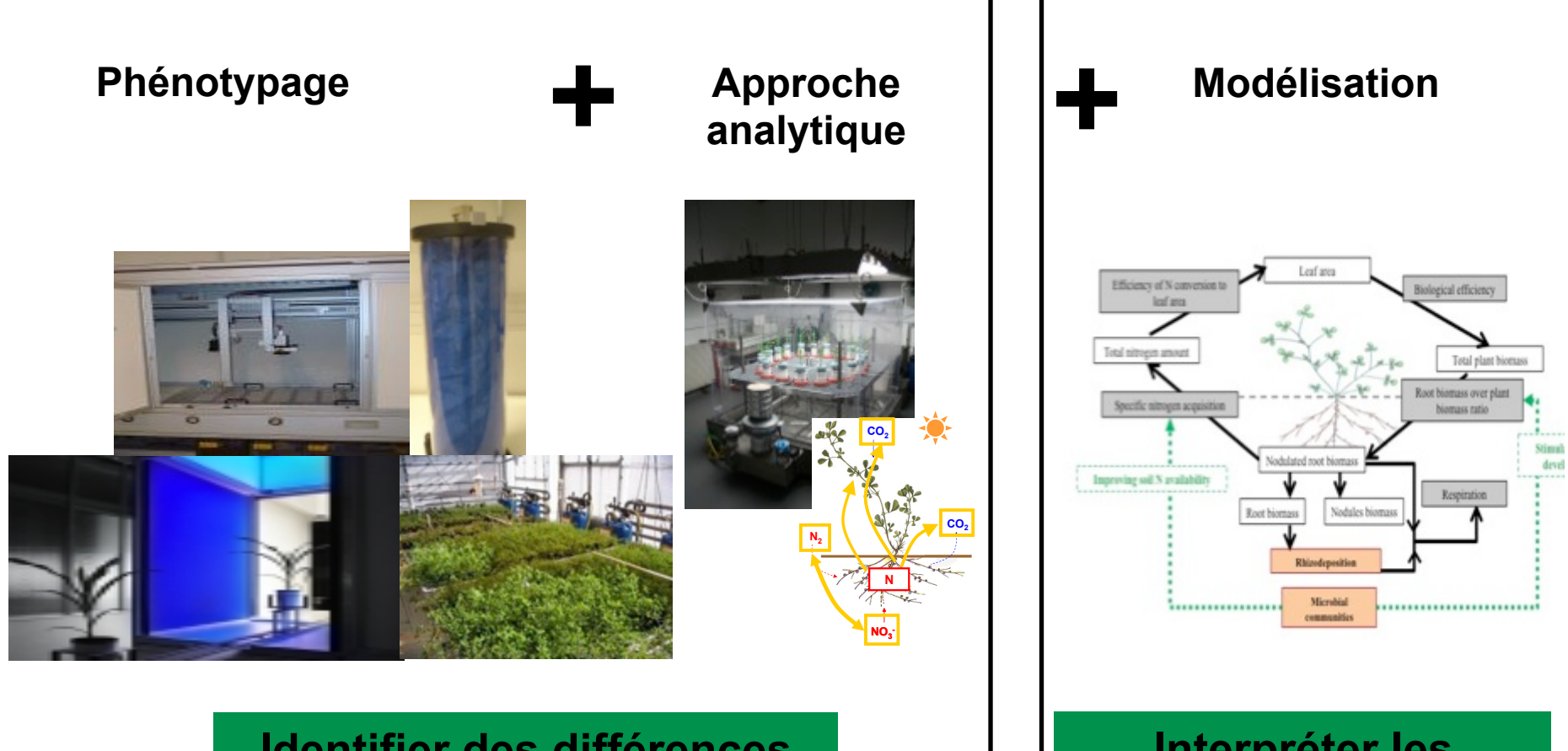

**Identifier des différences entre génotypes** 

**Interpréter les différences détectées** 

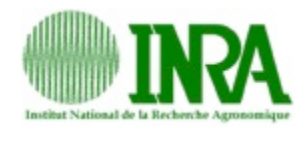

**Perspectives** 

### • **Augmenter le nombre de rhizotrons**

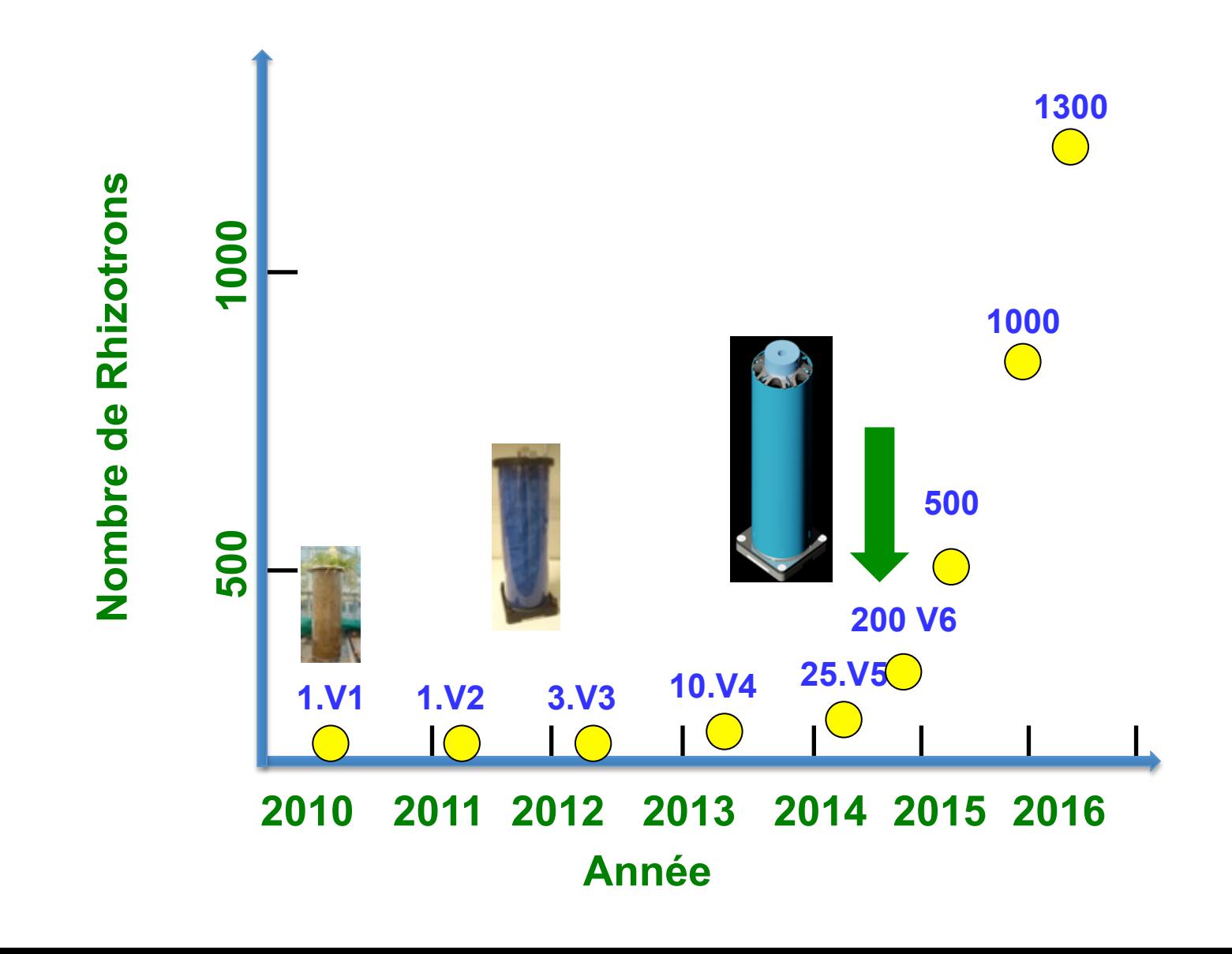

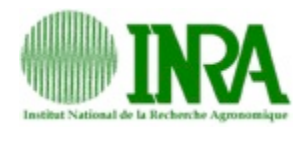

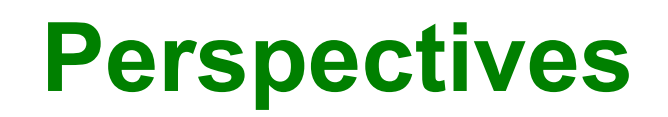

## • **Augmenter le nombre de rhizotrons**

### • **Valider "Vf" des rhizotrons**

Robustesse des traits (rhizotrons vs pots):

- intraspecifique,
- interspecifique,
- en modulant l'environnement a-biotique

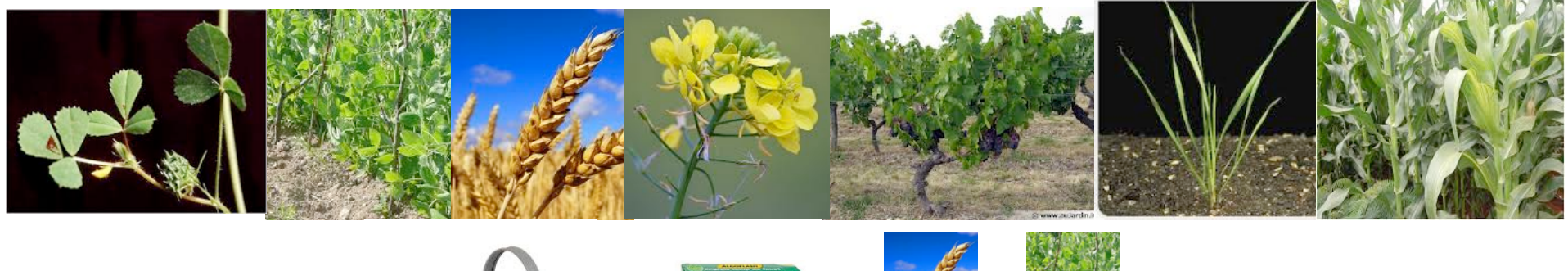

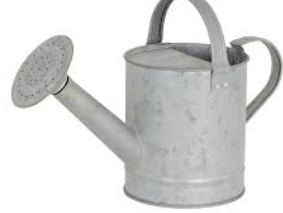

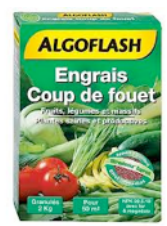

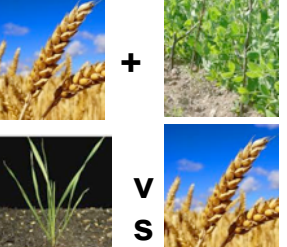

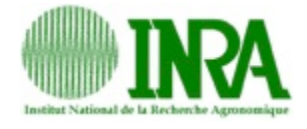

# Quelles plantes?

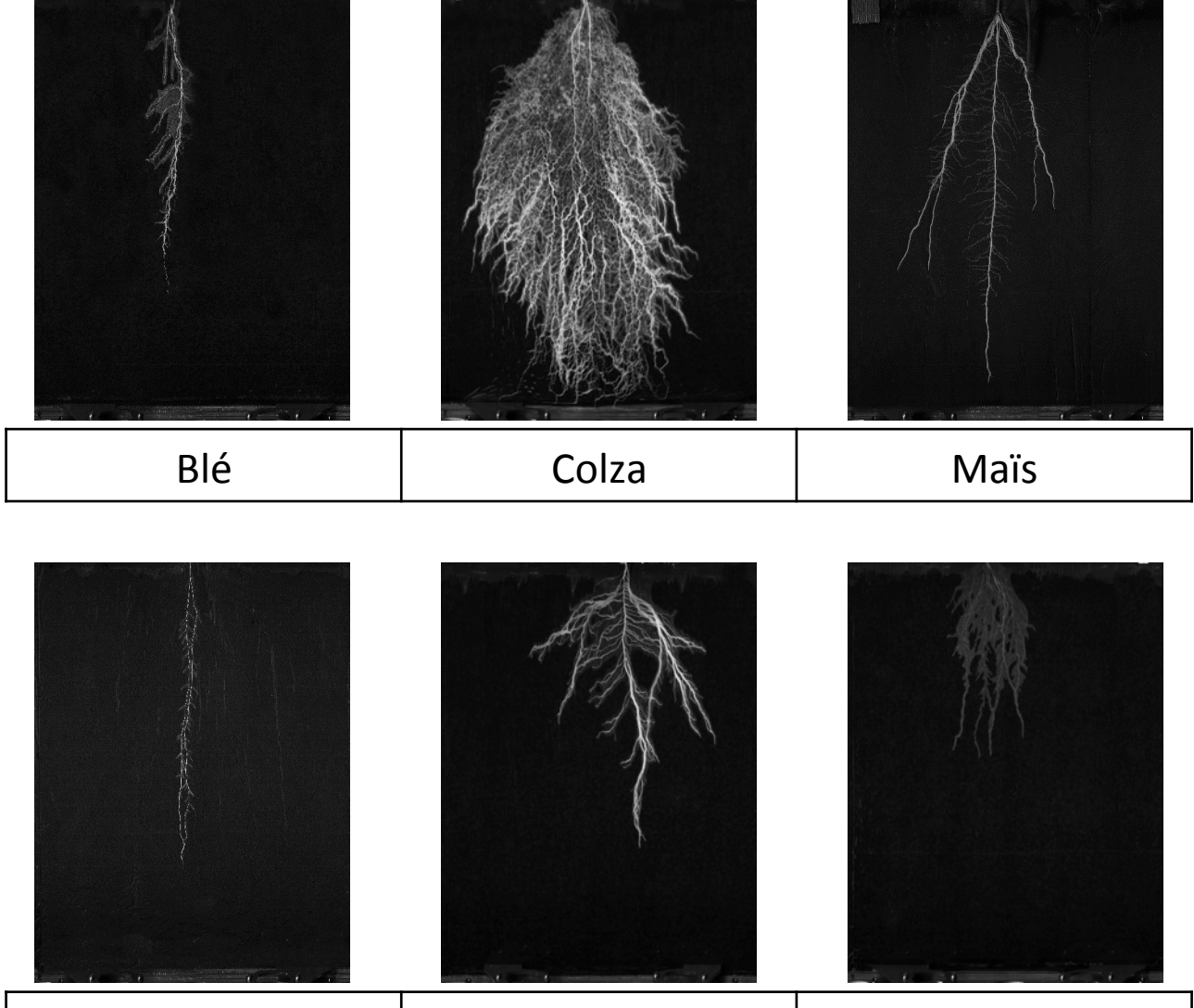

Vulpie Medicago Pois

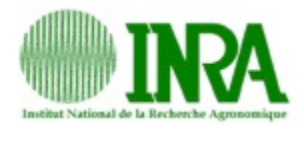

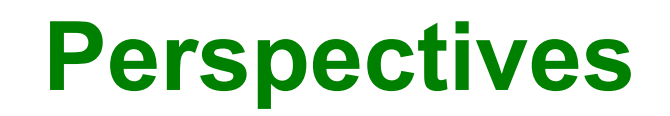

- **Augmenter le nombre de rhizotrons**
- **Valider "Vf" des rhizotrons**
- **Split Rhizotrons**

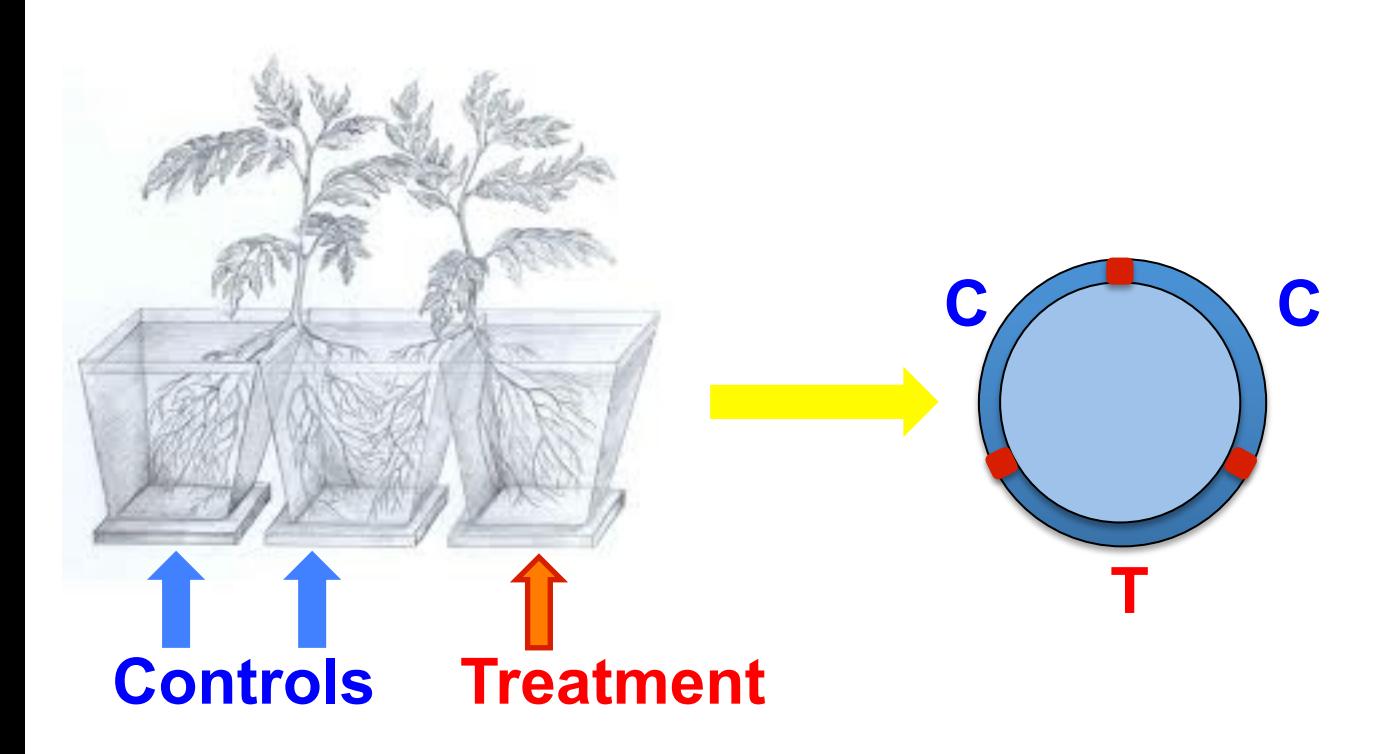

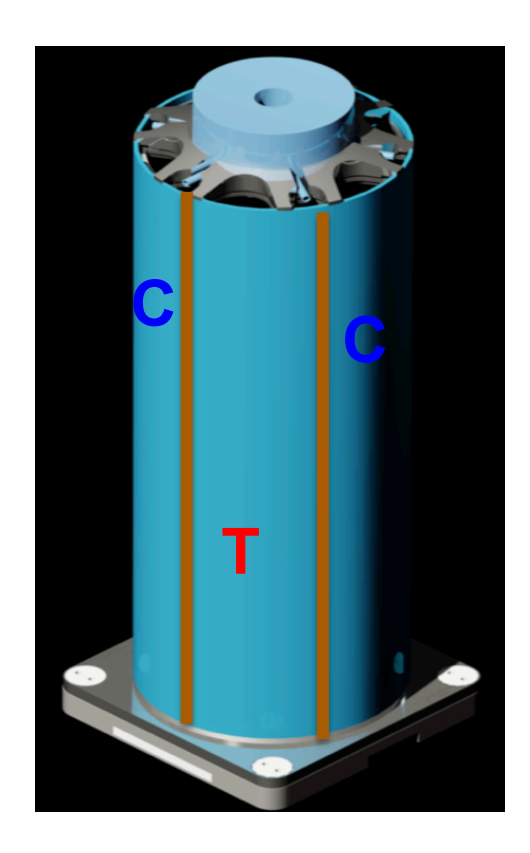

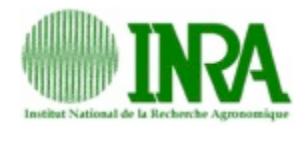

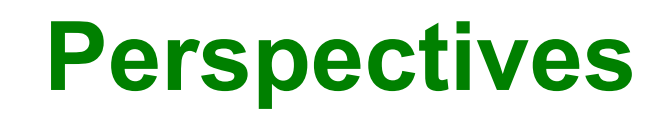

- **Augmenter le nombre de rhizotrons**
- **Valider "Vf" des rhizotrons**
- **Split Rhizotrons**
- **Traits fonctionnels (couleur, NAAS)**

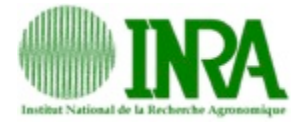

# **Album photo**

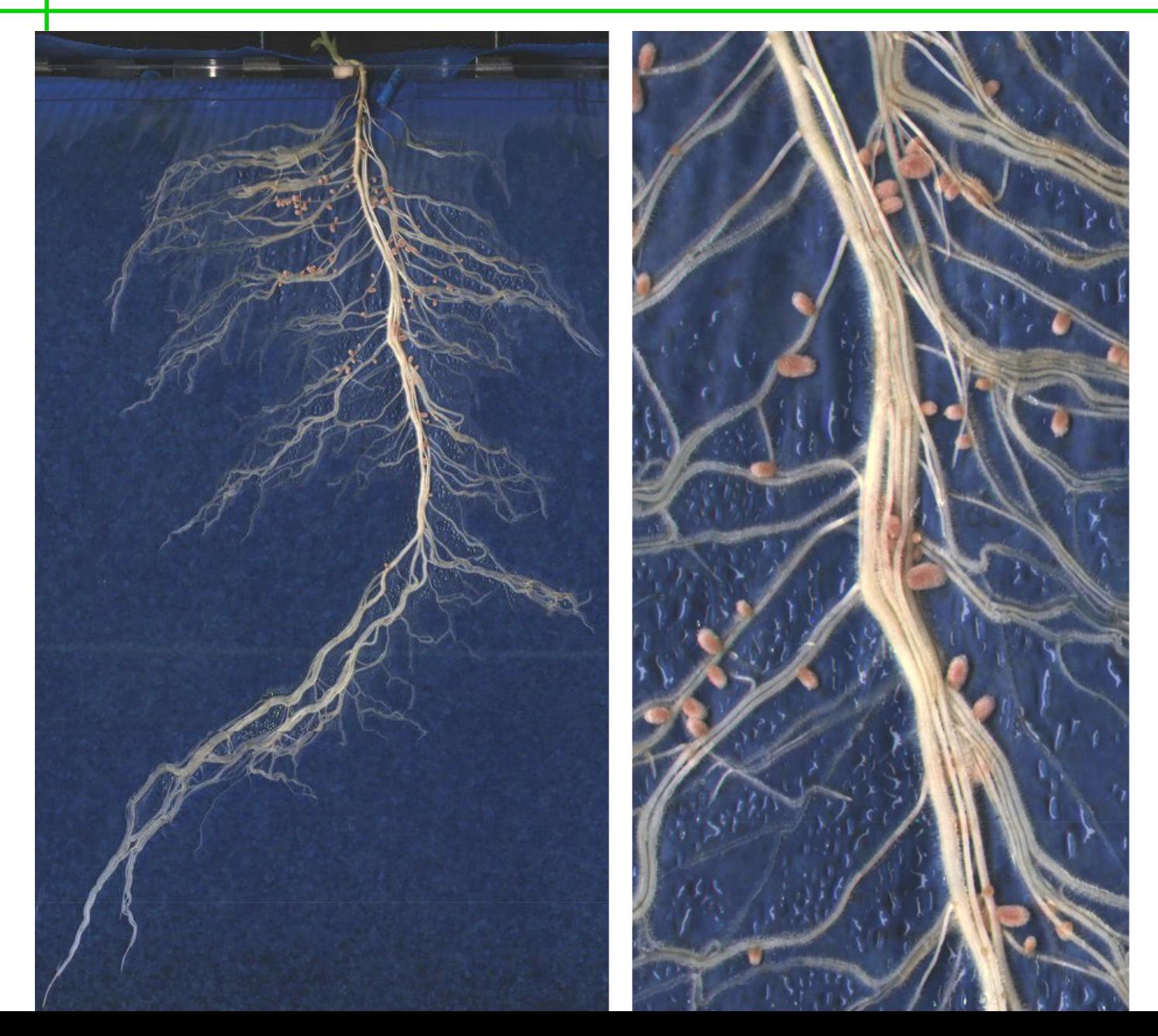

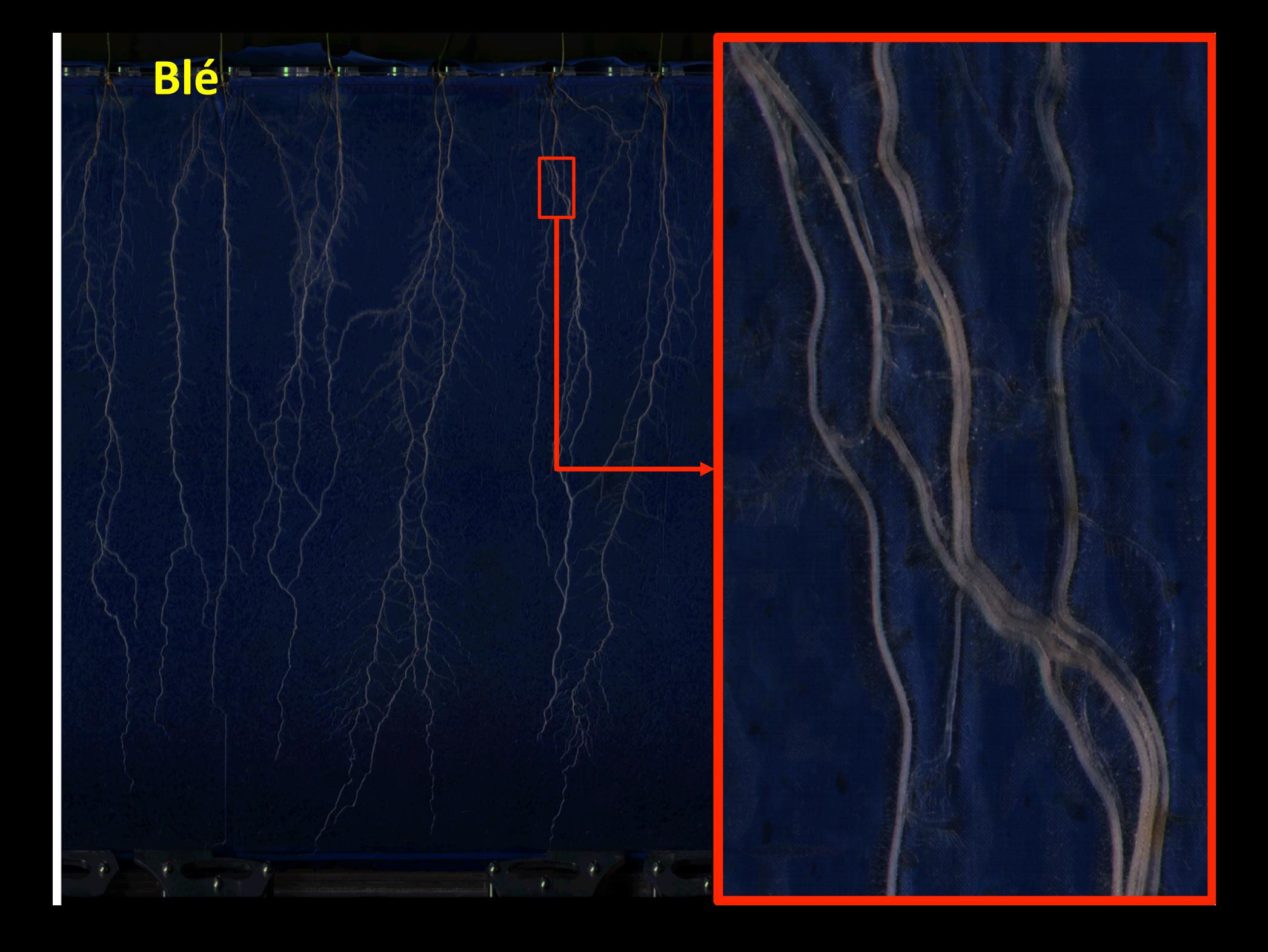

### Rois et blé 15

**SKON** 

Ţ.

 $\mathbf{L}$ 

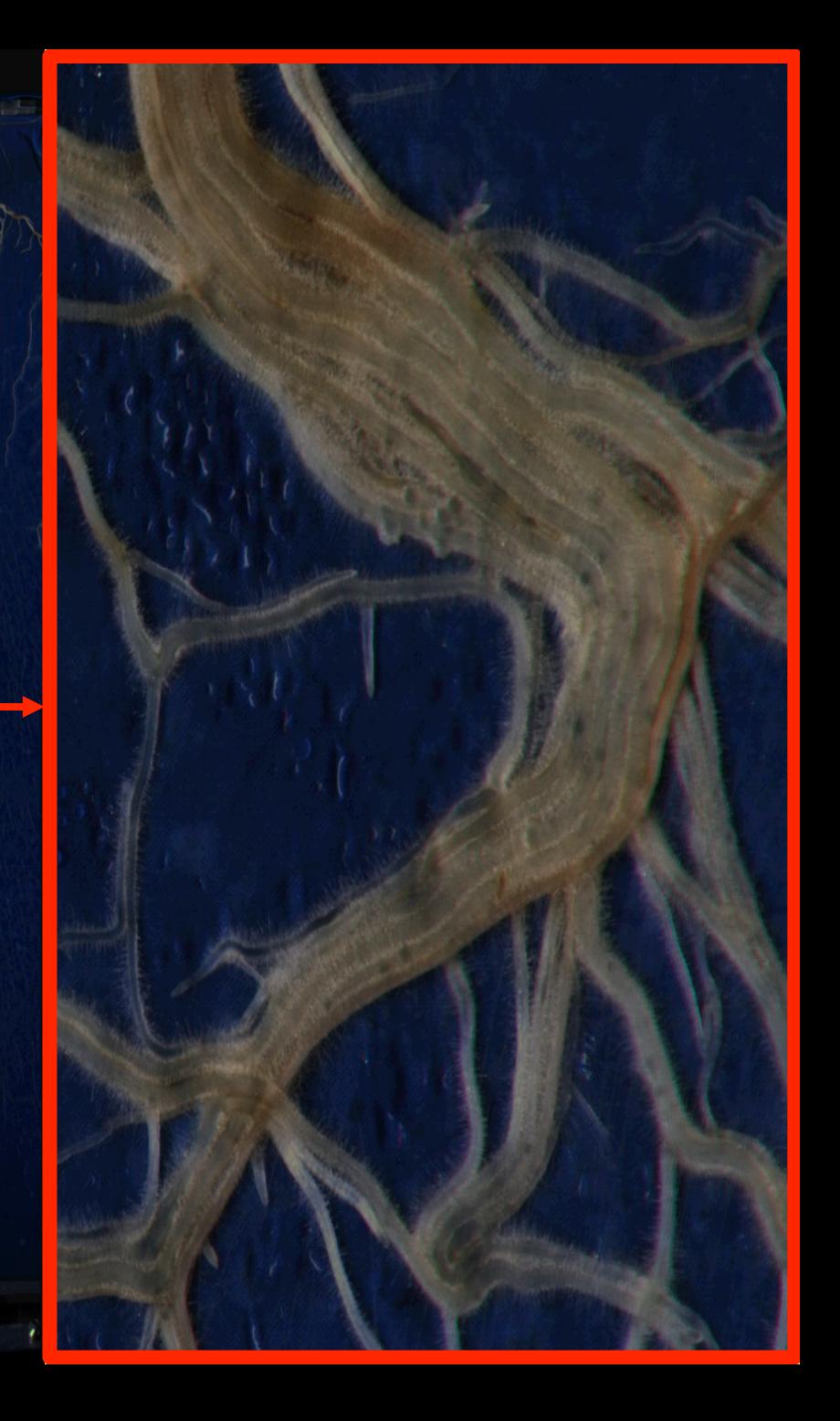

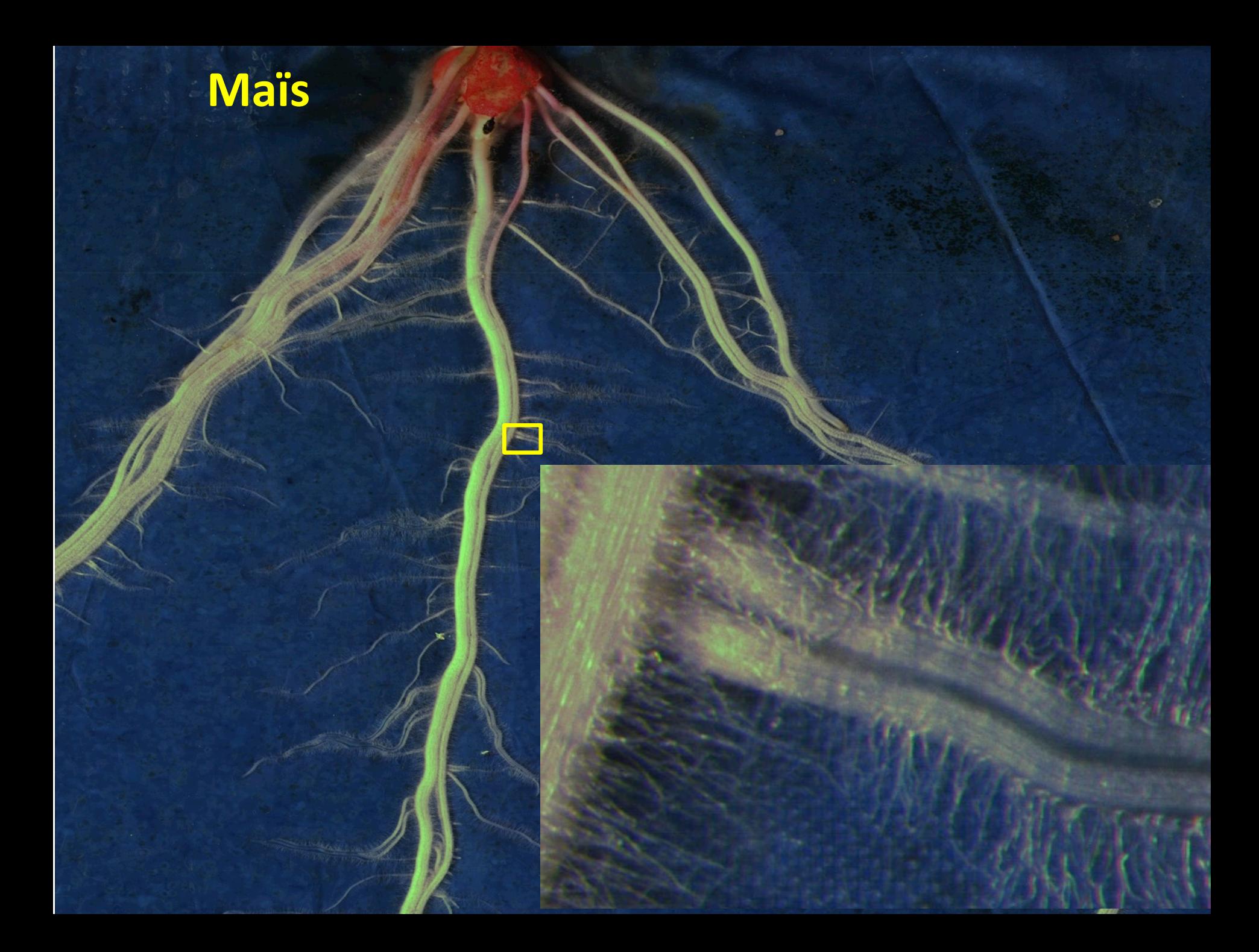

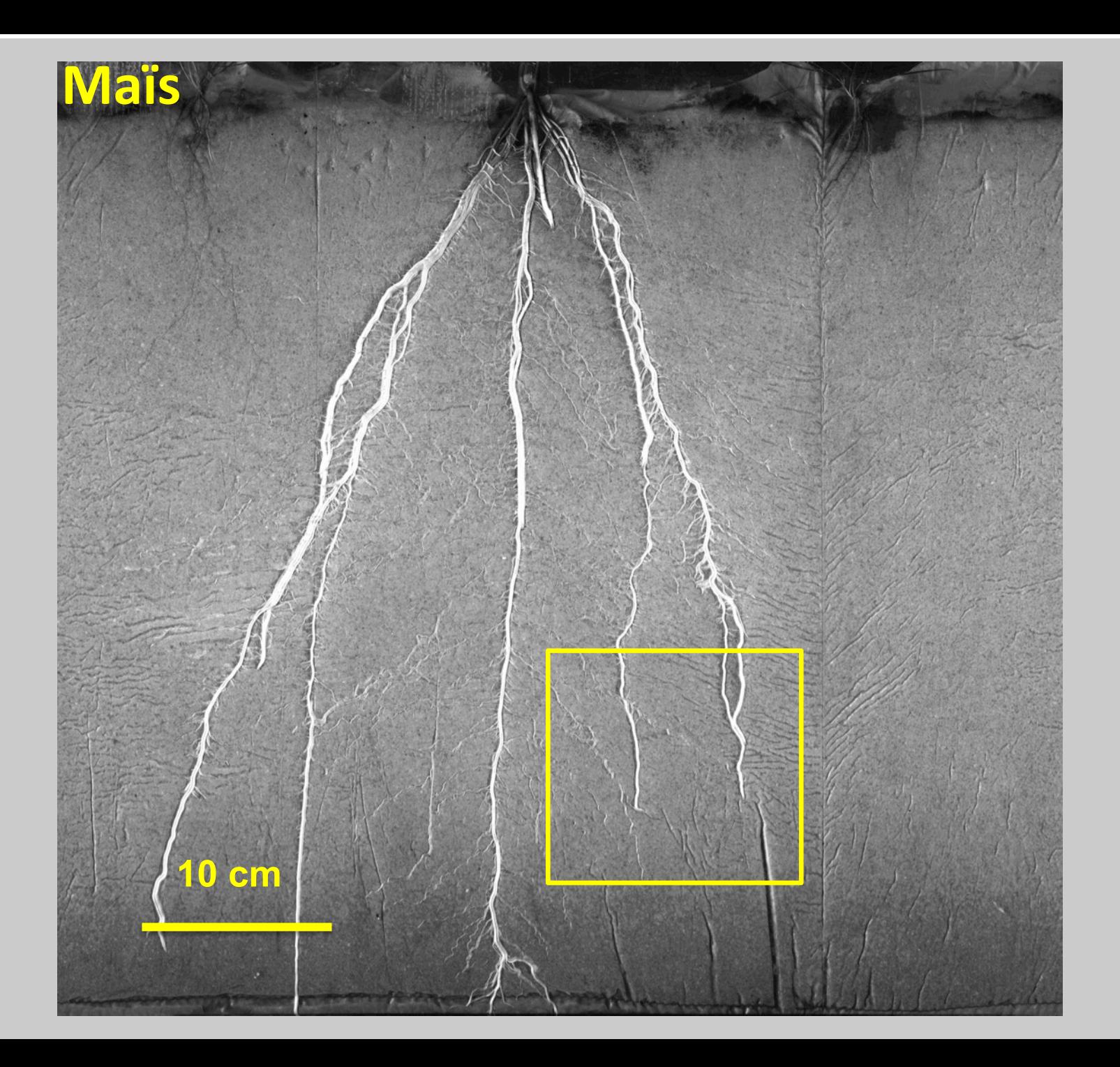

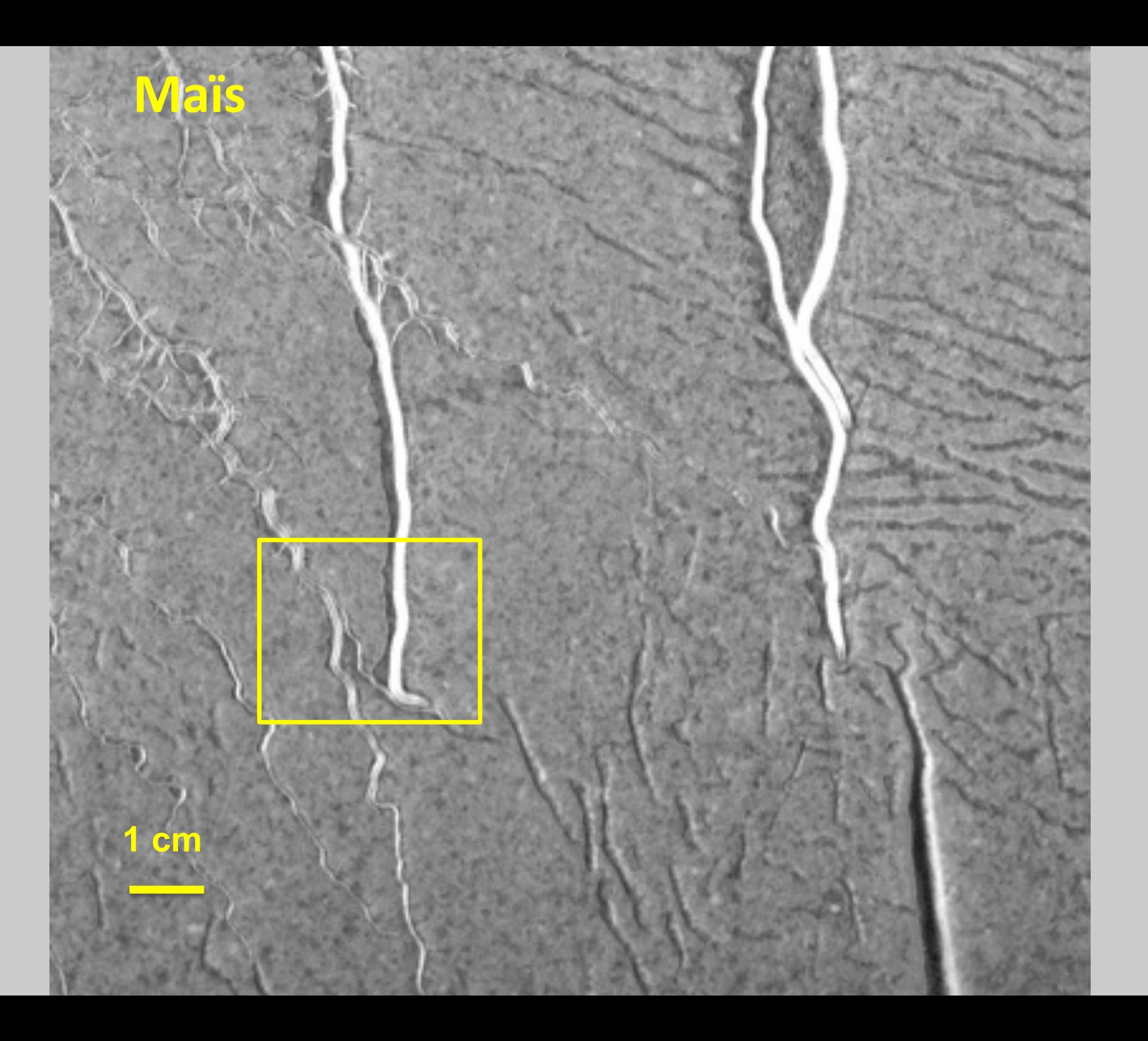

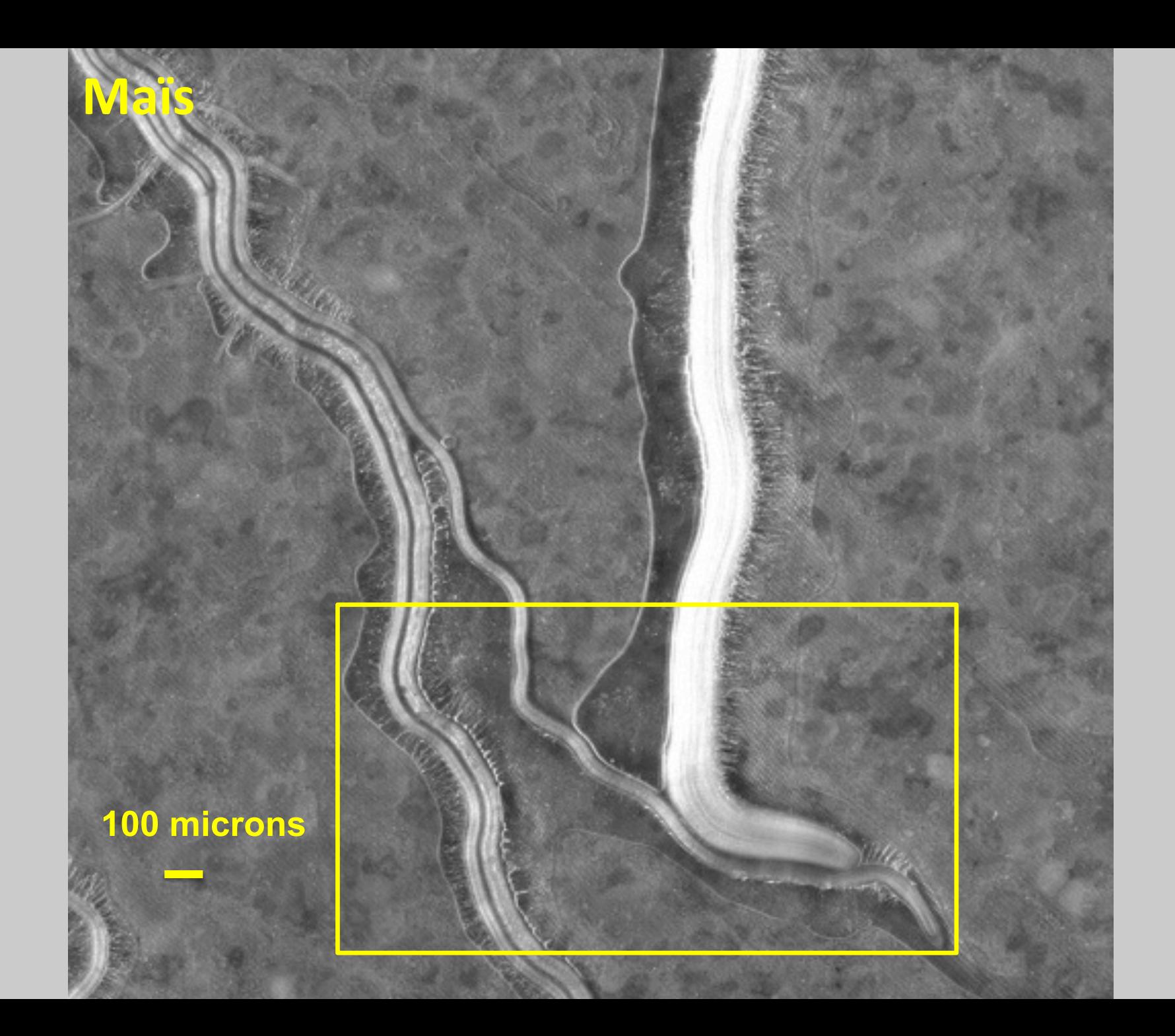

# 50 microns

Maïs

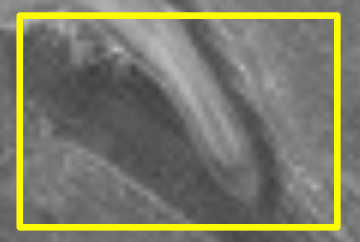

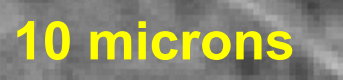

**Maïs** 

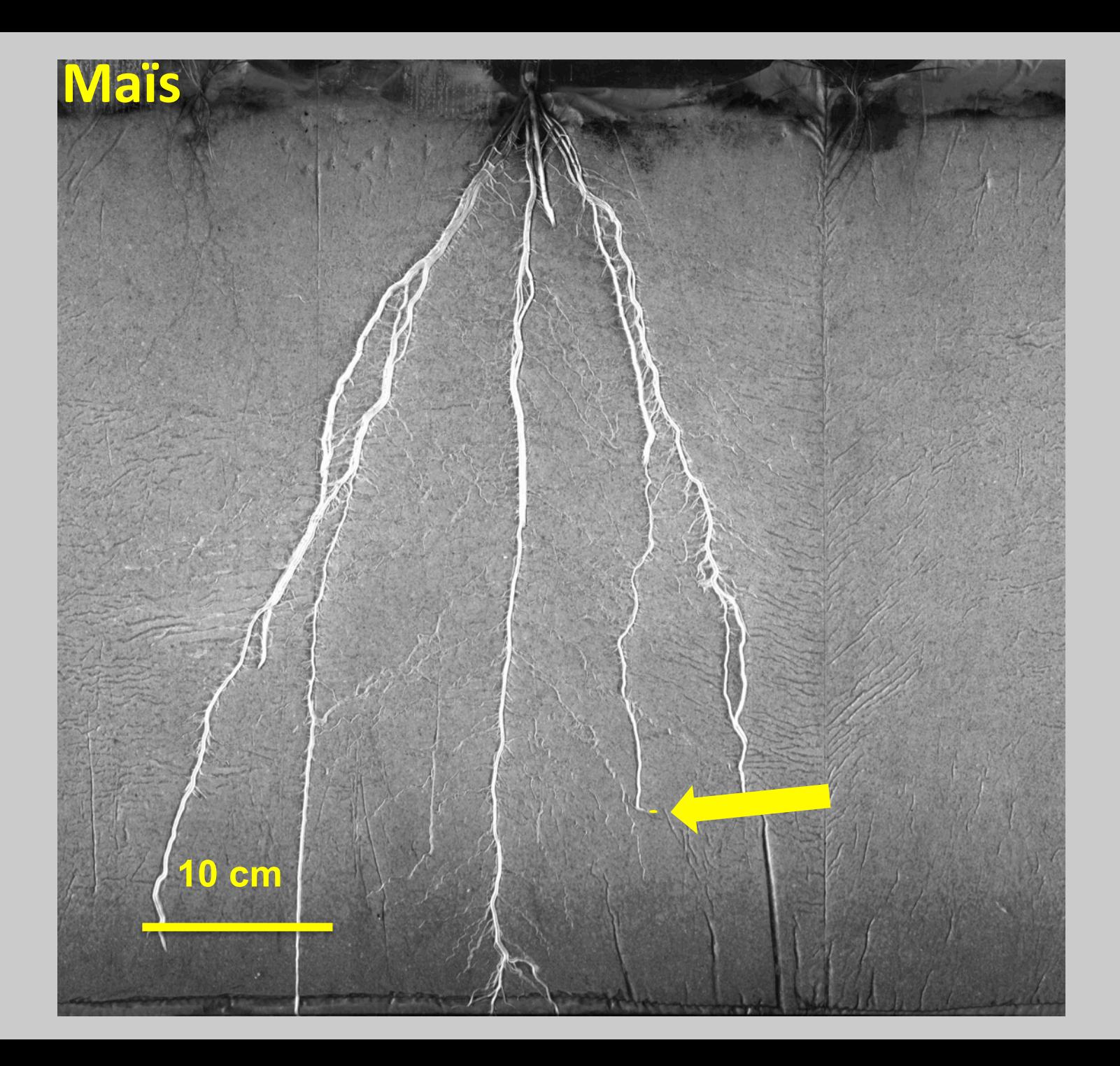

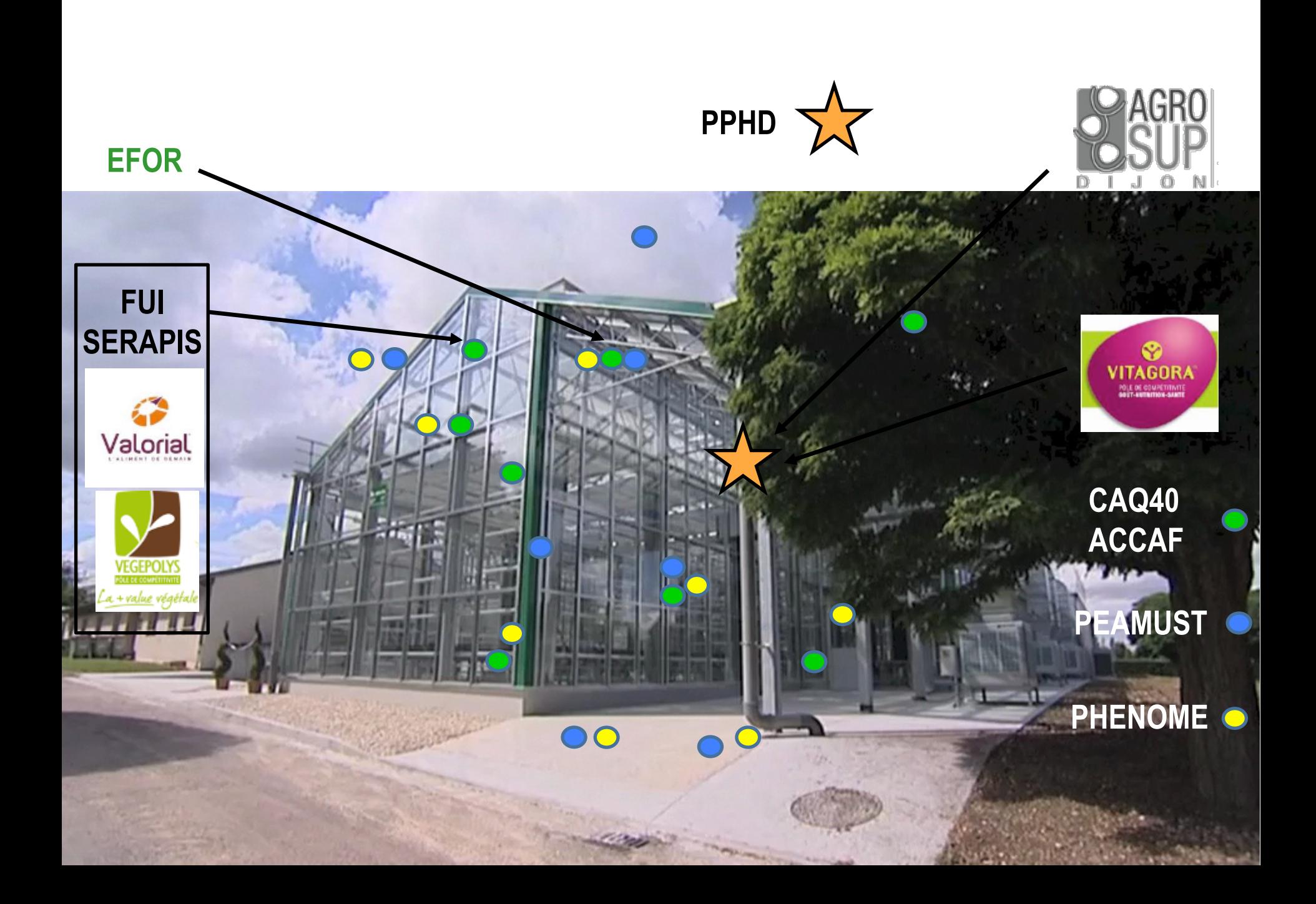

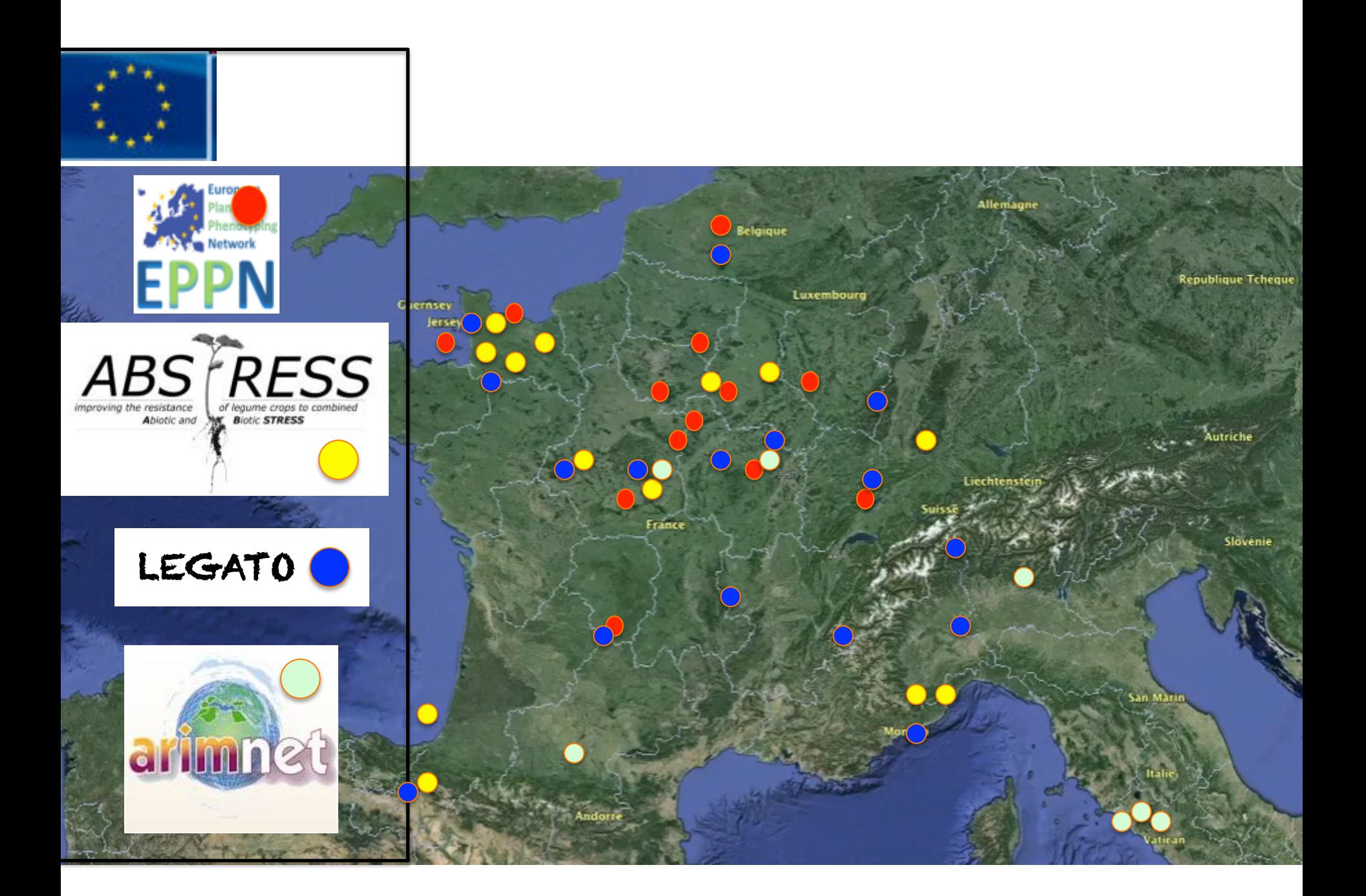

# **Christian JEUDY**

WILL

**AM** 

**IMT** 

WT.

 $\odot$ 

 $\bullet$ 

# **Céline BERNARD**

# **Frédéric COINTAULT**

### **Simeng HAN**

**Mickael LAMBOEUF** 

**Christophe BAUSSARD** 

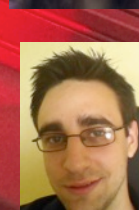

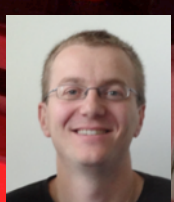

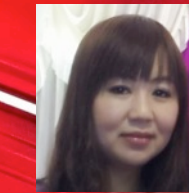

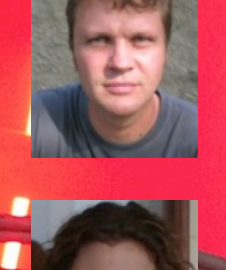

# $\odot$ **Ecophysiology** tea

# **Medicago truncatula team**

# **Merci pour votre attention!**

 $\odot$ 

 $\odot$ 

WL.

**UNI** 

WILL

AW

INT

 $\frac{1}{\sqrt{2}}$ 

 $\sum_{i=1}^{n}$ 

# Par rapport à

- Automatic detection of forms: automatic first and others root, nodules
- No limit for acquisition conditions
- Quicker, Time <5mn
- Measure root diameter
- Localize nodules

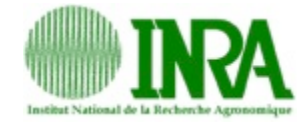

### **Increase throughput of root image analysis**

Develop methods, tools, and algorithms to quantify at high throughput and high resolution structural traits of complex and varied root systems.

Use modelling to characterize generic relations between traits, genes integrating structure and fonction concept.

**=> What traits reflect key processes involved in the determination of root architecture?** 

**=> Modulation by environmental conditions?** 

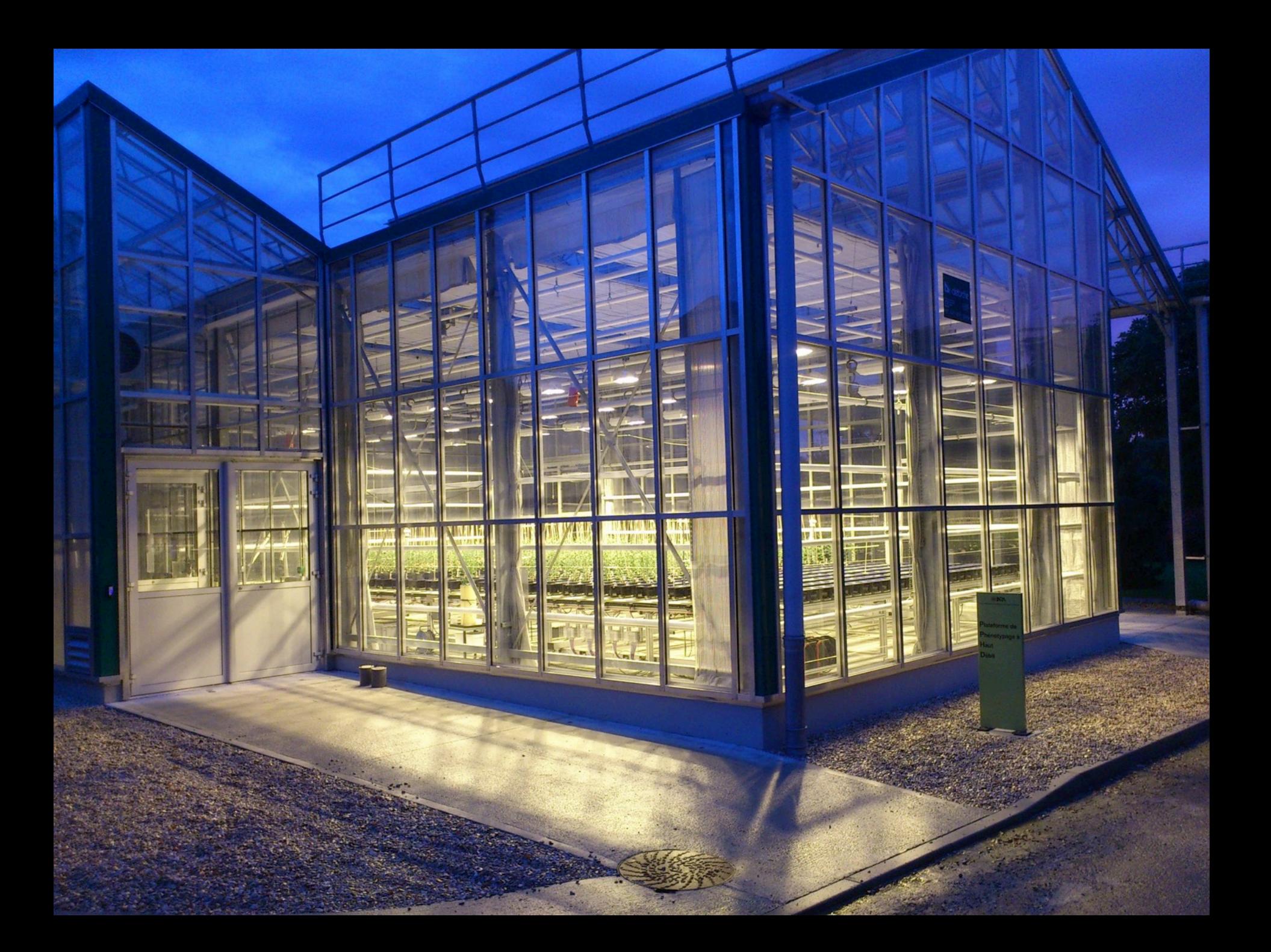

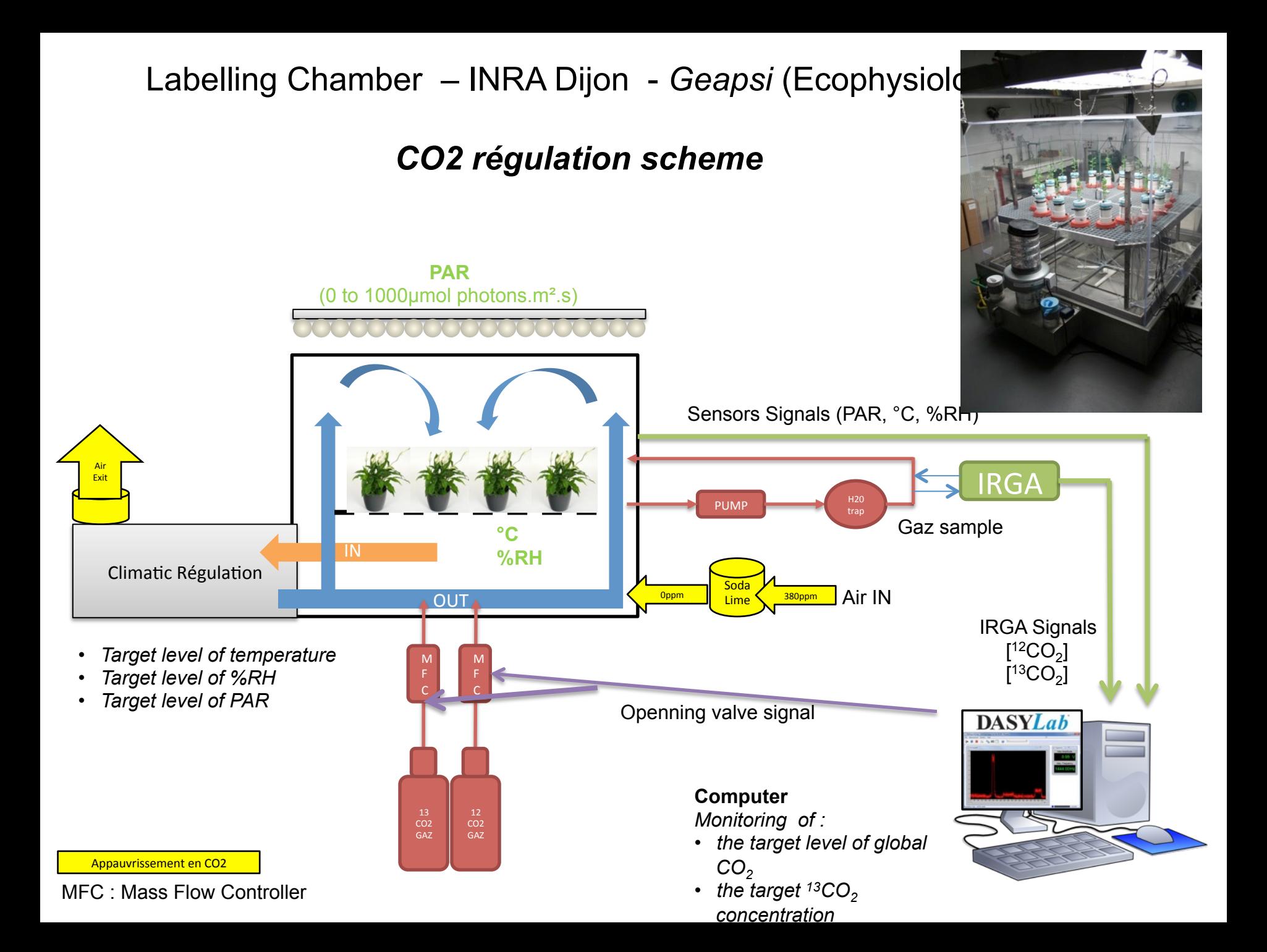

### Régulation CO2 zone de culture (expérience enceinte de marquage, et enrichissement de chambres climatiques de cultures non étanches) – Geapsi / Ecophysiologie - Dijon

Liste (non exhaustives) des points à considérer dans l'optique d'une régulation en serre :

### 1. Quantité à injecter

- $-$  Minimiser les risques de fuites
	- Privilégier une serre climatisée plutôt qu'une serre avec Cooling
	- Sas en entrée
- Quantité de CO2 pour atteindre la concentration souhaitée
	- Minimiser le volume mort
- Quantité de CO2 pour compenser le prélèvement des plantes

### 2. Homogénéité de la teneur en CO<sub>2</sub>

 $-$  Injection en sortie de la soufflerie du système de régulation climatique et / ou injection en multi points avec brassage d'air 

### **3. Dispositif de régulation / control**

- Pilotage de la vanne d'ouverture d'une bouteille de gaz 100% CO2
	- Le module de régulation :
		- » Module simple « à façon » utilisant un amplificateur opérationnel
		- » Logiciel sur PC équipé de cartes acquisition / control
	- Signaux :
		- » Signal entrée : mesures IRGA (multipoint pour une meilleure représentativité si volume important)
		- » Signal sortie : 12V pour ouverture vanne
			- Vanne « tout ou rien »
			- Vanne « proportionnelle » simple
			- Débit mettre régulateur massique (pour suivi des quantités injectées)
	- $-$  Paramétrage du mode de régulation
		- » Ajustement de la valeur basse pour injection sur régulateur « simple »
		- » Ajustement PID pour ouverture de vanne » « proportionnelles »
- Enregistreurs
	- Lecture directe de la valeur instantanée
	- Enregistrement des valeurs mesurées

### • **Sécurité des opérateurs**

- $-$  Effets Toxiques : 0,5 % (VME  $-$  8 h) 3% (VLE) :
- Nécessité d'avoir un IRGA avec affichage déporté hors de la zone d'injection équipé d'un mode « alarme », avec points de mesures
	- dans la zone d'injection
	- Dans le sas
	- (éventuellement dans les pièces adjacentes si bâtiments peu ventilé)
- Dispositif de ventilation actionnable en mode « forcé « si teneur trop élevée mesurée
- Stockage des bouteilles de gaz sur Rack normalisé en extérieur

# Dijon à Montpellier

### • Du 11 au 13/02 2014

*Formation responsable de plateforme C Bernard par L Cabrera à* 

- bases de l'analyse d'image avec la toolbox LemnaTec

-> analyse des fake plant EPPN

- modalités d'export des données d'analyse d'image avec l'outil DB Import / Export de lemnaTec – mise en forme des données sous Excel (avec tableau dynamique croisé)

- exemple de gestion à Montpellier (1 bdD Lemna par expérience / Dijon / 1 base commune à la plateforme )

- test capacité à échanger les algorithmes d'analyse entre plateforme : limité par LemnaTec (encodage) 

- échange sur les outils nécessaire pour la manipulation des données (R à Montpellier)

- *Point avec Jonathan Mineau sur besoin de la PPHD en terme de base de données*
- **Rencontre Vincent Nègre pour appui technique sur la partie Serveur LemnaTec** *(fonctionnement / détection des problèmes nécessitant intervention)*
- Visite globale et échange sur les pratiques entre plateforme

# Montpellier à Dijon

- *01/04 au 03/04 – Point Base de Données Phénome*
	- Point sur volumétrie nécessaire et gestion des données avec P Moreau, ect... avec EIC
		- Mise en place d'une offre de service par EIC Dijon avec location d'espace de stockage et d'archivage
		- Analyse des besoin et affinage de la volumétrie pour projet Phénome *(Je maitrise moins tout ce qui est en relation avec Phenome...)*
	- Visite des installations dijonnaise par l'équipe de Montpellier (L Cabrera et B Suard)
	- $-$  *Fourniture du cahier des charges laveuse d'ustensiles pour publication sur Montpellier*
	- Echange de référence sur les outils technique utilisé (stop-goutte, ect..) et liste des spare *parts*
	- *Echange sur les modes opératoire différents et similaire (différent : mise en place avec é*tiquette code – barre à Montpellier nécessitant pot unique / pré identification à Dijon )

# Phénotypage environemental

- *10/07/2014 – Venue L Cabrera à Dijon* 
	- $-$  Discussion sur nécessité de caractériser l'environemment de la plante par thermo couple
	- $-$  *Préparation cartographie de la serre (avec fish eye)*
	- $-$  *Participation Llorenç à l'école technique analyse d'image*